**UNIVERSIDADE TECNOLÓGICA FEDERAL DO PARANÁ DEPARTAMENTO ACADÊMICO DE ELETROTÉCNICA ESPECIALIZAÇÃO EM ENGENHARIA DE CONFIABILIDADE**

**BRUNO BRUNORO GRECCO**

# **ANÁLISE DO CUSTO DO CICLO DE VIDA DE UM SISTEMA DE TRANSPORTE DE BOBINAS**

**MONOGRAFIA DE ESPECIALIZAÇÃO**

**VITÓRIA – ES 2017**

**BRUNO BRUNORO GRECCO**

# **ANÁLISE DO CUSTO DO CICLO DE VIDA DE UM SISTEMA DE TRANSPORTE DE BOBINAS**

Monografia apresentada como requisito parcial à obtenção do título de Especialista em Engenharia de Confiabilidade, do Departamento Acadêmico de Eletrotécnica, da Universidade Tecnológica Federal do Paraná.

Orientador: Prof. Dr. Carlos Henrique Mariano Co-orientador: Eng. Denis Mazzei

**VITÓRIA – ES 2017**

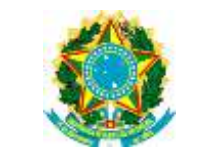

Ministério da Educação Universidade Tecnológica Federal do Paraná Campus Curitiba Diretoria de Pesquisa e Pós-Graduação Departamento Acadêmico de Eletrotécnica Especialização em Engenharia da Confiabilidade

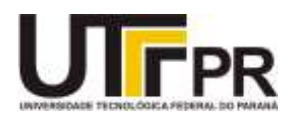

## **TERMO DE APROVAÇÃO**

## **ANÁLISE DO CUSTO DO CICLO DE VIDA DE UM SISTEMA DE TRANSPORTE DE BOBINAS**

**por**

### **BRUNO BRUNORO GRECCO**

Esta monografia foi apresentada em 10 de novembro de 2017, como requisito parcial para obtenção do título de Especialista em Engenharia da Confiabilidade, outorgado pela Universidade Tecnológica Federal do Paraná. O aluno foi arguido pela Banca Examinadora composta pelos professores abaixo assinados. Após deliberação, a Banca Examinadora considerou o trabalho aprovado.

> \_\_\_\_\_\_\_\_\_\_\_\_\_\_\_\_\_\_\_\_\_\_\_\_\_\_\_\_\_\_\_\_\_\_\_\_\_\_\_\_\_\_ Prof. Carlos Henrique Mariano, Dr. Professor Orientador – UTFPR

> \_\_\_\_\_\_\_\_\_\_\_\_\_\_\_\_\_\_\_\_\_\_\_\_\_\_\_\_\_\_\_\_\_\_\_\_\_\_\_\_\_\_ Denis Mazzei, Eng. Co-Orientador – UTFPR

> \_\_\_\_\_\_\_\_\_\_\_\_\_\_\_\_\_\_\_\_\_\_\_\_\_\_\_\_\_\_\_\_\_\_\_\_\_\_\_\_\_\_ Prof. Emerson Rigoni, Dr. Eng. Membro titular da Banca – UTFPR

> \_\_\_\_\_\_\_\_\_\_\_\_\_\_\_\_\_\_\_\_\_\_\_\_\_\_\_\_\_\_\_\_\_\_\_\_\_\_\_\_\_\_ Prof. Marcelo Rodrigues, Dr. Membro titular da Banca – UTFPR

O Termo de Aprovação assinado encontra-se na Coordenação do Curso

Dedico este trabalho a minha família, minha esposa Raquel e meus filhos Bento e Sofia pelos momentos de ausência durante a dedicação a este trabalho.

#### **RESUMO**

GRECCO, Bruno B**., Análise do Custo do Ciclo de Vida de um sistema de transporte de bobinas**. 2017. 102 páginas f. Monografia (Especialização em Engenhara de Confiabilidade) – Universidade Tecnológica Federal do Paraná. Vitória, 2017.

A Análise de Custo do Ciclo de Vida, *Life Cycle Cost Analysis (*LCCA*),* não é uma prática extensamente difundida nas empresas como forma de suportar a tomada de decisão para maximizar a vida econômica de seus ativos, reduzindo custos e aumentando a disponibilidade. Especificamente no Brasil, onde a vida média dos ativos é de aproximadamente de 17 anos e o custo com sua manutenção vem aumentado, o LCCA torna-se uma ferramenta extremamente viável para gestão de ativos. Neste contexto, o presente trabalho propõe a utilização da metodologia de LCCA, para estudo da vida econômica de ativos de um sistema de transporte de bobinas em uma siderúrgica, com objetivo de maximizá-la e propor estratégias alternativas de manutenções, substituição, re-projeto e descarte, atendendo aos requisitos de orçamento, confiabilidade, disponibilidade e mantenabilidade do setor de manutenção da empresa. A metodologia adotada aborda a utilização da engenharia econômica e LCCA, em conjunto a engenharia de confiabilidade, por meio de Análise de Dados de Vida (LDA – *Life Data Analysis*), Análise de Sistemas Reparáveis (RSA – *Repairable System Analysis*) e utilização da modelagem de Diagrama de Blocos de Confiabilidade (RBD – *Reliability Block Diagram*). Como resultado foi possível determinar a vida econômica do sistema de transporte de bobina minimizando o custo total ao logo de sua vida esperada, indicando o melhor ano para substituição, determinar componentes críticos, simular cenários e propor estratégias de manutenção que auxiliam a empresa da redução de custo e aumento de competitividade. Além de proporcionar a disseminação de conhecimento da metodologia adotada, principalmente a análise de custos de ciclo de vida para aplicação em trabalho futuros.

**Palavras Chaves**: Análise do Custo do Ciclo de Vida. Análise Dados de Vida. Confiabilidade.

### **ABSTRACT**

GRECCO, Bruno B**., Life Cycle Cost Analysis applied in a Coil Transportation System**. 2017. 102 páginas f. Monografia (Especialização em Engenhara de Confiabilidade) – Universidade Tecnológica Federal do Paraná. Vitória, 2017.

Life Cycle Cost Analysis (LCCA) is not widely practiced in companies as a way of supporting decision making to maximize the economic life of their assets, reducing costs and increasing availability. Specifically in Brazil, where the average life of the assets is approximately 17 years and the cost with its maintenance is increased, the LCCA becomes an extremely viable tool for asset management. In this context, the present work proposes the use of LCCA methodology to study the economic life of assets of a coil transport system in a steel mill, with the objective of maximizing it and proposing alternative strategies for maintenance, replacement, re-design and disposal, meeting the requirements of budget, reliability, availability and maintainability of the company's maintenance sector. The methodology adopted addresses the use of economic engineering and LCCA, together with reliability engineering, through Life Data Analysis (LDA), Repairable System Analysis (RSA) and modeling of the Reliability Block Diagram (RBD). As a result, it was possible to determine the economic life of the coil transport system by minimizing the total cost to the logo of its expected life, indicating the best year for replacement, determining critical components, simulating scenarios and proposing maintenance strategies to help the company reduce costs and increased competitiveness. In addition to providing the dissemination of knowledge of the adopted methodology, mainly the analysis of life cycle costs for application in future work

**Keywords**: Life Cycle Cost Analysis. Life Data Analysis. Reliability.

## **LISTA DE ILUSTRAÇÕES**

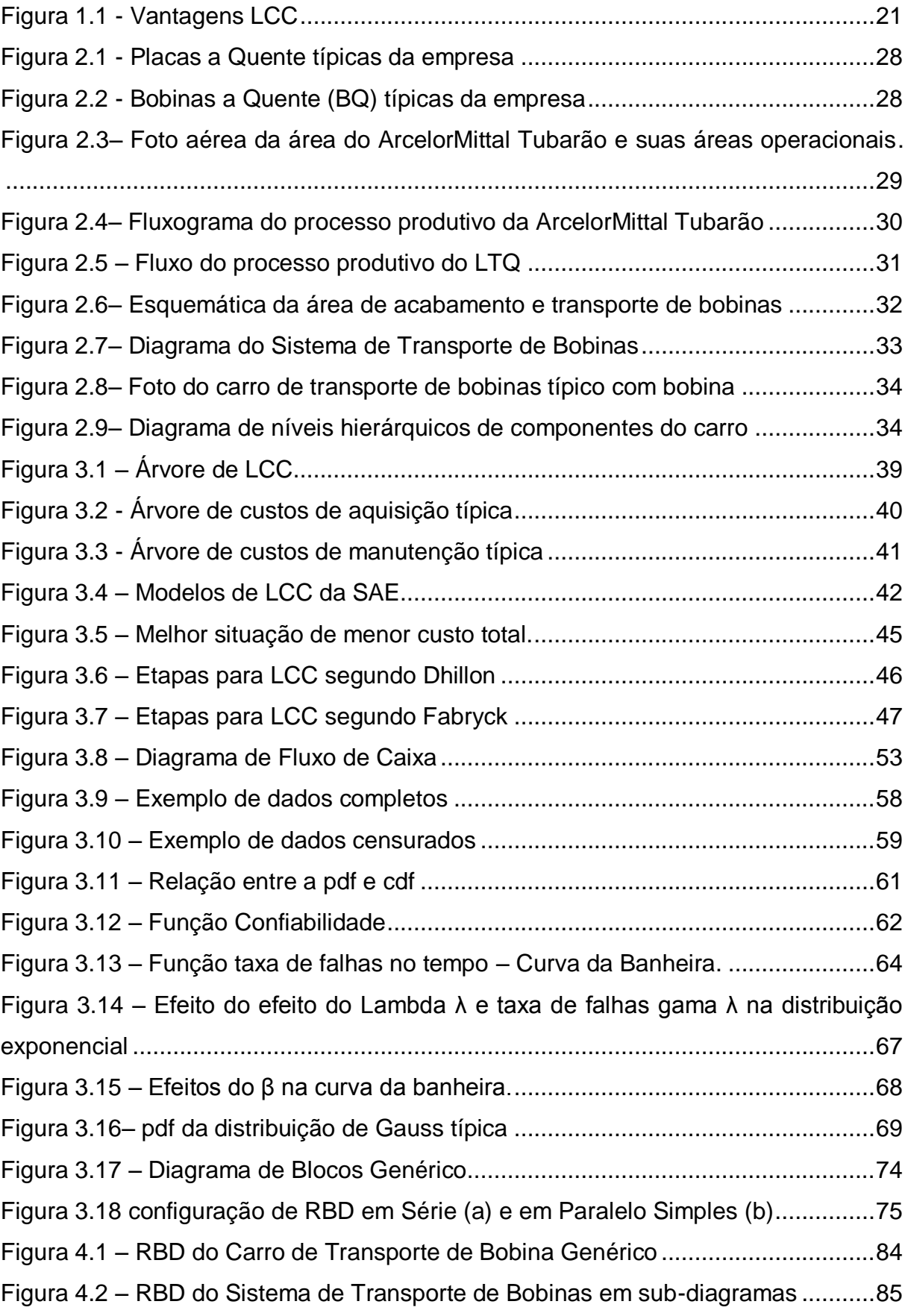

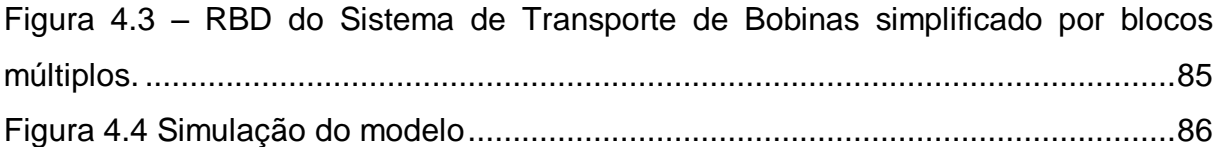

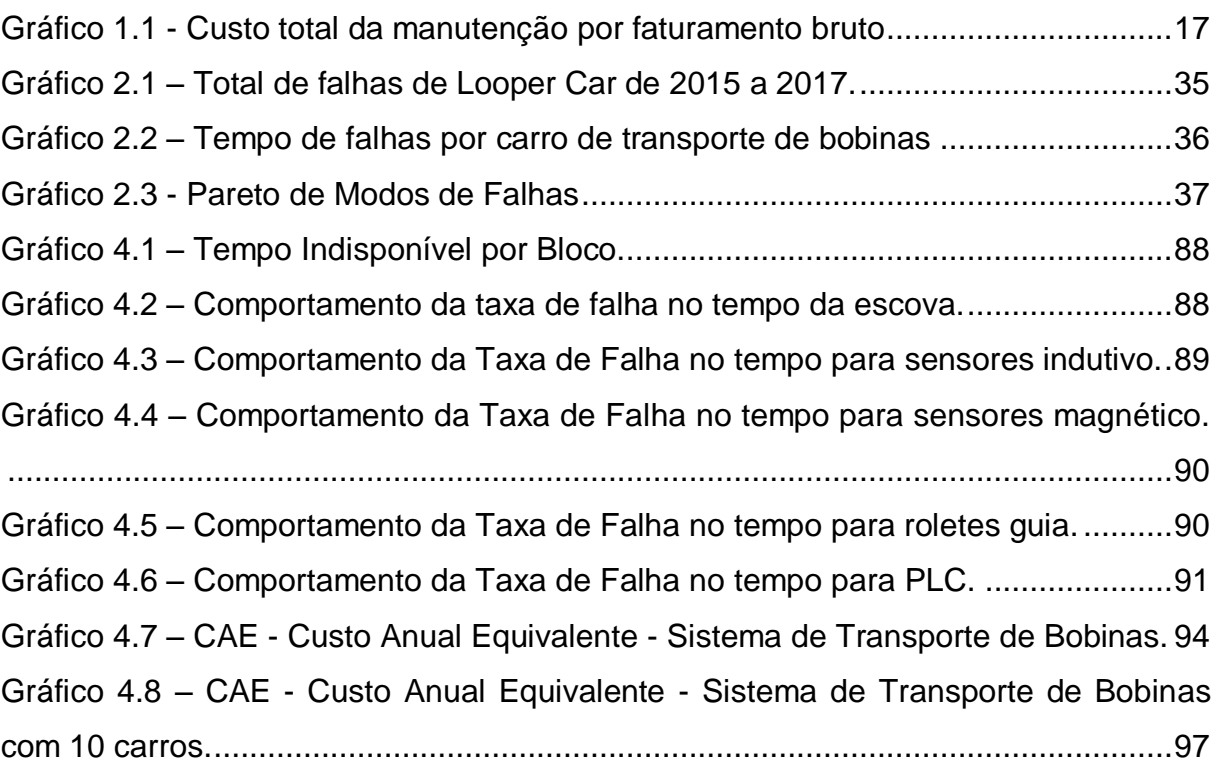

## **LISTA DE ILUSTRAÇÕES**

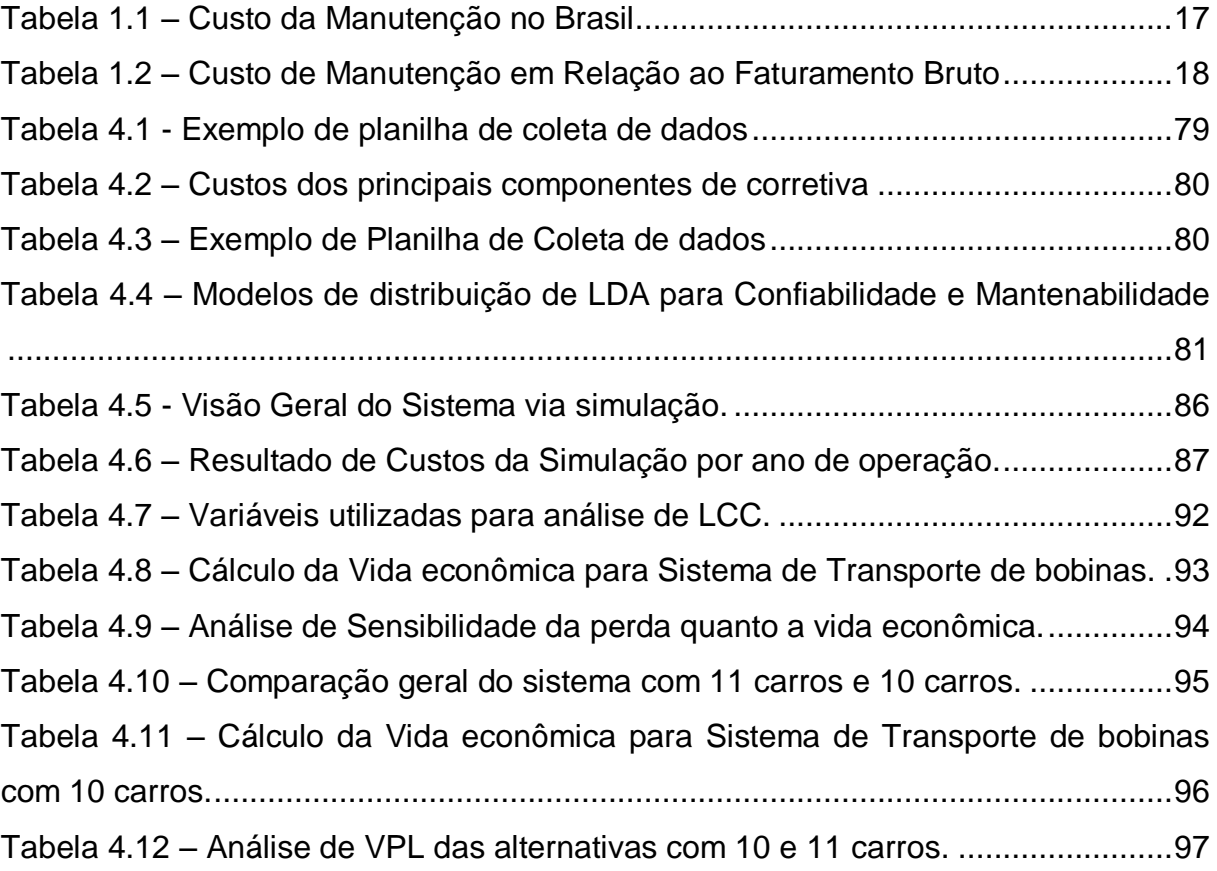

## **LISTA DE SIGLAS**

- ABRAMAN Associação Brasileira de Manutenção e Gestão de Ativos
- FIPE Fundação Instituto de Pesquisas Econômicas
- IBGE *Instituto Brasileiro de Geografia e Estatística*
- NRCC *Nacional Research Council Canada*
- SAE *Society of Automotive Engineers*

## **LISTA DE ACRÔNIMOS**

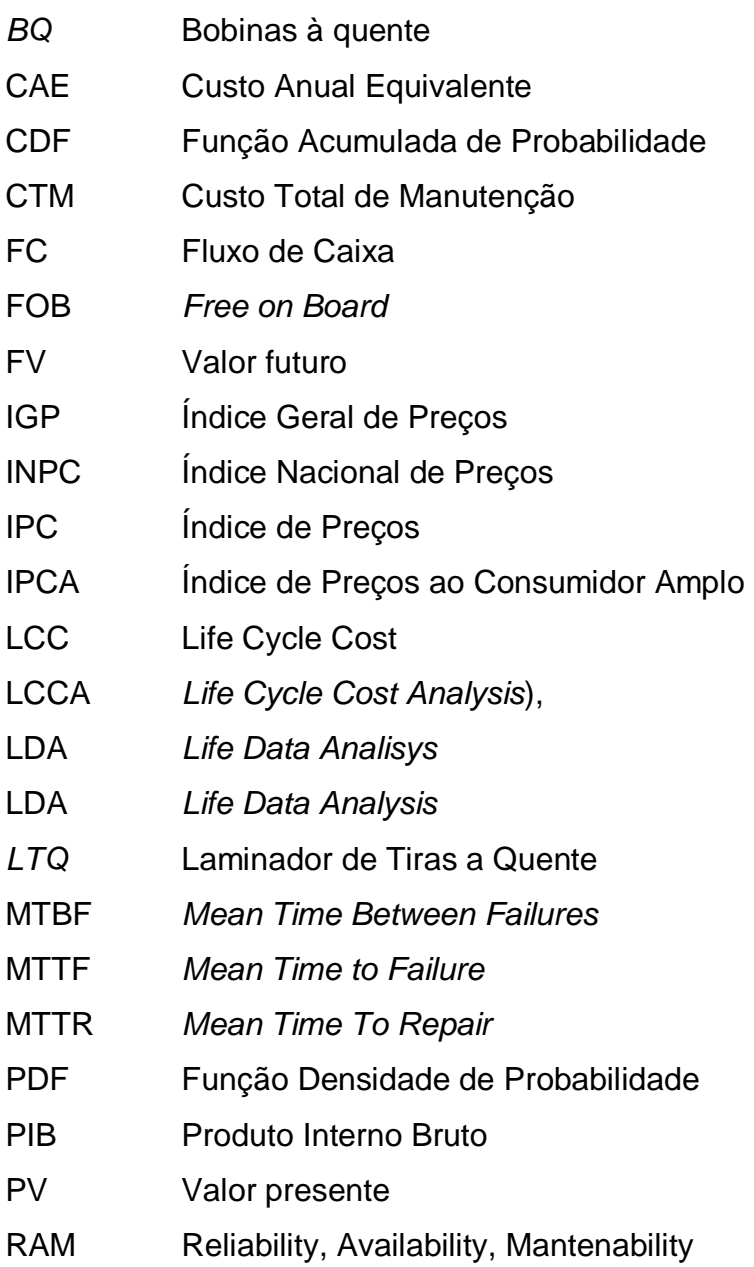

- RBD *Reliability Block Diagram*
- *RCM Reliability Centered Maintenance*
- RF *Restoration Factors*
- SRA *System Reliability Analysis*
- SRA *System Reliability Analysis*
- TIR Taxa Interna de Retorno
- *TMA* Taxa Mínima de Atratividade
- TMAF Tempo Médio Até Falha
- TMEF Tempo Mèdio entre Falhas
- TMPR Tempo Médio Para Reparo
- VAE Valor Anual Equivalente
- VPL Valor Presente Líquido

## **LISTA DE SÍMBOLOS**

β – Beta

- $\eta$  Eta
- λ Lambda
- σ Sigma
- γ Gama
- μ Mi
- *e* Épsilon

## **SUMÁRIO**

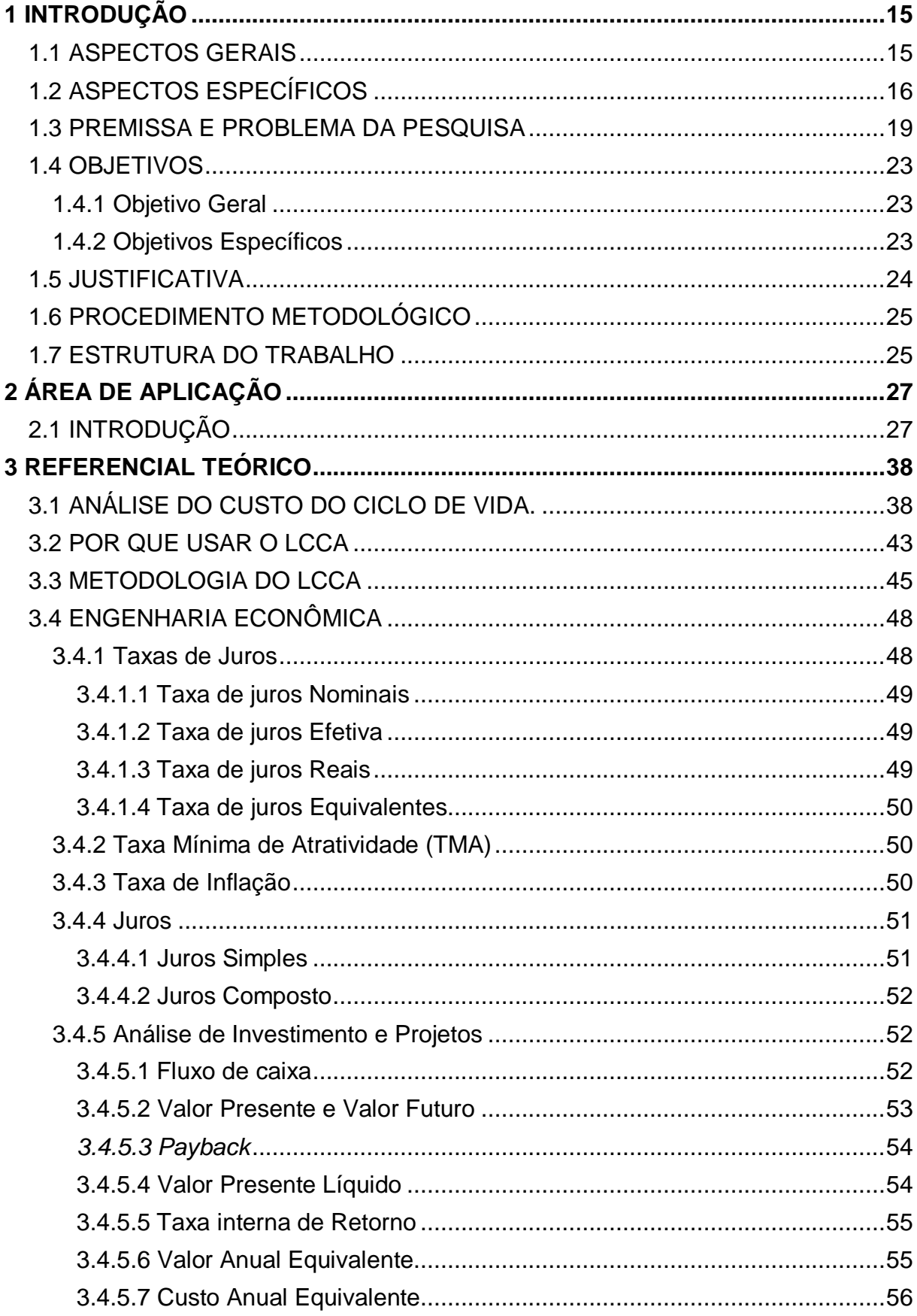

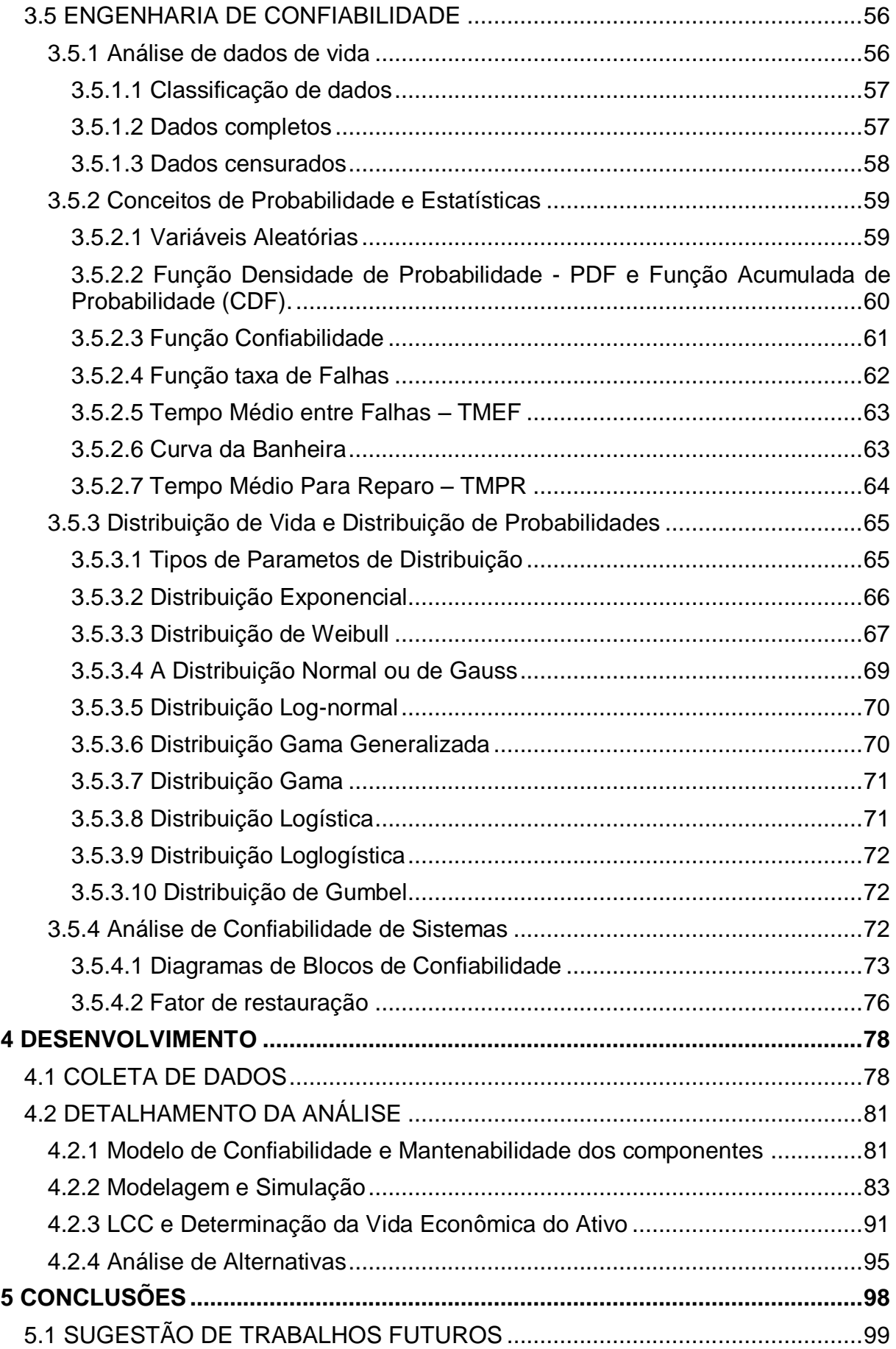

## <span id="page-14-0"></span>**1 INTRODUÇÃO**

Neste capitulo será exposto os aspectos gerais e específicos do tema, o problema e suas premissas, objetivos, justificativa, metodologia e estrutura do trabalho.

#### <span id="page-14-1"></span>1.1 ASPECTOS GERAIS

Com o surgimento da economia globalizada, aumentou-se o processo de competição entre as empresas ao redor do mundo, aumentando a demanda por melhores produtos e serviços forçando essas empresas a melhorar seu desempenho e buscar custos competitivos (FOGLIATTO, 2009).

A redução dos custos de aquisição e compra são largamente utilizadas pelas empresas como a forma primária, se não a única, para aumentar sua competitividade e reduzir custo. Neste caso, torna-se um critério de seleção de equipamentos e sistemas, particularmente os mais caros, baseado apenas nos custos iniciais e de investimento quando se devieram avaliar também os outros custos ao logo de seu ciclo de vida. Segundo Ryan, citado por Dhillon (2010, p1), mostram que estes custos podem variar de 10 a 100 vezes maiores do que os custos de aquisição.

É neste contexto que as empresas iniciaram, ainda de forma tímida, a utilizar a metodologia de analise do Custo do Ciclo de Vida, traduzido literalmente do termo em inglês *Life Cycle Cost* (LCC), como método de justificar e seleção de equipamentos e sistemas não mais se baseando apenas nos custos de aquisição inicial, mais sim nos custos totais em toda sua vida útil, e assim proporcionando aumento de competitividade das empresas (BARRINGER, 2003).

Atualmente, nota-se um aumento no uso do LCC em vários setores da ao redor do mundo, principalmente nos setores econômicos, governamentais e industriais. Porém, no geral, a baixa produção de conhecimento neste campo e a dificuldade e o tempo para obtenção de dados tem mostrado ser um grande desafio para sua efetiva utilização.

#### <span id="page-15-0"></span>1.2 ASPECTOS ESPECÍFICOS

Segundo Kardec (2009), o aumento da competividade entre as empresas dependentes fundamentalmente do aumento sua produtividade, esta, medida pela simples razão entre o seu faturamento pelos seus custos. Otimizar o faturamento requer aumento de produção, que na linguagem da manutenção significa aumento da confiabilidade e da disponibilidade de seus ativos produtivos. Otimizar custos significa a redução tanto dos custos variáveis quando dos custos fixos de produção, cuja manutenção está diretamente ligada a este último.

A última pesquisa elaborada pela Associação Brasileira de Manutenção (ABRAMAN), de 2013, denominada Documento Nacional e apresentada no 5º Congresso Mundial de Manutenção e Gestão de Ativos em Salvador, mostra a crescente tendência de aumento a parcela do custo total da manutenção no faturamento total das empresas, alcançando o percentual de 4,69%, conforme indicado no Gráfico 1.1. Entretanto apesar de numericamente parecer um valor pequeno, considerando que PIB do Brasil no mesmo foi de 4,403 Trilhões de reais, o custo de total de manutenção correspondeu à cifra de 206,5 Bilhões de reais, conforme Tabela 1.1.

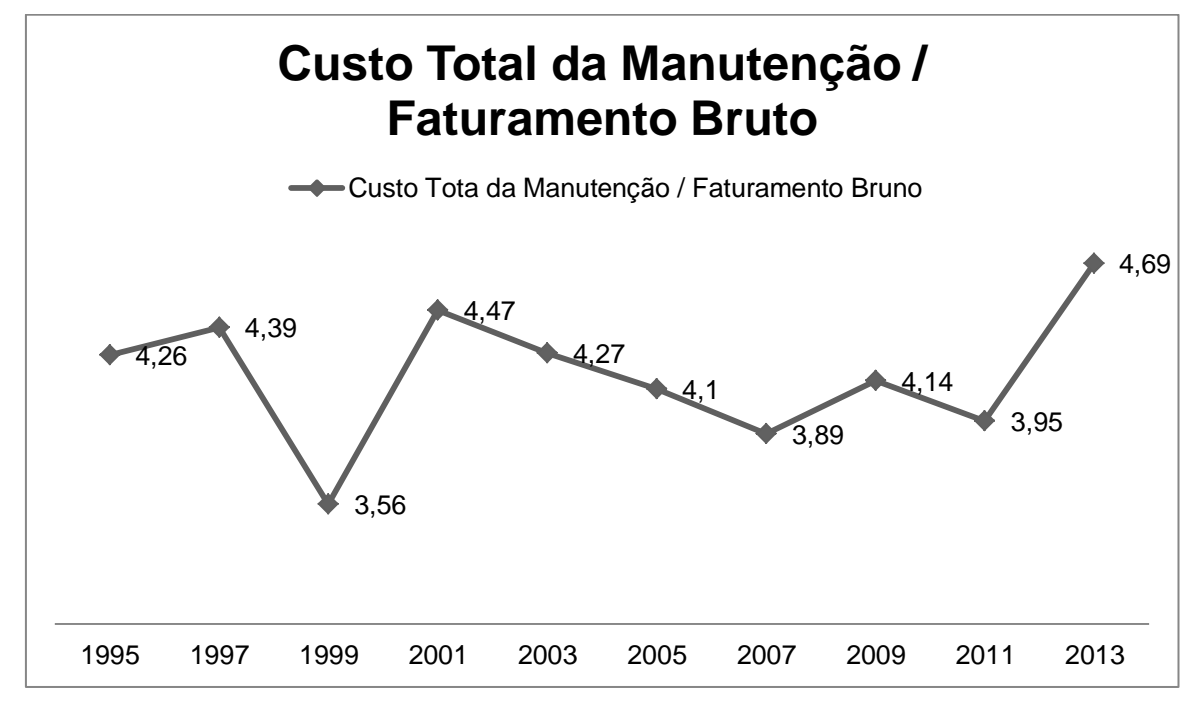

<span id="page-16-0"></span>Gráfico 1.1 - Custo total da manutenção por faturamento bruto

Fonte: Adaptado da ABRAMAN (2013).

<span id="page-16-1"></span>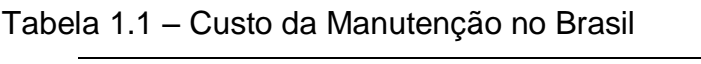

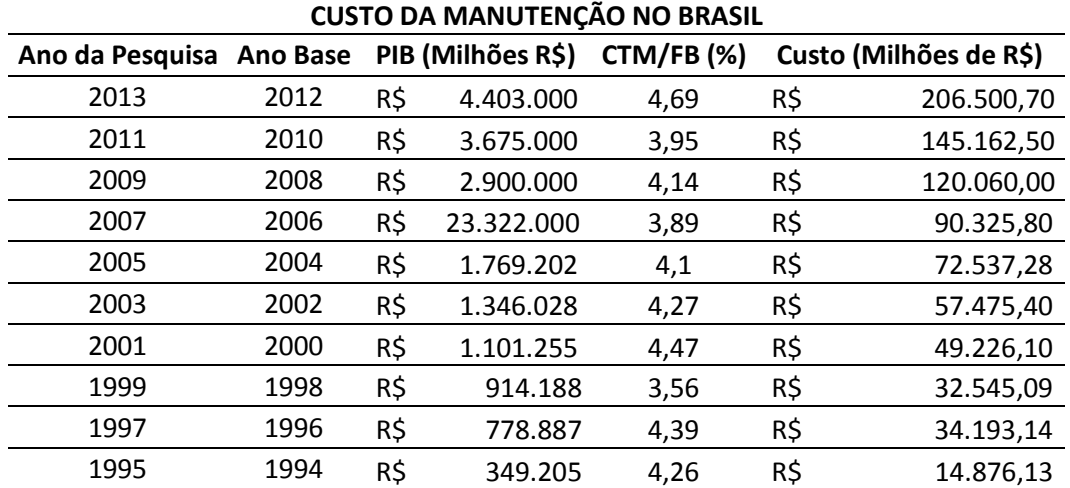

Fonte: Adaptado da ABRAMAN (2013).

Ainda existem setores industriais em que o percentual do custo de manutenção no faturamento bruto é ainda maior, podendo alcançar quase 10%, conforme levantamento realizado com valores médios entre 1999 a 2007 no Brasil indicados na Tabela 1.2 (ABRAMAN, 2009).

| Custo de Manutenção em Relação ao Faturamento Bruto |     |
|-----------------------------------------------------|-----|
| Segmento Econômico                                  | %   |
| Alimentos, Açúcar e Álcool                          | 1,9 |
| Automotivo e Aeronáutico                            | 2,1 |
| Cimento e Cerâmica                                  | 2,8 |
| Eletroeletrônica e Telecomunicações                 | 3,6 |
| Energia Elétrica                                    | 2,1 |
| Engenharia (Construção e Saneamento)                | 2,7 |
| Higiene, Limpeza e Farmacêutico.                    | 3,0 |
| Metalúrgico, Máquinas e Equipamentos.               | 2,9 |
| Mineração                                           | 6,0 |
| Papel e Celulose                                    | 3,7 |
| Petróleo                                            | 3,4 |
| Plástico, Petroquímica e Revestimentos.             | 3,0 |
| Predial, Hospitalar e Hotelaria.                    | 4,3 |
| Prestação de Serviços (Mão de obra)                 | 5,9 |
| Prestação de Serviços (Equipamentos)                | 4,6 |
| Químico                                             | 2,9 |
| Têxtil                                              | 2,4 |
| Transporte                                          | 9,3 |

<span id="page-17-0"></span>Tabela 1.2 – Custo de Manutenção em Relação ao Faturamento Bruto

Fonte: adaptado da ABRAMAN (2009).

A experiência passada indica que o equipamento de engenharia adquirido ao menor custo não pode necessariamente ser o que também custam a menor quantidade de dinheiro ao longo da sua vida útil. Mais especificamente, o custo de propriedade do equipamento pode ser bastante significativo e excede frequentemente o custo de aquisição.

Vários estudos desenvolvidos pelo *U.S. Department of Defense* (Departamento de defesa dos Estados Unidos), indica que os custos de manutenção do equipamento durante toda sua vida útil pode ser varias vezes maior que o custo de sua aquisição. Em um desses estudos mostrou que os custos de operação e manutenção são um fator muito importante, pois avaliando os custos totais de orçamento do *Defense Department* o orçamento de manutenção foi de 27% para um orçamento de aquisição de 20%. A abordagem de análise do custo total do ciclo de vida do equipamento adquirido é conhecida como *Life Cycle Costing - LCC* (Dhillon 2010).

O LCC é a soma de todos os custos estimados desde a aquisição até a disposição final para um equipamento ou projeto, determinado por uma análise do

total de todos os custos despendidos durante toda a vida do equipamento. O objetivo da análise de LCC é a seleção de melhor estratégia de uma serie de alternativas para alcançar o menor custo total do ativo no longo prazo considerando toda sua vida útil, incluindo custos de projeto, desenvolvimento, produção, operação manutenção, suporte e disposição final (Barringer, 1997).

Um dos grandes problemas envolvidos em uma análise de LCC está relacionado com a dificuldade de obtenção de todos os custos envolvidos durante ciclo de vida, principalmente quando a análise é realizada ainda com o ativo dentro de sua vida útil e por esse motivo devem ser estimados, ou seja, são custos probabilísticos, como por exemplo, os custos de manutenção, custos de falhas, custos de paradas de equipamentos, etc. A maioria destes custos estão diretamente ligados às características de confiabilidade e mantenabilidade do ativo. A estimação destes custos é um desafio no aspecto da LCC, neste caso a utilização da engenharia de confiabilidade se faz necessárias com técnicas, muitas delas computacionais, de análise de dados de vida (*Life Data Analysis* – LDA) e análise de confiabilidade sistemas (*System Reliability Analysis* SRA) entre outras (RELIASOFT, 2015a).

Desta forma, a manutenção mostra-se como uma parcela estratégica do aumento de competividade das empresas, não só por sua parcela de custo, mas também pelo grande potencial de redução de custos e aumento de confiabilidade. A utilização do LCC vem crescendo nos setores industriais ao redor do mundo como uma das várias formas de tomada de decisão e contribuindo para uma tendência de aumento da competição, aumento de custos operacionais e de manutenção, aumento de competividade de custos, e podendo ser utilizado em um grande número de áreas, principalmente decidindo a troca equipamentos, determinando fatores de custos, selecionando estratégias de aquisição e manutenção entre outras (Dhillon 2010).

#### <span id="page-18-0"></span>1.3 PREMISSA E PROBLEMA DA PESQUISA

A definição do termo LCC, apesar de ser extremamente simples, se traduz em uma grande abrangência e variação de sua metodologia de análise e aplicação. A *Society of Automotive Engineers* (SAE), de 1999, define de forma abrangente LCC como o custo total de propriedade do maquinário e equipamento, incluindo seus

custos de aquisição, operação, manutenção, conversão e disposição final. A *Nacional Research Coucil Canada* (NRCC) em sua publicação nº 46774 de 2004 já inclui nesta definição conceitos de engenharia econômica e a abrangência na vida útil, definindo LCC como o custo total, em valor presente, que inclui os custos iniciais (projeto), manutenção, substituições e reparos e todos os custos ao longo do tempo de vida útil ou ciclo de vida deste ativo.

Da mesma maneira a abordagem da metodologia de Análise de LCC (LCCA – do inglês *Life Cycle Cost Analysis*), é também abrangente e generalista podendo ser largamente utilizada em vários setores industriais e econômicos ao redor do mundo para decisões direta ou indireta a respeito tanto de equipamentos, sistemas de engenharia e projetos (Dhillon 2010). Não existe uma metodologia, solução ou abordagem certa ou errada, existem sim, várias alternativas que podem ser usadas a fim de alcançar o LCC (Barringer, 1999), gerando uma dificuldade para sua aplicação uma vez que não há uma metodologia rígida a ser seguida durante a análise. Cada metodologia possuem requisitos e necessidades que devem ser previamente avaliadas em função da estão e estratégia da empresa ou sistemas a fim que desvios sejam rapidamente corrigidos maximizando seus benefícios (RIGONI 2009).

A LCCA, de forma geral, tem o objetivo de escolher da abordagem de melhor custo efetivo de uma serie de alternativas para alcançar o melhor custo possível no longo prazo, seja de um ativo, projeto ou equipamento, baseado em um modelo econômico de avaliação de projetos em sua vida útil.

Segundo Barringer e Monroe (1999), o LCC é fortemente influenciado pelo grau do equipamento, da instalação e do uso, e pela estratégia de manutenção. Em sua fase de análise, pode gerar grande número de conflitos causados pela falta de alinhamento de um objetivo estratégicos único entre os diferentes objetivos de cada setor da empresa como:

- Engenharia de projeto: minimizar as despesas de capital;
- Engenharia de manutenção: minimizar as horas de reparo;
- Produção: maximizar as horas de operação;
- Engenharia de confiabilidade: maximizar a confiabilidade dos ativos, e;
- Contabilidade: maximizar o Valor Presente Líquido (VPL) do projeto;

Varias vantagem e desvantagem do LCC tem sido discutida por vários profissionais. As vantagens podem ser vistas na Figura 1.1 (DHILON 1989). Entretanto, as principais desvantagens, de forma geral, tendem a desencorajar a execução da metodologia, como:

- O tempo alto consumido para análise;
- O custo de execução;
- As duvidas sobre a precisão das informações; e
- A dificuldade de obtenção de dados para análise;

<span id="page-20-0"></span>Figura 1.1 - Vantagens LCC

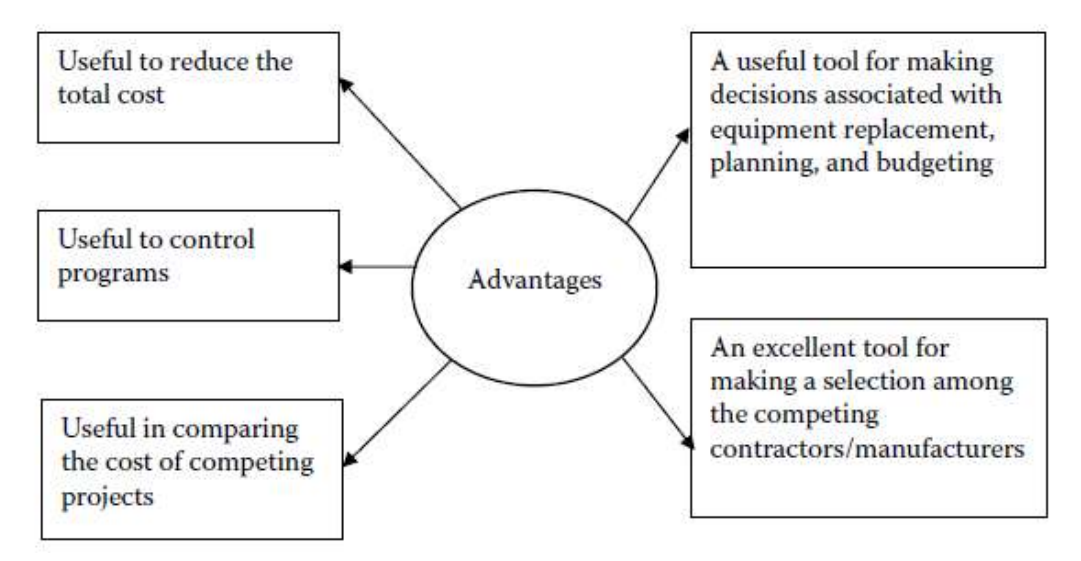

Fonte: Dhilon (1989).

Um dos primeiros desafios da implantação de LCCA está na quebra de um paradigma, ou melhor, de uma prática largamente utilizada na seleção de equipamentos ou sistemas, e muitas vezes a única, baseado apenas da análise dos custos de aquisição do ativo, avaliando simplesmente o período de retorno do investimento (*Payback*). Frequentemente os custos de manutenção são de 2 a 20 vezes maiores que os custos de aquisição.

O segundo desafio de LCCA, e talvez o mais difícil de ser solucionado, é a grande necessidade de aprofundamento das informações de todos os dados de custos envolvidos durante todo ciclo de vida do ativo. De acordo com Bloch (1995), existe sempre a afirmativa que faltam dados por parte dos engenheiros, entretanto os dados são o ponto de partida para o LCC.

Neste contexto, a dificuldade de localização de dados para entrada na análise de LCC, vai além da dificuldade de busca das informações históricas no banco de dados de uma organização, uma abordagem probabilística usando modelos de distribuições para obter uma previsão dos dados dos custos que ainda virão a ocorrer, baseados no histórico até o momento da análise, abordagem de custos probabilísticos (NRCC-46774, 2004). Na prática, a dificuldade de obter dados de falhas, dados de manutenção e outros custos de manutenção do ativo, faz necessária a utilização de engenharia de confiabilidade para gerar a previsão de dados e obtenção de custos de falhas, diretamente influenciado pelas condições de operação, instalação e manutenção. Assim a necessidade de softwares estatísticos e de simulação de modelos faz-se necessários gerando uma dificuldade a mais para a análise de LCC (BARRINGER, 1996).

Assim, baseados nos aspectos e dificuldades acima citadas, somado ao contexto atual das organizações que não tem profundamente consolidado uma estratégia de avaliação dos custos totais do ciclo de vida como ferramenta de obtenção de vantagem competividade de custos, é evidente as seguintes premissas a esse trabalho:

- A implantação do estudo de análise do custo do ciclo de vida do ativo depende diretamente na disponibilidade grau de informações disponíveis para análise;
- A modelagem do sistema para análise RAM baseado na simulação de Monte Carlo está diretamente ligada à precisão dos dados históricos que alimentarão do modelo, podendo afetar o confiança dos dados de custos de manutenção;
- A dificuldade de obtenção dos custos de aquisição, em função da idade do ativo, pode limitar a abrangência da avaliação da estratégia de manutenção e troca do ativo adotada; e
- O sucesso da análise no que se refere à tomada de decisão de seleção da estratégia de manutenção está diretamente correlacionado com a mudança de paradigma da organização em avaliar os custos totais ao invés apenas dos custos de aquisição ou de manutenção atuais;

Decorrente das questões que norteiam a execução deste estudo, no que diz respeito ao sucesso da análise, a fim de fundamentar sua coleta de informações e

seu desenvolvimento, alguns questionamentos importantes surgem, a conhecer a seguir:

- Como conduzir uma boa análise de LCC quando não se tem dados completos do sistema?
- Como é possível adaptar a metodologia de LCCA para ativos de manutenção que já estão operando a longo período de tempo e com poucos dados históricos?
- Com base no estudo será possível estimar uma estratégia de manutenção do ativo e a determinação do melhor momento para manutenção total ou sua substituição completa?
- Qual é a capacidade do sistema baseado na análise quantitativa dos dados de confiabilidade e da utilização da simulação de Monte Carlo.

Neste contexto, confrontando as dificuldades apresentadas até aqui relativas à implantação de um modelo de análise de LCC e ao responder os questionamentos supracitados, formula-se a hipótese deste estudo: **Como conduzir uma análise de custo do ciclo de vida de forma a obter a melhor estratégia de gestão de manutenção de um ativo?**

### <span id="page-22-0"></span>1.4 OBJETIVOS

### <span id="page-22-1"></span>1.4.1 Objetivo Geral

Realizar um estudo do Custo do Ciclo de Vida de um Sistema de Transporte de Bobinas e determinar a melhor estratégia de manutenção que minimizando os custos totais de manutenção e operação ao longo dos anos de operação e atendendo aos requisitos de confiabilidade da planta exige.

#### <span id="page-22-2"></span>1.4.2 Objetivos Específicos

Alinhado ao objetivo geral desse trabalho pretende-se especificamente:

 Determinar a vida econômica para os carros de transporte de bobina, indicando o tempo ótimo para troca.

- Determinar a melhor estratégia de manutenção para os carros de transportes de bobina.
- Avaliar a confiabilidade, mantenabilidade e disponibilidade do sistema e dos carros.
- Avaliar a avaliação de dados de vida dos componentes críticos e propor abordagem para aumento de sua vida.

#### <span id="page-23-0"></span>1.5 JUSTIFICATIVA

No cenário atual, a gestão estratégica da manutenção deve existir para que não haja manutenção. A produtividade como fator importante para aumento da competitividade das empresas faz com que a busca por estratégias de manutenção onde ao mesmo tempo aumentem a confiabilidade reduzam os custos de manutenção (KARDEC, 2009). Muitas estratégias de manutenção ainda estão baseadas em conceitos das primeiras gerações da manutenção e baseados em dados qualitativos utilizando-se da experiência dos profissionais de manutenção para elaboração desta estratégia, que muitas vezes prioriza a maior disponibilidade a qualquer custo.

O LCC tem sido utilizado e ajuda as empresas a mudar suas perspectivas de negócios com ênfase em aumento de competitividade econômica no melhor custo total de longo prazo do ativo. Frequentemente as empresas buscam reduzir custos de aquisição do ativo, tornando essa, muitas vezes a única estratégia de redução de custos, porém não consideram custos de manutenção do ativo que podem ser de 2 até 20 vezes maiores (BARRINGER, 1997).

Atualmente a estratégia de manutenção dos carros de transporte de bobinas segue planos de manutenção desenvolvidos pela metodologia de *RCM – Reliability Centrered Maintenance*, onde se estabeleceu a frequência de manutenção preventiva total dos carros de 24 meses, ou seja, 50% manutenido no período de um ano, com o objetivo de reparar totalmente o carro e seus componentes que não são possíveis atualmente de monitoramento, gerando custos elevados para o setor de manutenção.

Neste contexto, esse trabalho se justifica e busca contribuir com os seguintes aspectos:

- Redução do valor gasto com as aquisições e manutenções ao propor uma nova estratégia de manutenção nos carros de transporte de bobinas baseados na análise de custos do ciclo de vida.
- Definir uma quantidade mínima de carros em operação que atendam os requisitos de produção e assim reduzir desgaste de equipamentos e custos.
- Identificar subsistemas e componentes críticos do carro de transporte de bobinas que possam afetar seus custos e a sua confiabilidade e indicá-los como entrada em novos estudos de engenharia para reprojeto.
- Difundir os conceitos e a metodologia de LCCA para todos os níveis da empresa de modo que ela possa ser utilizada em outras áreas e sistemas servindo como base tanto para avaliação de projetos e aquisições.

#### <span id="page-24-0"></span>1.6 PROCEDIMENTO METODOLÓGICO

A taxionomia de tipos de pesquisas apresentada por Vergara (2003), classifica-as conforme dois critérios: quanto aos fins e quanto aos meios.

Quanto aos fins, este estudo possui duas classificações, a primeira será metodológica, pois referente à utilização de metodologia especifica, neste caso a metodologia de LCCA a fim de atingir seu objetivo e a segunda será um estudo aplicado, pois é fundamentalmente motivado pela necessidade de resolução de um problema concreto com finalidade prática, neste caso o sistema de transporte de bobinas.

Quanto aos fins, este será um estudo de caso, pois tem caráter de profundidade e detalhamento circunscrito a um sistema específico de carros de transporte de bobinas da empresa em questão.

#### <span id="page-24-1"></span>1.7 ESTRUTURA DO TRABALHO

O capítulo 1 mostra a introdução do projeto, com o tema e objetivos do estudo, mostrando o problema, justificativa, uma breve apresentação da metodologia.

No capítulo 2 será abordada uma explanação sobre a área de aplicação: a empresa, o setor e o sistema tema deste trabalho, além da visão de custos e impacto na produção.

O capítulo 3 explica a metodologia utilizada, com conceitos de confiabilidade, o passo a passo da metodologia do LCC e como os dados são adquiridos.

O capítulo 4 aplica a metodologia no assunto abordado, sistema de transporte de bobinas, com as justificativas e aplicações.

O capítulo 5 é a conclusão dos resultados, justificando da estratégia alternativa proposta e sugestão para continuidade do trabalho e trabalhos futuros.

Ao final do estudo apresentam-se as referências utilizadas no trabalho.

## <span id="page-26-0"></span>**2 ÁREA DE APLICAÇÃO**

#### <span id="page-26-1"></span>2.1 INTRODUÇÃO

A ArcelorMittal está presente em mais de 20 países e 4 continentes. Atualmente é o maior produtor de aço mundial em vendas e receitas, com produção anual de mais de 90 milhões de toneladas de aços planos e longos, correspondendo a 6% da produção mundial de aço. No Brasil e na Argentina são 29 unidades industriais de produção e beneficiamento de aço planos e longos, com capacidade de produção de 13 Mt/ano sendo a maior empresa produtora de aço da América Latina e benchmark em clima organizacional contatando com mais de 17 mil empregados.

A ArcelorMittal Brasil é composta por duas áreas de negócios distintas: Aços Longos, neste setor são produzidos e comercializados fio-máquina, linha completa de produtos para construção civil, e perfis e arames para aplicação na indústria e agropecuária. Aços Planos, neste negócio são produzidos e comercializadas, placas, bobinas laminadas à quente e à frio e bobinas galvanizadas para diversas aplicações industriais. Neste último segmento está incluído as unidade ArcelorMittal Tubarão e ArcelorMittal Vega.

As placas de aço são produtos semiacabados de aço, produzidos através do processo de lingotamento contínuo, para posterior laminação em produtos planos (bobinas a quente e a frio, chapas grossas, etc.), constituem matéria-prima para outras usinas siderúrgicas, além de ter aplicação direta na indústria naval e de construção civil, conforme Figura 2.1.

As bobinas a quente (BQ) são produtos laminados de aço de aplicações diversas têm uso na fabricação dos mais variados produtos, destacando-se: tubos, vasos de pressão, autopeças, implementos agrícolas, material ferroviário, material eletromecânico, construção civil e embalagens de grande porte. Mediante laminação a frio e/ou galvanização, são utilizadas também para a fabricação de automóveis (partes expostas), eletrodomésticos (linha branca) e eletroeletrônicos, entre outros, conforme Figura 2.2.

#### <span id="page-27-0"></span>Figura 2.1 - Placas a Quente típicas da empresa

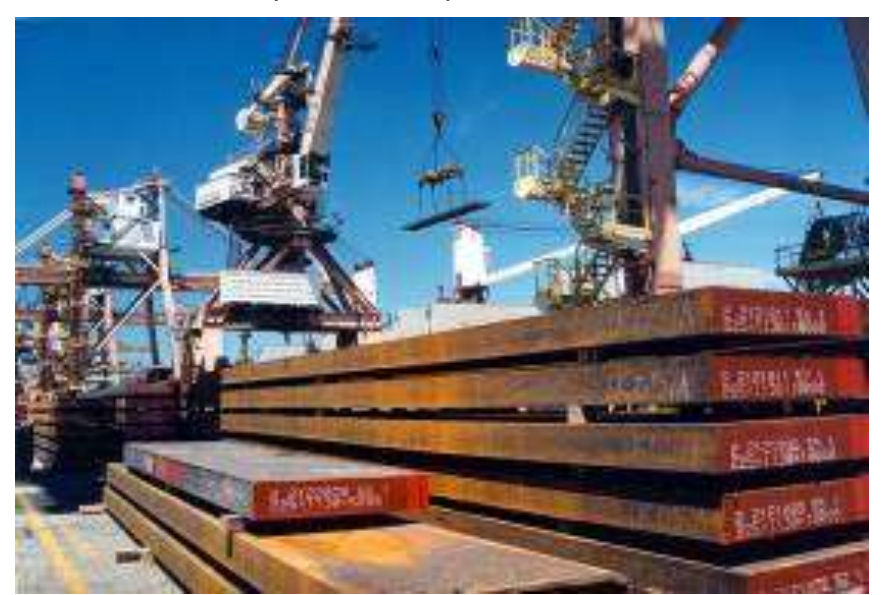

Fonte: ArcelorMittal Tubarão (2012).

<span id="page-27-1"></span>Figura 2.2 - Bobinas a Quente (BQ) típicas da empresa

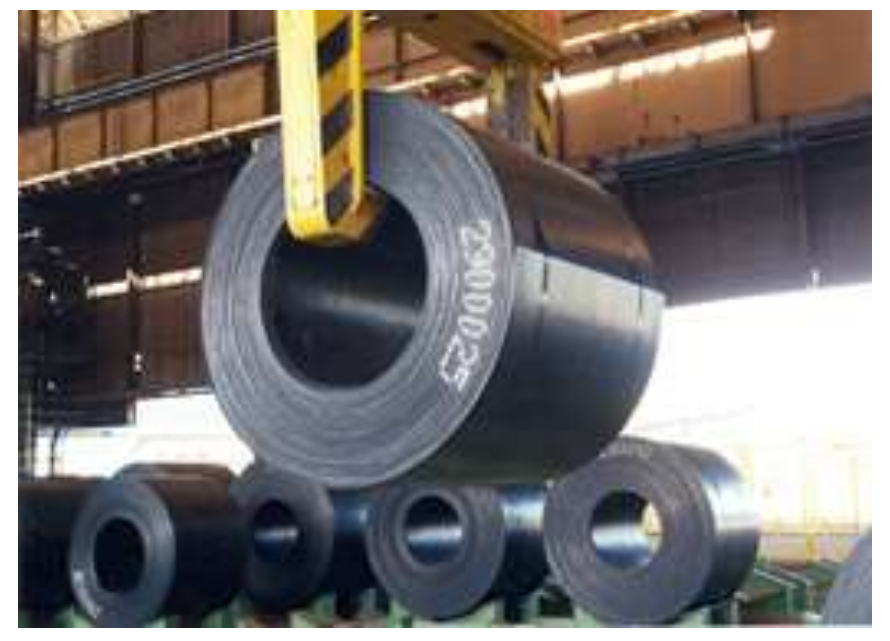

Fonte: ArcelorMittal Tubarão (2012).

O mercado de placas destina na sua grande maioria para o mercado externo abrangendo cerca de 60 empresas em 30 países. O mercado de bobinas iniciou-se após a entrada em operação do Laminador de Tiras a Quente (LTQ) da unidade da ArcelorMittal Tubarão, em 2002, destina cerca de 30% de sua produção para o mercado externo.

A ArcelorMittal Tubarão é uma unidade de produção integrada de aços planos, uma vez que adquirem as matérias primas no estado bruto, executam todas as fases do processo industrial e vendem os produtos acabados localizada na Região Metropolitana da Grande Vitória (ES), na região Sudeste do Brasil. Com capacidade de produção anual de 7,5 milhões de toneladas de aço em placas e bobinas a quente. Sua localização, junto a um complexo logístico que inclui infraestrutura portuária, ferroviária e rodoviária, favorece a disponibilidade de insumos e matérias-primas, assim como o transporte de produtos para os mercados interno e externo, conforme pode ser visto na foto aérea da Figura 2.3.

<span id="page-28-0"></span>Figura 2.3– Foto aérea da área do ArcelorMittal Tubarão e suas áreas operacionais.

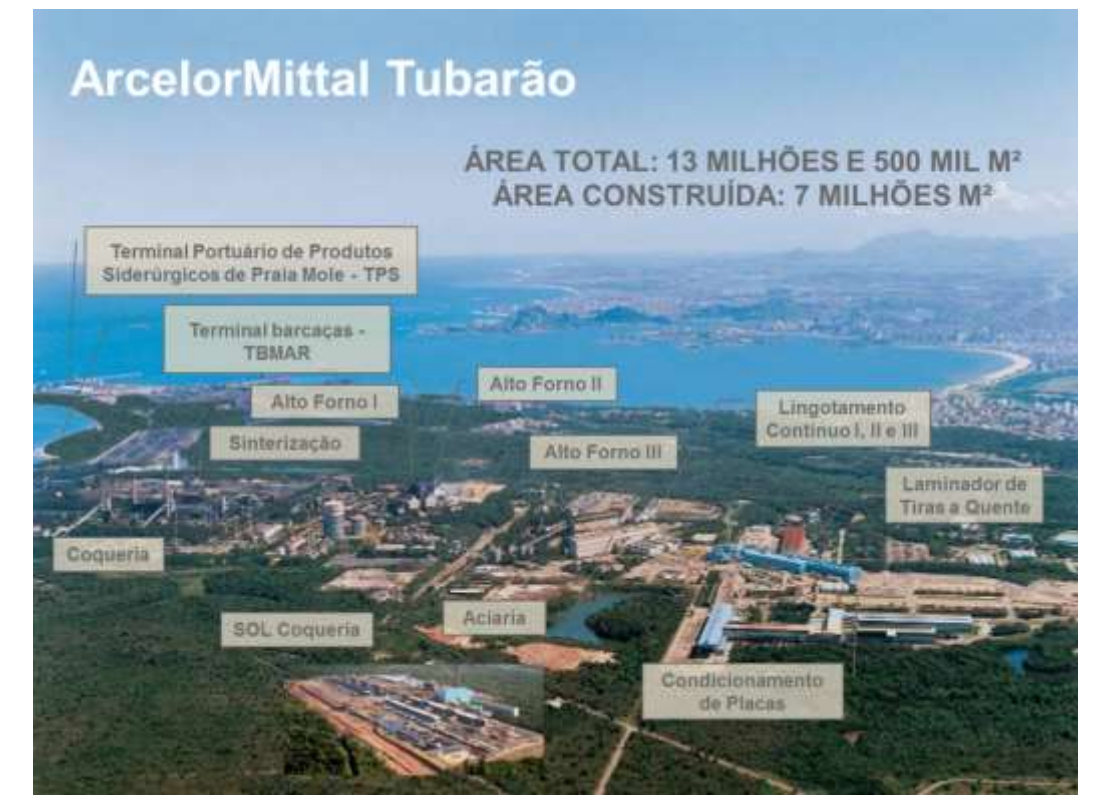

Fonte: ArcelorMittal Tubarão (2012).

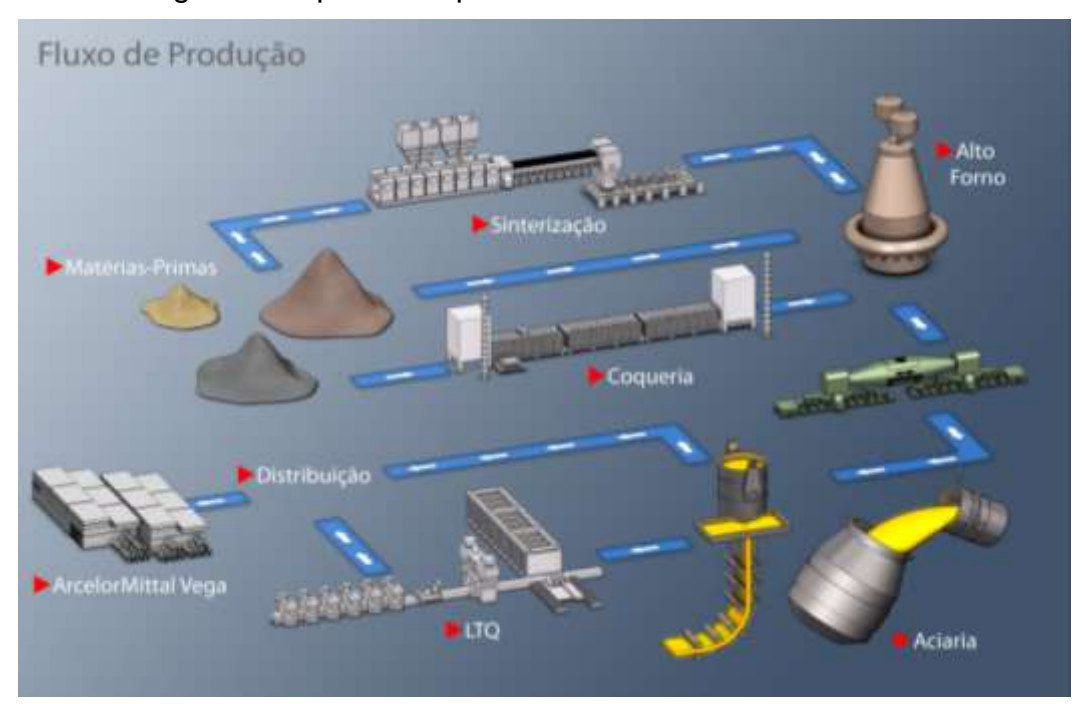

<span id="page-29-0"></span>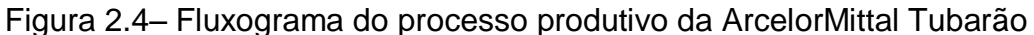

Fonte: ArcelorMittal Tubarão (2012).

A unidade de laminação à quente, chamada de LTQ – Laminador de Tiras a Quente é destinada ao processo de laminação de placas em tiras finas com espessura de até 1 mm. Está localizada após o Lingotamento Contínuo no fluxo de produção, conforme Figura 2.4. Grande parte dos produtos do LTQ é utilizada na espessura com que sai do laminador, são as chapas finas e tiras a quente. Entretanto, outra grande parte é destinada a laminação a frio, para a produção de chapas finas a frio e das folhas, neste caso os BQs são encaminhados outra unidade de produção da ArcelorMittal Vega. Em linhas gerais, conforme Machado (2003), a sequência de operação de um LTQ constitui nas seguintes etapas, também detalhadas na Figura 2.5:

- Preparação das placas;
- Reaquecimento das placas;
- Descarepação;
- Laminação de primária (desbaste);
- Laminação secundária (acabamento);
- Resfriamento e Bobinamento;
- Acabamento e Transporte;

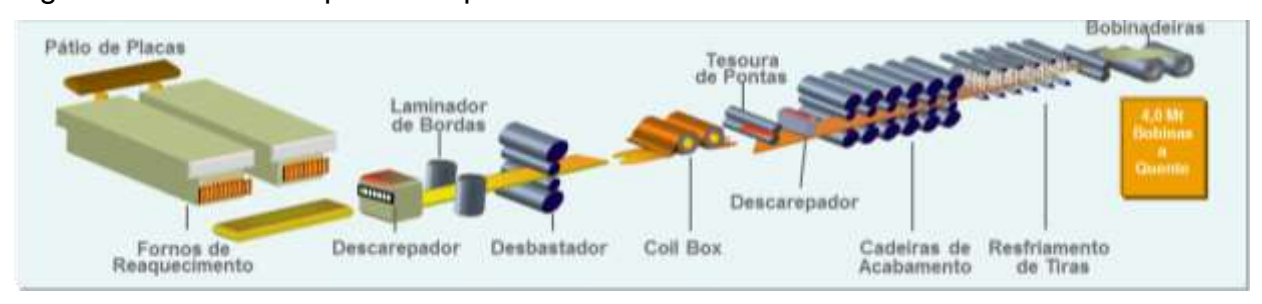

<span id="page-30-0"></span>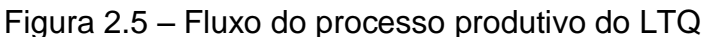

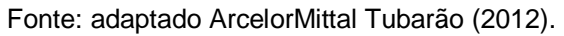

A área de acabamento e transporte de bobinas se inicia após a saída das duas bobinas da linha de laminação e termina com o deposição das bobinas nos pátios de armazenagem de bobinas, denominados BQs. Os principais equipamentos desse processo podem ser vistos na Figura 2.6 e são constituídos por:

- Máquinas automáticas de cintamento de bobinas;
- Carro de Içamento de bobinas;
- Carro de transferência de bobinas;
- Transportadores de bobinas tipo *Walking Beam*;
- Carros de transporte de bobinas (*Looper Car*);

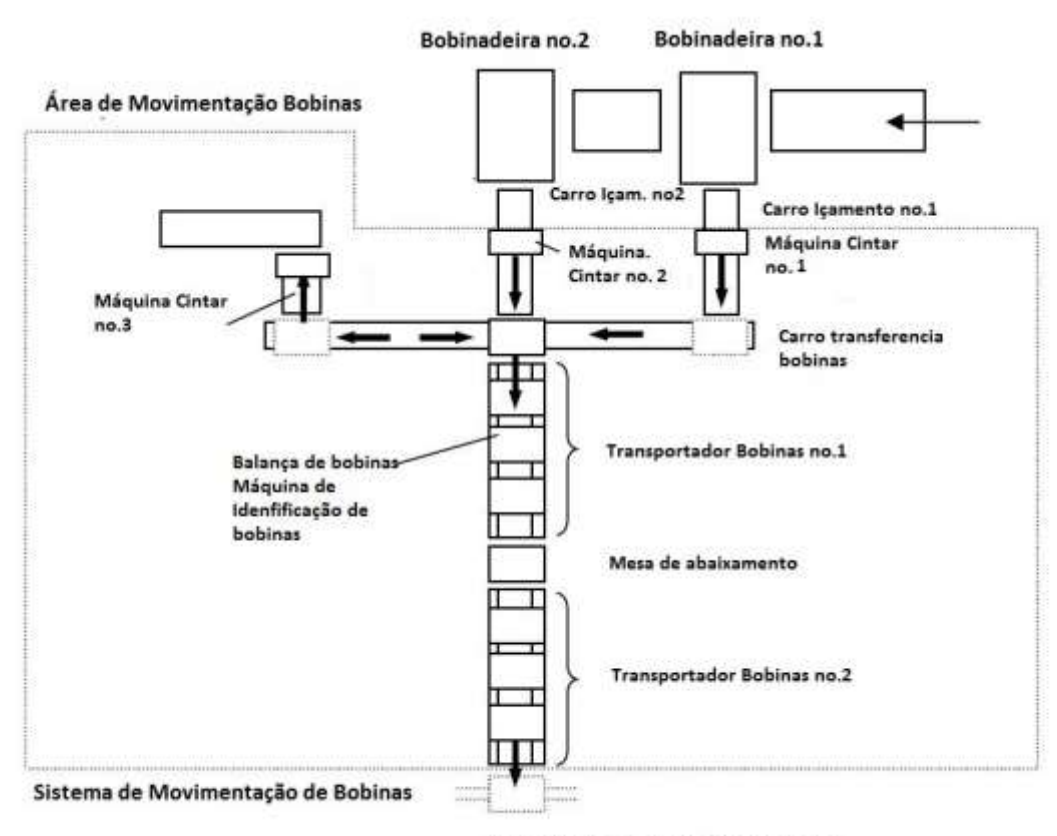

#### <span id="page-31-0"></span>Figura 2.6– Esquemática da área de acabamento e transporte de bobinas

Carros Transporte de Bobinas no. 1 ao 11

Fonte: o autor (2017).

O Sistema de movimentação de bobinas é composto por no máximo 12 carros autônomos de transporte que circulam sobre trilhos ferroviários, alimentado por barramento elétrico de 440V, em um circuito fechado de aproximadamente 1017 metros, descarrega bobinas em três transportadores de bobinas seguintes, retornando vazio e aguardando novo carregamento. Atualmente, 11 carros operam e 1 fica fora da linha como reserva para utilização em caso de necessidade, seja por manutenção corretiva seja por manutenção. Abaixo a Figura 2.7 demostra o diagrama do sistema.

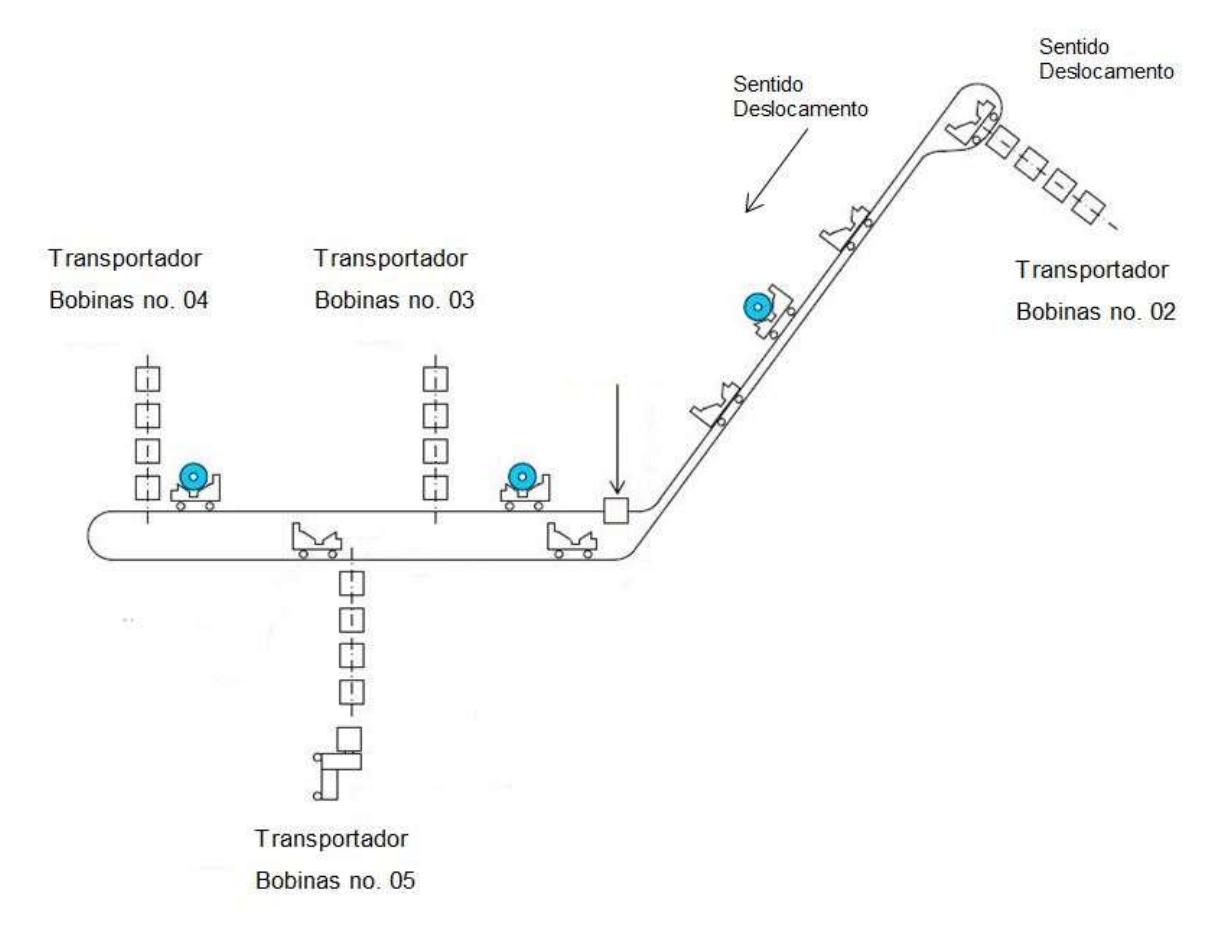

<span id="page-32-0"></span>Figura 2.7– Diagrama do Sistema de Transporte de Bobinas

Fonte: o autor (2017).

Os transportadores de bobinas no. 3 e 4 descarregam bobinas no pátio coberto via pontes rolantes e o transportador de bobinas no. 5 descarrega bobina em pátio descoberto através de empilhadeira.

Os carros de transporte de bobinas, também chamados pelo seu nome em inglês oriundo fabricante, Coil Looper Car, operam de forma autônoma e independente um do outro, via wireless. Tem capacidade de carregamento de 1 bobina de até 40t e velocidade máxima de 1,8 m/s, conforme Figura 2.8 esquemática .

<span id="page-33-0"></span>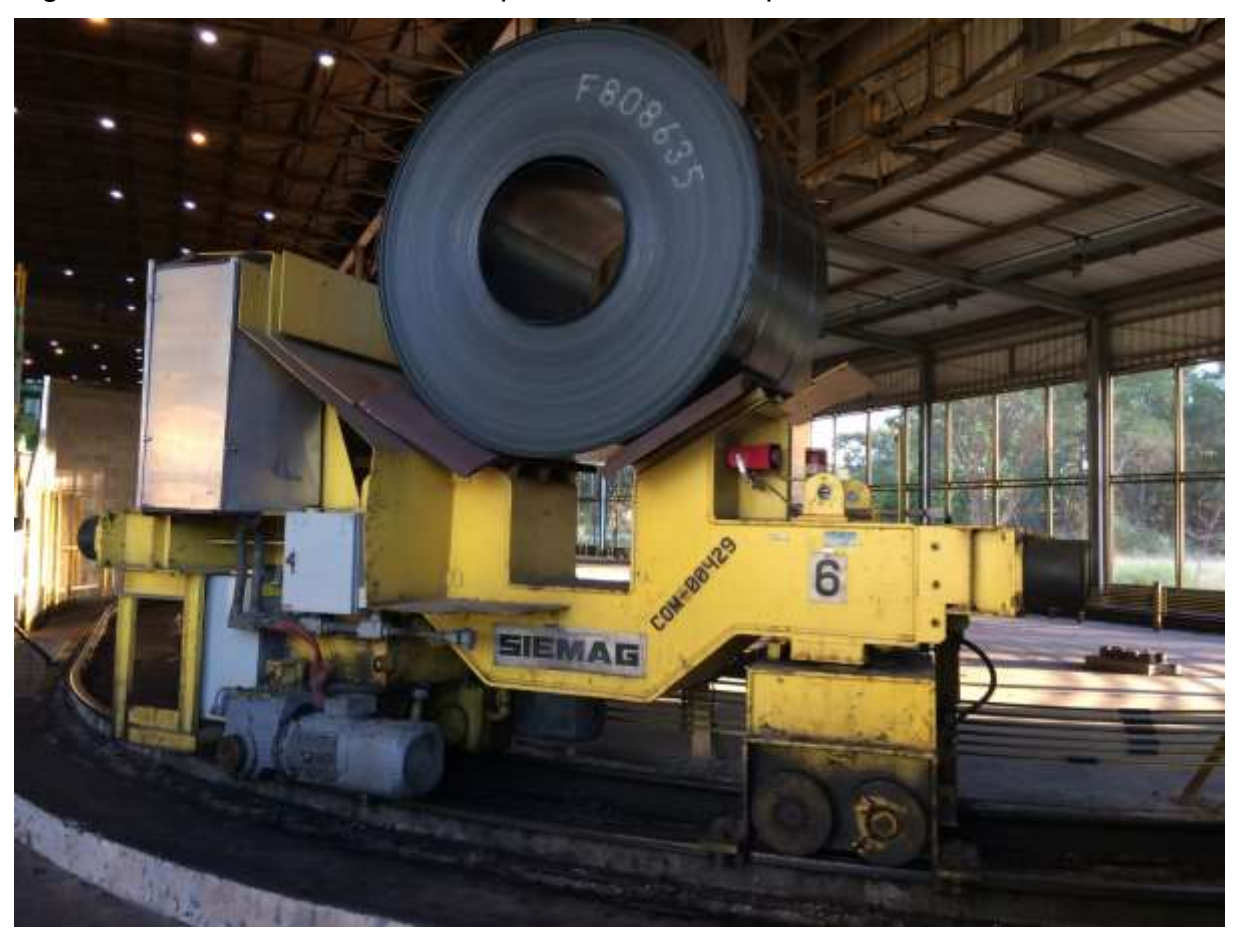

Figura 2.8– Foto do carro de transporte de bobinas típico com bobina

Fonte: o autor (2017).

Ele é composto basicamente por 6 partes: Estrutura, Translação, Componentes Elétricos, Sistema de Controle, Sistema de Distribuição e Climatização, conforme indicado até o primeiro nível hierárquico de componentes mostrado no diagrama da Figura 2.9 .

<span id="page-33-1"></span>Figura 2.9– Diagrama de níveis hierárquicos de componentes do carro

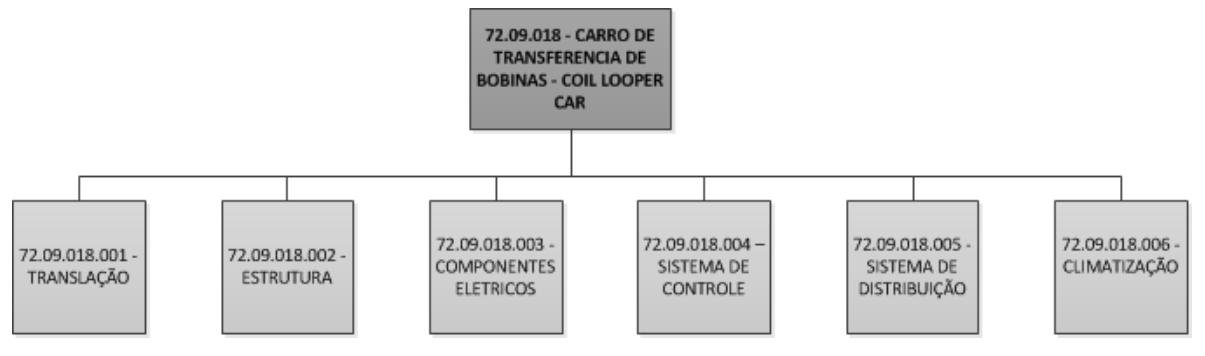

Fonte: o autor (2017).

O histórico mostra que a soma do tempo de falha dos carros de transporte de bobina somaram 3530 min, de janeiro de 2015 à setembro de 2017, conforme gráfico 2.1 . Essa porção de tempo tem um impacto significativo em termos de produção, pois considerando a produtividade média do laminador em 720 t/h o impacto poderia alcançar 42,5 kt de bobinas à quente, aproximadamente 3 dias de produção.

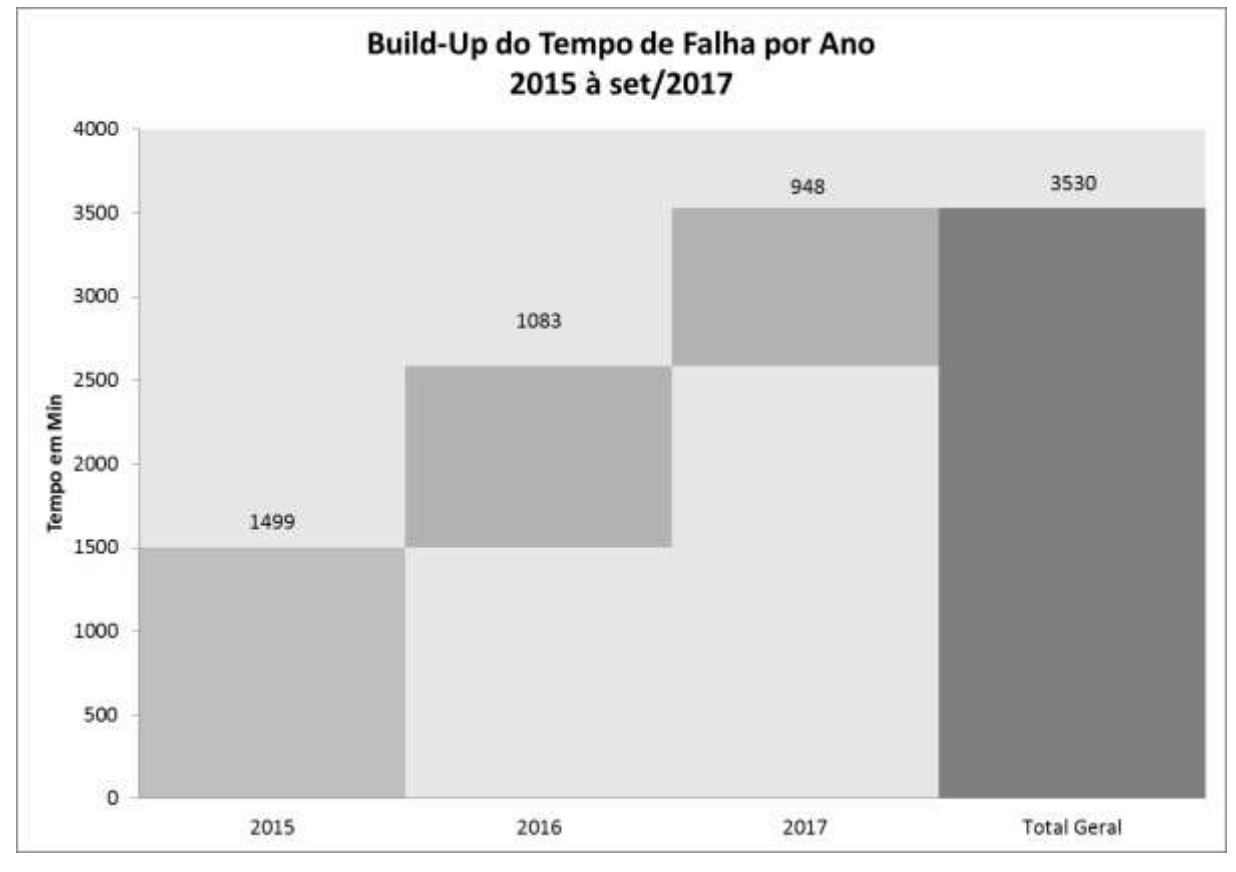

<span id="page-34-0"></span>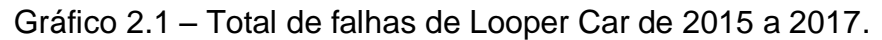

Fonte: o autor (2017).

Ao verificar as falhas por carro, nota-se que os cinco carros que mais tiveram falhas correspondem a aproximadamente 57% do total de falhas, conforme Gráfico 2.2.

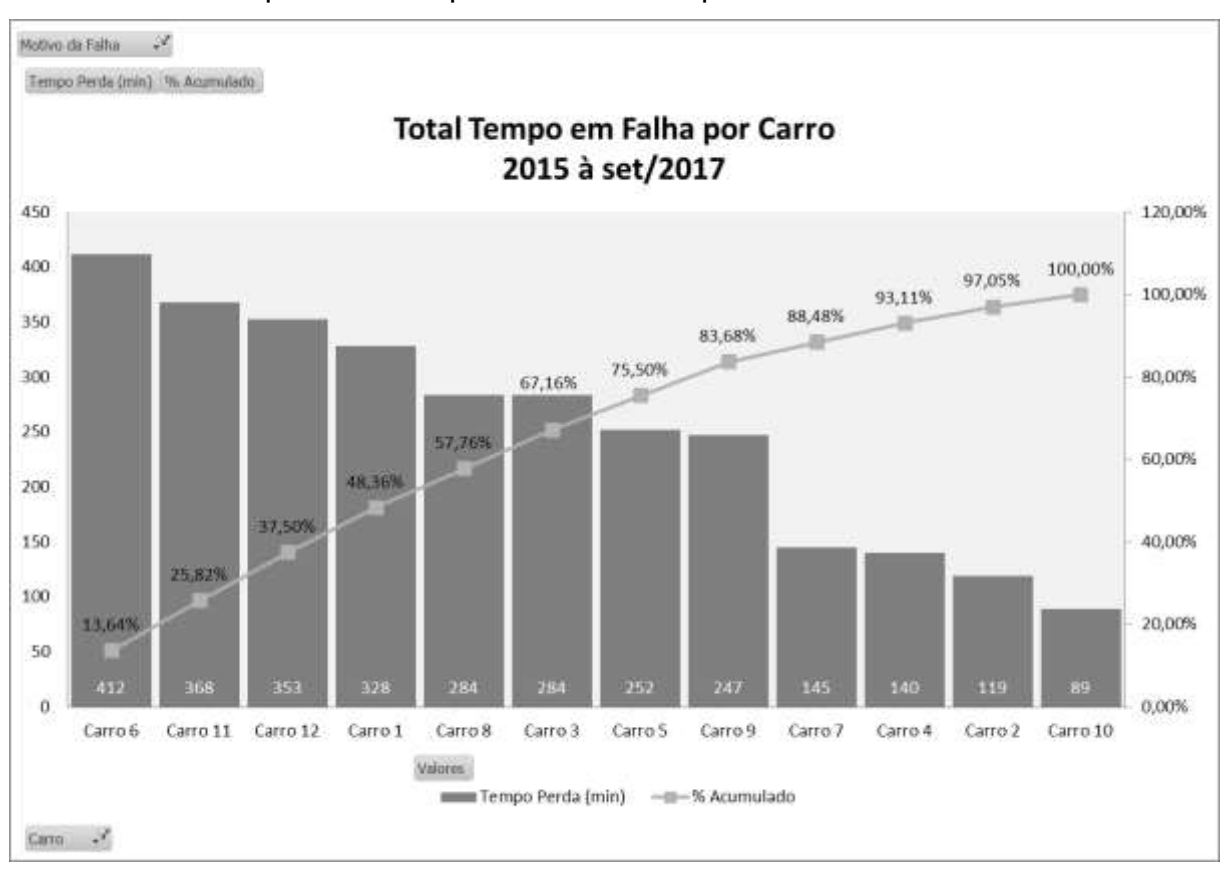

<span id="page-35-0"></span>Gráfico 2.2 – Tempo de falhas por carro de transporte de bobinas

Em termos de modos de falhas, nota-se que 52,6% das falhas estão relacionadas com modo de falhas oriundas de equipamentos elétricos e de controle, com exceção do elevado tempo de falha sem registro de ocorrência, conforme dados do Gráfico 2.3.

Fonte: o autor (2017).
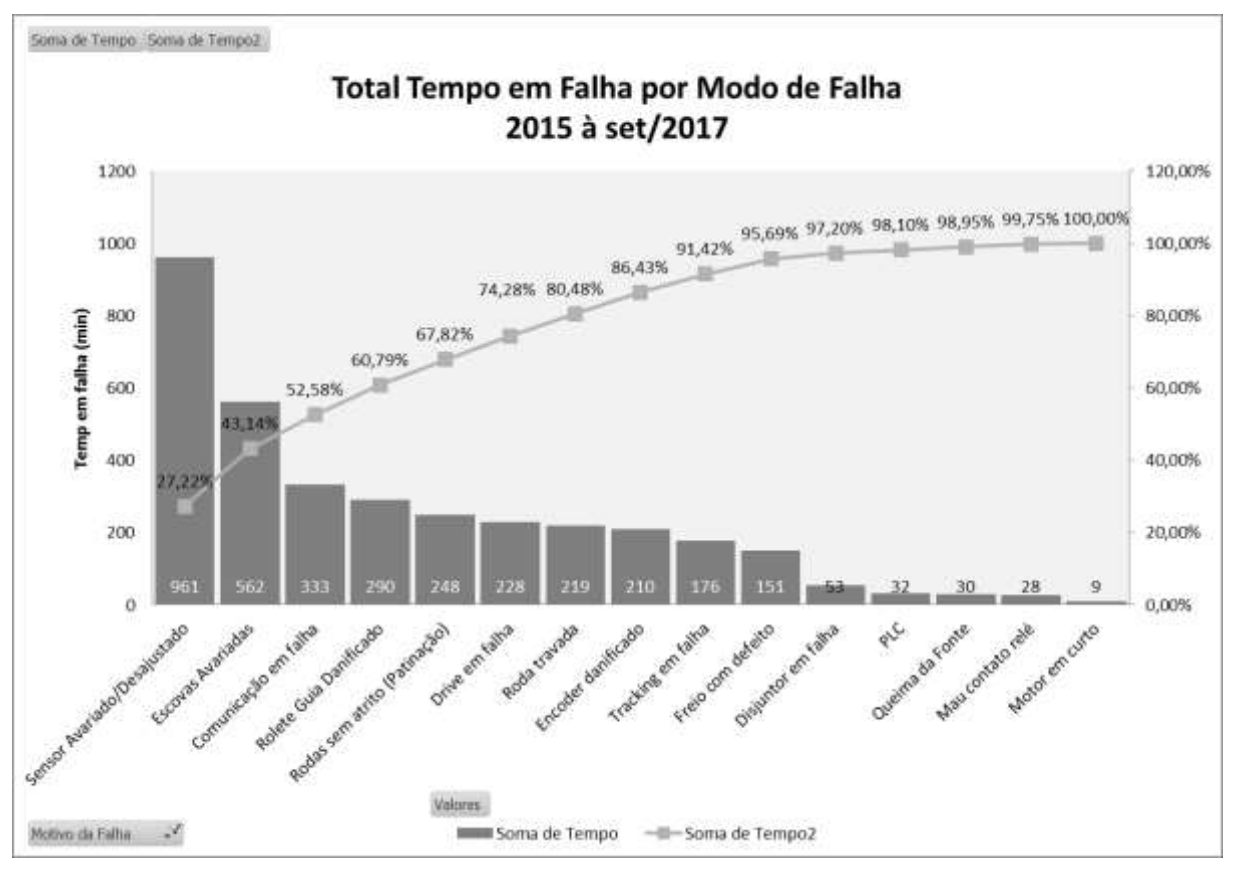

Gráfico 2.3 - Pareto de Modos de Falhas

Fonte: o autor (2017).

Tendo em vista o volume de perdas de produção relativo às falhas no sistema de transporte de bobina, é possível concluir seu grau de importância tanto frente ao processo produtivo quanto também ao negócio da empresa. Considerando o valor de cotação médio de bobina à quente FOB China de agosto e setembro, divulgado pelo MetalBulletin®, as perdas podem aproximar da cifras de US 36 milhões.

Além deste fato, considerando os dados de modos de falhas expostos, existe um potencial elevado para estudo a fim de reduzir as paradas por falhas dos equipamentos.

# **3 REFERENCIAL TEÓRICO**

# 3.1 ANÁLISE DO CUSTO DO CICLO DE VIDA.

A análise do custo do ciclo de vida é mais conhecida do termo em inglês *Life Cycle Cost* Analysis LCCA, que surgiu pela primeira vez em 1965 em um relatório do *Logistics Management Instite* de Washington DC intitulado "*Life Cycle Cost in Equipment Procurement*" a pedido do *U.S. Department of Defense*. Como resultados deste trabalho surgiram três guias emitidos pelo departamento para utilização em suas aquisições principais. Posteriormente em 1097 o Estado da Florida USA, começou a utilizar LCCA para decisões estratégicas de aquisições influenciando o congresso a utilizar LCC como mandatório para todos os prédios federais. Posteriormente outros Estados americanos como Alaska, Novo México, Carolina do Norte, entre outros. Atualmente, LCC tem recebido aumento de atenção em vários setores da economia, incluindo compras governamentais (USA) e setores industriais (DHILLON, 2010).

LCC é definido pela SAE (1999) como o custo total de propriedade do equipamento ou máquina (ativos), incluindo seus custos de aquisição, operação, manutenção, conversão e desativação. Ou seja, considera todos os custos envolvidos em todas as fases da vida útil do ativo.

A análise de LCC tem como objetivo analisar a melhor alternativa em uma abordagem de menor custo total efetivo de um ativo, de uma serie de alternativas, ao longo do tempo considerando todas as parcelas de custos, desde aquisição até sua disposição final até o fim de sua vida útil, utilizando modelo econômico. Usualmente os custos totais do ativo durante sua vida útil excedem cerca de 2 a 20 vezes seu custo de compra ou aquisição, para sistemas de engenharia há estudos que indicam que estes custos podem alcançar até 100 vezes esse valor (BARRINGER, 1997). A melhor alternativa de custos é alcançada quando o LCC é minimizado.

A LCCA pode ser usada como a ferramenta de apoio à decisão ajudando os engenheiros e os gestores a proporem, compararem e selecionarem a alternativa mais rentável para a manutenção e renovação e para os programas de investimento de capital (NRCC 46774, 2004).

O LCC utiliza o conceito de Valor Presente Líquido – VPL. Este é um importante indicador econômico para medição de projetos ou equipamento, levando em consideração taxa de desconto, fluxo de caixa e tempo.

Existem vários tipos de custos que podem ser apropriadamente inclusos dentro da análise, o mais apropriado depende de cada caso específico e de cada situação. A árvore básica para LCC considerada os custos de aquisição e os custos de manutenção é indicada na Figura 3.1 a seguir.

Figura 3.1 – Árvore de LCC

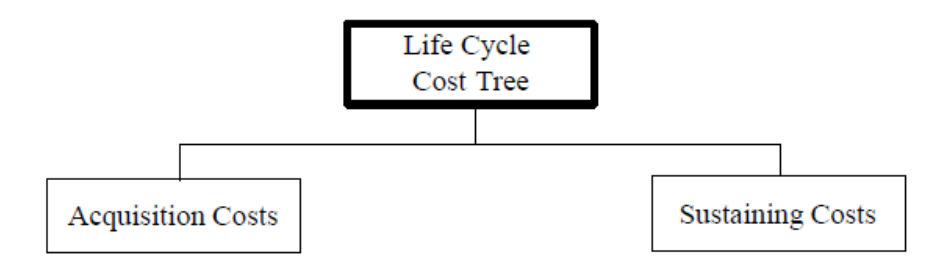

Fonte: Barringer (1996).

Os custos de aquisição e manutenção não são mutuamente excludentes, uma vez que ao adquirir o ativo são necessários custos extras para sua manutenção, e que podem impactar no custo da aquisição. Ambos os custos irão depender de cada caso, mesmo que muitas de suas parcelas sejam de senso comum. As árvores típicas de custos de aquisição e manutenção são indicadas na Figura 3.2 e 3.3 .

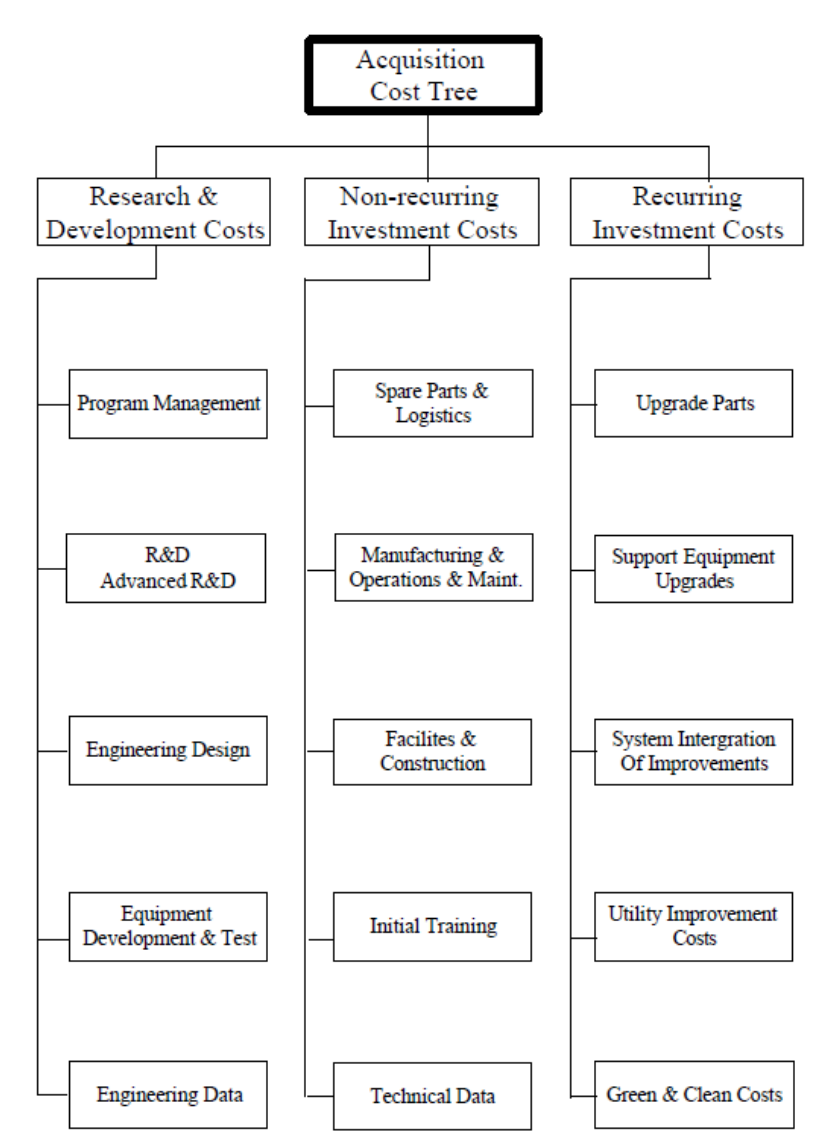

Figura 3.2 - Árvore de custos de aquisição típica

Fonte: Barringer (1996).

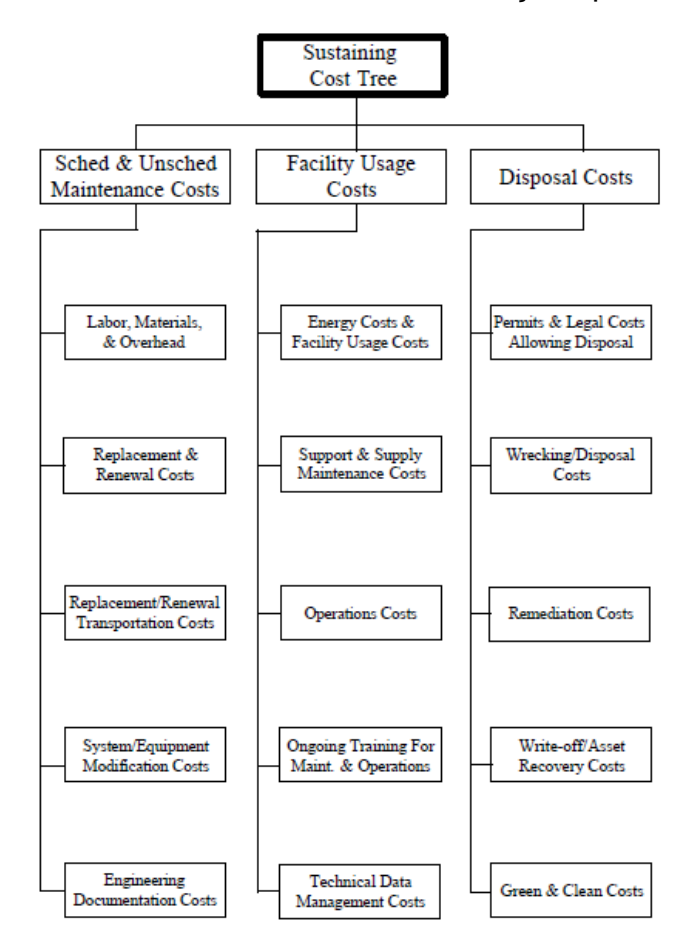

Figura 3.3 - Árvore de custos de manutenção típica

Fonte: Barringer (1996).

Os modelos mostrados acima, como descritos, é um modelo básico, entretanto existem modelos mais completos do ponto de vista de perspectiva total do sistema, onde o LCC varia conforme outros tempos, eventos e condições. O bom senso neste caso prevalece, pois os modelos para os custos de sustentação dependem especificamente de cada caso podemos ser uma para indústria nuclear e outra bem diferente para indústria de papel e celulose, por exemplo. Alguns modelos podem ser vistos abaixo (RAHEJA, 1991, citado por Barringer).

- LCC = custos recorrentes + custos não recorrentes;
- $\bullet$  LCC = preço inicial + custos de garantia + custos reparo + custos de operação + custos finais;
- LCC = custos de manufatura + custos de manutenção e indisponibilidade + custos de utilização;

 LCC = custos de aquisição + custos de operação + custos previstos de manutenção + custos imprevistos de manutenção + custos de conversão e inativação;

Esse último modelo é o oriundo do setor automobilístico exposto na SAE M-110.2 (1999) destinado diretamente para custos de manufatura, onde considera os custos de quebras imprevistas, conforme Figura 3.4 .

Figura 3.4 – Modelos de LCC da SAE

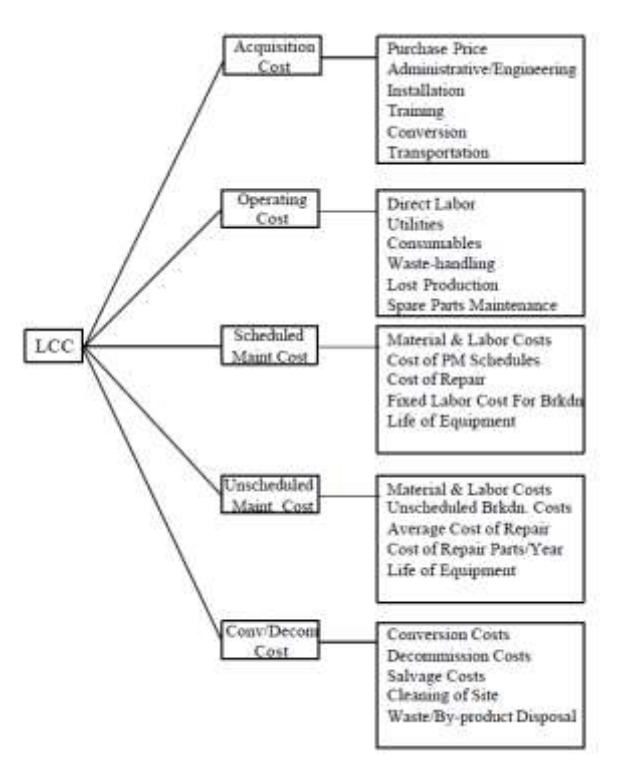

Fonte: SAE M-110.2 (1999).

Desta forma, é introduzido maior complexidade ao modelo, pois utiliza também dados de custos de manutenção não planejada, ou seja, custos de falhas e panes do ativo ou da instalação. Muitos destes custos não são determinísticos, mais sim probabilísticos, neste caso surge à necessidade da utilização de engenharia de confiabilidade para que eles sejam obtidos, pois são oriundos da vida estimada do ativo e custos que ainda não ocorreram. As falhas e os custos destas falhas podem ser influenciados diretamente pelas condições de operação, manutenção e da instalação. A engenharia de confiabilidade utiliza para esses dados a conversão das informações de tempo de falhas e reparos em uma base estatística e

frequentemente são utilizadas análises computacionais de dados de vidas e simulações aleatórias, como por exemplo, simulação de Monte Carlo.

Ou seja, o modelo de custo dependerá de cada aplicação e de quanto é a acuidade desejada e o retorno do LCC.

# 3.2 POR QUE USAR O LCCA

O LCC ajuda a mudar significativamente a perspectiva do negocio, pois enfatiza o aumento de competitividade econômica pela aplicação do menor custo do ativo ao logo de sua vida útil. Pode ser utilizado como ferramenta para tomada de decisão gerencial balanceando o foco em fatos, dinheiro e tempo.

O crescente aumento da utilização do LCC no setor industrial ao redor do mundo para tomada de vários tipos de decisão que, direta ou indiretamente, tem relação com engenharia de equipamentos ou sistemas. Muitas razões podem ter contribuído para esse aumento, como:

- Competição;
- Aumento dos custos de operação e manutenção;
- Orçamentos limitados.
- Alto preço de equipamentos e sistemas;
- Aumento de inflação;
- Aumento da conscientização do custo efetivo total para produtos;

O LCC pode ser utilizado em um número grande de áreas de aplicação, as seis principais:

- Seleção entre fornecedores de projetos;
- Orçamentos e planejamento de longo prazo;
- Controle de projetos correntes;
- Comparação de produtividade de projetos;
- Decisão de reposição de equipamentos obsoletos, e;
- Comparação de custos logísticos;

Conforme Barriger e Monroe (1999), LCC é fortemente influenciado pela categoria do equipamento, da instalação, do uso prático e da estratégia de manutenção. Um grande número de conflitos pode surgir apenas com um simples problema de engenharia de especificar ou justificar um equipamento, e a LCCA pode ajudar a engenheiros a responder esses conflitos e suportar sua tomada de decisão, mesmo que não existe resposta correta, ou seja, apenas a resposta que completa e rápida frente aos conflitos:

- Minimizar as despesas de capital para os engenheiros de projeto;
- Minimizar as horas de reparo para os engenheiros de manutenção;
- Minimizar as horas de produção para os engenheiros de operação;
- Minimizar a confiabilidade do equipamento para os engenheiros de confiabilidade, e;
- Minimizar o valor presente líquido para a contabilidade.

Em síntese, LCCA ajuda a prover informações importantes para auxiliar a empresa a melhor solução em termos de dinheiro e não a perfeita solução. Quando se analisa em conjunto dos dados determinístico e os probabilísticos do ativo, levando em consideração dos conceitos de geração de falhas pela engenharia de confiabilidade, pode-se muitas vezes provas de forma numérica que mostra que a visão de menor custo inicial não é a melhor opção para toda a vida do ativo.

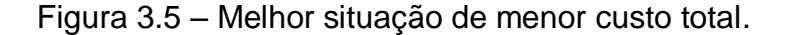

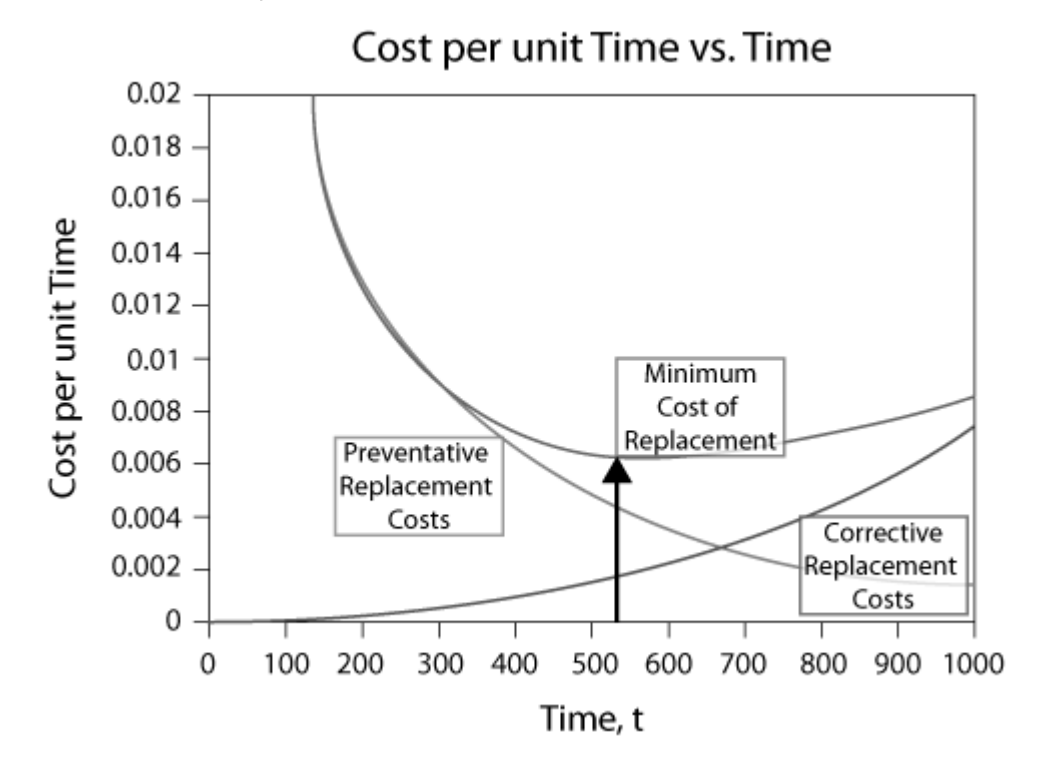

Fonte: adaptado de Reliasoft Corporation (2015b).

A Figura 3.5 exemplifica qual seria a melhor situação em termos de LCC, ou seja, onde o custo total do equipamento é minimizado frente às condições de disponibilidade, confiabilidade e mantenabilidade do ativo, neste caso convertido num índice aqui chamado de Eficácia.

# 3.3 METODOLOGIA DO LCCA

A metodologia de elaboração de um estudo de LCC está associada a diversos tipos de atividades e setores diferentes. Podem ser utilizados com diversas abordagens dependendo da sua finalidade. Alguns desses podem ser descritos abaixo:

- Definição de ciclo de vida de um item ou um produto;
- Identificação de todos os fatores de custos;
- Estabelecer custos de ciclo de vida escalonados e com desconto;
- Desenvolver uma estrutura de repartição contábil;
- Estabelecer relacionamentos de estimativa de custos para cada componente na estrutura de custos do ciclo de vida;
- Desenvolvimento de perfis constantes de custo;
- Definir atividades que geram a propriedade de um item ou de um produto custos;
- Realização de análise de sensibilidade adequada; e
- Identificar relacionamentos de causa e efeito.

Não existe uma metodologia única de LCCA, entretanto ao longo dos anos vários autores propuseram sua metodologia, que se assemelham muitos uma das outras. Dhillon (2010) propõe uma metodologia baseadas em vários autores que consiste em 10 Etapas, conforme Figura 3.6.

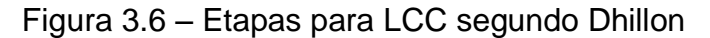

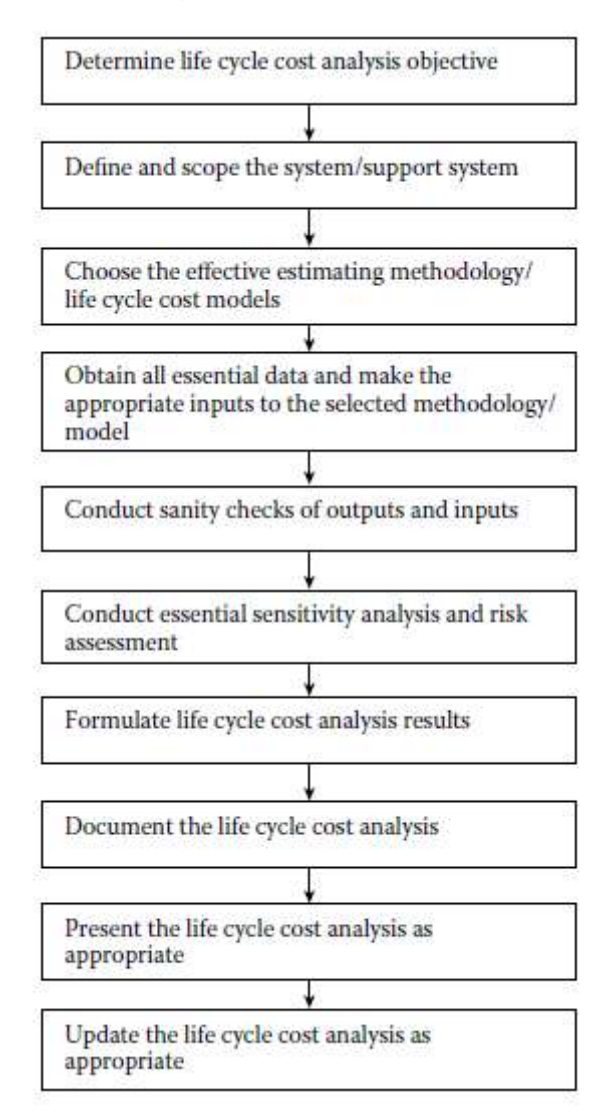

Fonte: adaptado de Dhillon (2010).

Outro modelo amplamente utilizado é o proposto por Fabryck (1991), que considera 11 etapas, entretanto em seu modelo utiliza retroalimentação de dados e feedback, conforme Figura 3.7.

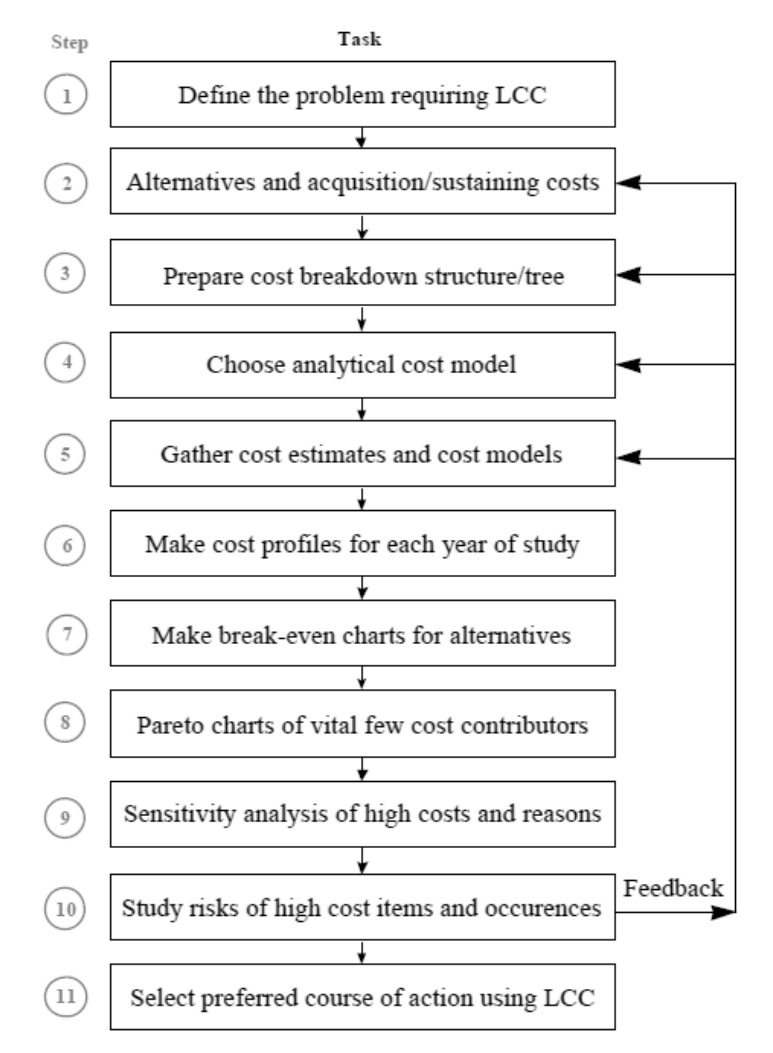

Figura 3.7 – Etapas para LCC segundo Fabryck

Fonte: Fabryck (1991).

Resumidamente, as etapas dessa metodologia são:

Etapa 1: identifique o que deve ser analisado e o tempo período para o estudo da vida do projeto, juntamente com o critérios financeiros adequados.

Etapa 2 - Concentre-se nas características técnicas por meio das consequências econômicas para buscar soluções alternativas.

Etapa 3 - Desenvolva os detalhes de custos por ano considerando histórico para estruturas de custo.

Etapa 4: selecione o modelo de custo apropriado, simples discreto, simples com alguma variabilidade para reparos e substituições, complexos com variações aleatórias, etc. Exigido pela complexidade do projeto.

Etapa 5 - Adquira os detalhes do custo.

Etapa 6 - Montar os perfis de custos anuais.

Etapa 7 - Para questões-chave, prepare gráficos de ponto de equilíbrio e simplifique os detalhes em tempo e dinheiro.

Etapa 8 - Classifique os itens de grande custo em uma distribuição de Pareto para reconsiderar o estudo.

Etapa 9 - Teste alternativas para itens de alto custo, como o que acontece se o custo de manutenção for de ± 10% do que o planejado, etc.

Etapa 10 - Estude incerteza / risco de erros ou / alternativas para itens de alto custo como verificação de sanidade e forneça feedback para o estudo de LCC de forma iterativa

Etapa 11 - Selecione o curso de ação preferido e planeje defender as decisões com gráficos

# 3.4 ENGENHARIA ECONÔMICA

Na análise de custo do ciclo de vida, a disciplina de economia tem um papel fundamental, pois é uma das bases para do cálculo e da análise, levando em consideração do valor do dinheiro no tempo, bem como os indicadores, taxas. Os custos futuros, como os custos de operação e de manutenção devem ser descontado para os valores presentes antes adicionar itens de aquisição.

É importante o entendimento que o dinheiro sobre depreciação ao longo do tempo e estão expostos a variáveis macroeconômicas. Além disso, na matemática financeira existem algumas métricas para avaliação, analisar e mensurar a vida de um ativo ou projeto. Muitos desses têm sido desenvolvidos ao longo dos anos, porém algumas são usuais e indispensáveis para o LCCA.

## 3.4.1 Taxas de Juros

Como qualquer ativo físico o dinheiro também pode ser considerado um ativo e de bastante valor, tão valioso que paga-se para ter dinheiro disponível, como em

aluguel de uma máquina. Isso pode chamar de custo de utilização do dinheiro, que é chamado de Juros (NEWMAN, 2016). Segundo Blank e Tarquin (2008), juros é a manifestação do valor do dinheiro no tempo, ou seja, considerando a diferença do valor do dinheiro no início e no fim de um período se o favor for positivo haverá juros. Por esse motivo sua importância na economia é enorme, ele é a base das instituições financeiras, bancos etc.

A taxa de juros, então, é a razão entre os juros no final do período pelo valor original dados em percentual. Basicamente podemos classificar as taxas em três tipos usuais: taxa de juros nominais, taxa de juros efetiva e taxa de juros reais. Entender e lidar com essas taxas de juros é muito importante na engenharia em estudos e projetos levando em conta os efeitos e diferença entre os tipos.

#### 3.4.1.1 Taxa de juros Nominais

A taxa de juros nominal é a taxa juros sem influência de nenhum efeito da capitalização sobre ele, ou seja, é a taxa descrita normalmente nos contratos e títulos de crédito. Ela não coincide com a taxa no final do período de capitalização, pois tem tempos diferentes.

Por definição, r = taxa de juros por período x número de períodos.

#### 3.4.1.2 Taxa de juros Efetiva

A taxa de juros efetiva é a taxa de juros efetivamente aplicada sobre o capital durante um período de tempo específico, durante a capitalização dos juros no período de tempo da taxa de juros nominal. A taxa de juros efetiva tem a mesma frequência de capitalização da taxa nominal, caso essa não seja declarada. Entretanto o período de tempo referido a taxa efetiva coincide com o período de tempo da capitalização.

### 3.4.1.3 Taxa de juros Reais

Ainda pode-se classificar a taxa efetiva de juros sobre a influência da taxa de inflação, ou seja, a taxa realmente sofrida pelo capital inicial quando descontados da sua desvalorização ocorrida no período, isso se chama taxa de juros reais.

### 3.4.1.4 Taxa de juros Equivalentes

É a taxa de juros efetiva que produz o mesmo montante financeiro quando aplicado ao mesmo capital inicial e durante o mesmo período, ainda que em escalas diferentes de capitalização. Ou seja, as taxas de juros equivalentes possuem taxas diferentes em períodos de tempo diferente.

Sua equação básica é:

$$
ie = ((1 + in/m)^{\wedge}m - 1) \tag{1}
$$

onde ie é taxa de juros efetiva equivalente, in taxa de juros nominais no seu período e m é o período de capitalização para equivalência.

### 3.4.2 Taxa Mínima de Atratividade (TMA)

Para que qualquer investimento seja lucrativo, o investidor deve receber no final do período o dinheiro investido mais seu ganho de capital ou juros. Se o juro não for adequado a sua expectativa não há investimento. Então a TMA representa a taxa de juros mínima que o investido se dispõe a ganhar no investimento, ou o máximo que se dispõe a pagar pelo financiamento. Nada mais é que uma taxa de retorno esperada.

A TMA é especifica para cada investidor, negocio ou mercado, variando conforme custos de oportunidades, riscos e liquidez.

### 3.4.3 Taxa de Inflação

A inflação nada mais é do que o aumento da quantidade de dinheiro necessário para aquisição da mesma quantidade de um bem ou serviço que se tinha antes do aumento do preço (BLANK e TARKIN 2008).

A taxa de inflação representa o crescimento ou decrescimento geral dos preços, devido à alteração do valor da moeda, ou seja, é a medida da mudança do valor da moeda.

Existem várias causas que podem impactar para crescimento da inflação em um país, por exemplo: aumento da emissão de dinheiro por parte do governo, variação da demanda por produtos maior do que a capacidade de produção do país, aumento nos custos de produção (máquinas, matéria-prima, mão-de-obra) dos produtos.

No Brasil, existem vários índices que medem a inflação. Os principais são: IGP ou Índice Geral de Preços (calculado pela Fundação Getúlio Vargas), IPC ou Índice de Preços Ao Consumidor (medido pela FIPE - Fundação Instituto de Pesquisas Econômicas), INPC ou Índice Nacional de Preços ao Consumidor (medido pelo IBGE) e IPCA ou Índice de Preços ao Consumidor Amplo (também calculado pelo IBGE).

## 3.4.4 Juros

Conforme exposto anteriormente, juros é a manifestação do valor do dinheiro no tempo e a sua relação compõe a taxa de juros. A sua variação no tempo pode ocorrer de forma a aumentar o capital, neste caso ocorre a Capitalização, por exemplo, na obtenção de capital, ou a diminuir, neste caso Amortização, como por exemplo no pagamento de uma dívida.

A variação do valor no tempo pode ocorrer em dois regimes de capitalização ou amortização, conforme o tipo de método de aplicação da taxa de juros: juros simples ou jutos compostos.

## 3.4.4.1 Juros Simples

O método de juros simples (2), ou linear, o juro é calculado sempre sobre o principal, ou seja, a taxa de juros sempre incide apenas sobre o mesmo capital inicial, ignorando quaisquer juros acumulados nos períodos anteriores. Sua formulação básica é:

$$
J = P \times i \times n \tag{2}
$$

onde,  $\overline{I}$  é o juro acumulado,  $P \acute{\text{e}}$  o capital Inicial,  $\overline{I}$  é a taxa de juros e  $\overline{n}$  é o período.

Na prática, o juro é calculado prioritariamente pelo método dos juros compostos (3), onde ele é calculado sobre o principal mais o valor total dos juros acumulados em todos os períodos anteriores. De forma exponencial. Sua formulação básica é:

$$
J = P [(1 + i)^n - 1]
$$
 (3)

onde,  $\overline{I}$  é o juro acumulado,  $P\acute{e}$  o capital Inicial,  $\overline{I}$  é a taxa de juros e  $\overline{n}$  é o período.

#### 3.4.5 Análise de Investimento e Projetos

A tomada de decisão muitas vezes é um processo que ocorre a revelia sem avaliação e reconhecimento das oportunidades entre as opções disponíveis. Na engenharia as formas mais fáceis de tomada de decisão são relacionadas a métodos ou materiais, entretanto, no mundo atualmente competitivo a adoção de critérios econômicos e financeiros tornam-se as melhores formas de auxilio à tomada de decisão (DONALD e LAVELLE, 2016). Quando a tomada de decisão está relacionada a um investimento ou projeto requer que critérios técnicos aplicados ao critério econômicos a fim de simular o investimento de forma ficar de acordo à alguns modelos, e garantindo que a escolha seja a de maior lucratividade ou rentabilidade. Dentre os principais modelos determinísticos os mais indicados avaliam a sensibilidade dos indicadores econômicos e confrontam-se os Fluxos de Caixas gerados com os investimentos realizados, entre eles: i) *Payback*; ii) Valor Presente Líquido (VPL); iii) Taxa interna de retorno (TIR) entre outros (BORDEAUX-RÊGO et al, 2006). Modelo probabilístico, com menor frequência, utiliza-se de simulações estatísticas de forma estocástica para ambientes de riscos complexos. A seguir são abordados alguns destes conceitos.

# 3.4.5.1 Fluxo de caixa

Conforme descrito anteriormente a, as alternativas de investimento envolvem variação de caixa em diferentes instantes do tempo, ou seja, entradas e saídas de

dinheiro ao logo do tempo, isso é chamado de fluxo de caixa (OLIVEIRA, 1982). A fim de expressar de forma clara essas variações, foi convencionada a representação gráfica linear de uma serie de pagamentos (saídas) e/ou recebimentos (entradas) ao logo do tempo, orientados por vetores na direção superior e inferior, respectivamente. Um diagrama típico de fluxo de caixa de projeto é mostrado na Figura 3.8.

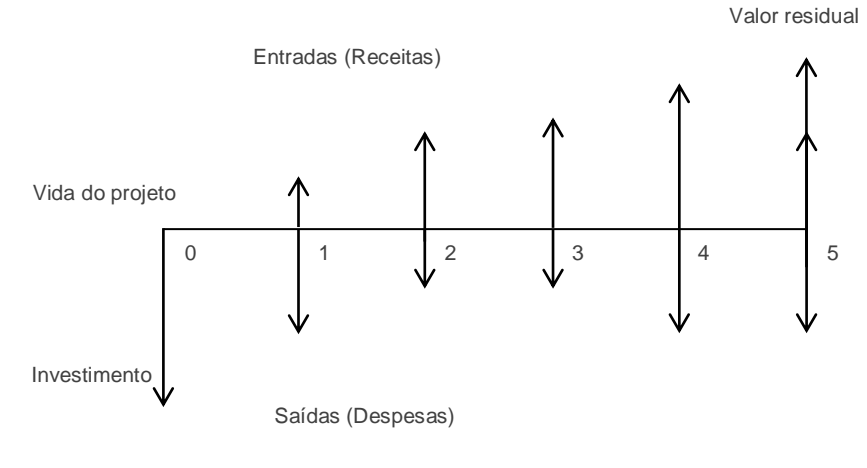

## Figura 3.8 – Diagrama de Fluxo de Caixa

Fonte: o autor (2017).

# 3.4.5.2 Valor Presente e Valor Futuro

O valor presente (PV) de certa quantia numa data futura, é o valor equivalente à quantia em questão, na data zero, ou no inicio do fluxo de caixa, a uma data taxa de juros. Representa o valor do investimento inicial ou a aplicação financeira atual (Oliveira,1982).

O valor futuro (FV), analogamente ao valor presente, é o valor equivalente após da data zero quanto incidido juros ao valor presente.

A desse conceito toda e qualquer avaliação financeira pode e deve ser realizada na data atual ou data zero. As suas equações básicas são mostradas a seguir, respectivamente para regime de juros simples (4) e juros compostos (5).

$$
FV = PV (1 + i \times n) \tag{4}
$$

 $FV = PV (1 + i)^n$  $(5)$  Onde, *i* é a taxa de juros e *n* período.

## *3.4.5.3 Payback*

É o período de tempo necessário de retorno do capital investido, baseado nas entradas e saída do fluxo de caixa. Sua análise considera o valor total aplicado período a período os as receitas geradas para que se recupere o capital inicial, isso ocorre quanto a soma dos fluxos de caixas futuros é igual ao investimento inicial. A análise de investimento pode ser dividida em dois tipos:

- O *payback* simples é o período de recuperação do investimento ignorando a taxa de juros ou Taxa máxima de atratividade.
- O *payback* descontado é o modelo similar ao simples, porém considera uma taxa de atratividade ou desconto, no fluxo de caixa.

A utilização do *payback* descontado é utilizada com maior frequência justamente pelo fato de avaliar e adicionar o fluxo de caixa do custo do capital.

## 3.4.5.4 Valor Presente Líquido

O Valor Presente Líquido (VPL) é uma análise do fluxo de caixa calculado em função de quatro variáveis: quanto foi investido, quanto gera de fluxo de caixa, quando o fluxo ocorre e o risco associado. Todas essas variáveis juntas em uma somatória a valor presente, a uma taxa de juros conhecida e deduzindo o valor do investimento inicial. É a diferença entre o valor presente dos benefícios e o valor presente dos custos, incluindo o investimento.

A decisão de investimento baseado no VPL é simples e resumido a seguir:

- VPL > 0, o projeto ou investimento é aceito;
- $\bullet$  VPL = 0, o projeto ou investimento é indiferente;
- VPL <0, o projeto ou investimento é rejeitado;

A equação do VPL (6 )é dada pela expressão:

$$
VPL = \sum_{t=1}^{n} \left[ \frac{FC_t}{(1+i)^t} \right] - FC_0 \tag{6}
$$

Onde, FCt é o fluxo de caixa líquido na data "t", FC0 é o fluxo de caixa líquido

3.4.5.5 Taxa interna de Retorno

A TIR (7) é a taxa que equaliza o valor presente de um ou mais pagamentos (saídas) com o valor presente de um ou mais recebimentos (entradas) considerando a saída na data zero (inicial), ou seja, o investimento. Portanto a TIR deve satisfazer a equação abaixo:

$$
FC_0 = \sum_{t=1}^{n} \left( \frac{FC_t}{(1+TIR)^t} \right) \tag{7}
$$

Pode-se afirmar então que a TIR é a taxa de desconto que torna nulo o VPL. Desta forma a TIR é utilizada na avaliação comparativa de projetos de investimentos:

- TIR > TMA: Projeto economicamente atrativo.
- TIR = TMA: Projeto economicamente atrativo, porém indiferente.
- TIR < TMA: Projeto economicamente inviável!

### 3.4.5.6 Valor Anual Equivalente

O Valor Anual Equivalente (8), ou VAE, é um valor constante e periódico que representa a receita o pagamento necessário no valor igual ao VPL no fluxo de caixa, para uma opção de investimento ao longo de toda sua vida útil. VAE determina quanto o investimento é rentável e quanto lucraria periodicamente a mais que uma determinada aplicação financeira ou Taxa Mínima de Atratividade (TMA). Ou seja, o VAE transforma o valor atual do projeto ou o seu VPL em fluxo de receitas periódicos e contínuos, equivalentes ao valor atual, durante a vida útil do projeto.

$$
VAE = VPL\left[\frac{(1+i)^{n} \times i}{(1+i)^{n} - i}\right]
$$
\n(8)

onde: VPL é o Valor Presente Líquido, n é o número de períodos e i é a taxa de juros.

Se a VAE apresentar valores positivos, indica que as receitas (ou benefícios) são maiores que os custos periódicos, ou seja, o projeto pode ser considerado economicamente viável. Deve-se sempre escolher a opção de maior VAE para uma determinada taxa de desconto.

### 3.4.5.7 Custo Anual Equivalente

O Custo Anual Equivalente (9), ou CAE, é uma variação do VAE e representa o custo anual ao invés de receita anual, pois transforma o VPL em fluxo de custos em por esse motivo a conversação de valores é negativa.

$$
CAE = VPL\left[\frac{(1+i)^n \times i}{(1+i)^n - i}\right] \tag{9}
$$

onde: VPL é o Valor Presente Líquido, n é o número de períodos e i é a taxa de juros.

O CAE é o principal indicador para tomada de decisão para determinação do tempo ótimo de substituição do ativo, ou vida econômica, pois determina o período de menor custo total (RAMOS, 2015).

## 3.5 ENGENHARIA DE CONFIABILIDADE

### 3.5.1 Análise de dados de vida

O termo vem do inglês, LDA – *Life Data Analysis* é uma metodologia da engenharia de confiabilidade que se baseia em dados de vida de produtos para determinar um melhor modelo probabilismo que predizer a sua vida ao logo do tempo.

Os dados para analise podem ser desde tempo que o produto opera com sucesso até o tempo que o produto opera até uma falha, podendo ser medidas em tempo, unidades de comprimento, ciclos etc.

Uma vez realizada a análise de dados de vida, praticante tenta-se fazer previsões sobre a vida de todos os produtos na população, ajustando-se à distribuição estatística (modelo) aos dados da vida de uma amostra representativa de unidades.

A distribuição parametrizada para o conjunto de dados pode então ser usada para estimar características de vida importantes do produto, como confiabilidade ou probabilidade de falha em um momento específico, a média vida e taxa de falhas. A análise de dados de vida exige que o praticante:

- Reúna dados de vida para o produto;
- Selecione uma distribuição de vida que corresponda aos dados e modelar a vida útil do produto;
- Estimar os parâmetros que irão ajustar a distribuição aos dados;
- Gerar gráficos e resultados que estimem as características de vida do produto, como confiabilidade ou vida média;

# 3.5.1.1 Classificação de dados

Os modelos estatísticos dependem amplamente dos dados para fazer previsões. Na análise de dados de vida, os modelos são estatísticos, as distribuições e os dados são dados da vida ou dados de tempos a falhas do nosso produto. A precisão de qualquer previsão é diretamente proporcional à qualidade, precisão e integridade dos dados fornecidos. Boa informação, juntamente com a escolha de modelo apropriada, geralmente resulta em boas previsões. Dados ruins ou insuficientes quase sempre resultarão em más previsões.

Na análise de dados de vida, queremos usar todos os conjuntos de dados disponíveis, que às vezes estão incompletos ou incluem incerteza sobre quando ocorreu uma falha. Os dados de vida podem, portanto, ser separados em dois tipos: dados completos (todas as informações disponíveis) ou dados censurados (falta alguma informação).

# 3.5.1.2 Dados completos

Os dados completos significam que o valor de cada unidade de amostra é observado ou conhecido. No caso da análise de dados de vida, nosso conjunto de dados (se completo) seria composto de tempos de falha de todas as unidades em nossa amostra. Por exemplo, se testássemos cinco unidades e todos falharam (e seus tempos de falha foram registrados), então teríamos informações completas sobre o tempo de cada falha na amostra, conforme Figura 3.9.

**Complete Data**  $Samole = 5$ Unit 1 X Failed **X** Failed Unit 2 Unit 3 K Failed Unit 4 **X** Failed **X** Failed Unit 5 Time

Figura 3.9 – Exemplo de dados completos

Em muitos casos, todas as unidades na amostra podem não ter falhado (ou seja, o evento de interesse não foi observado) ou o não são conhecidos tempos exatos de falha de todas as unidades. Este tipo de dados é comumente chamado de dados censurados. Tem três tipos de possíveis esquemas de censura, censurado a direita, também chamado de dados suspensos, censurado em intervalo e censurado à esquerda, conforme abaixo e ilustrado na Figura 3.10:

- Censurados à direita ou suspenso: O caso mais comum de censura é o que é referido como dados censurados corretos ou dados suspensos. No caso de dados de vida, esses conjuntos de dados são compostos de unidades que não falharam. Em outras palavras, se as unidades continuassem operando, a falha ocorreria em algum momento após o nosso ponto de dados (ou à direita na escala de tempo).
- Censurados por intervalo: O segundo tipo de censura é comumente chamado de dados censurados por intervalos. Os dados censurados por intervalos refletem incerteza quanto aos tempos exatos em que as unidades falharam

Fonte: Reliasoft Corporation (2015a)

<sup>3.5.1.3</sup> Dados censurados

dentro de um intervalo. Este tipo de dados frequentemente vem de testes ou situações em que os objetos de interesse não são constantemente monitorados. Este tipo de dados censurados também são chamados de dados de inspeção por alguns autores

 Censurados à esquerda: O terceiro tipo de censura é semelhante à censura do intervalo e é chamado de dados censurados à esquerda. Nos dados censurados à esquerda, apenas um tempo de falha é conhecido antes de certo tempo. É idêntico ao intervalo de dados censurados em que o tempo de início para o intervalo é zero.

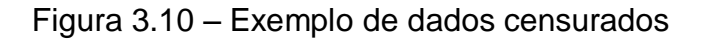

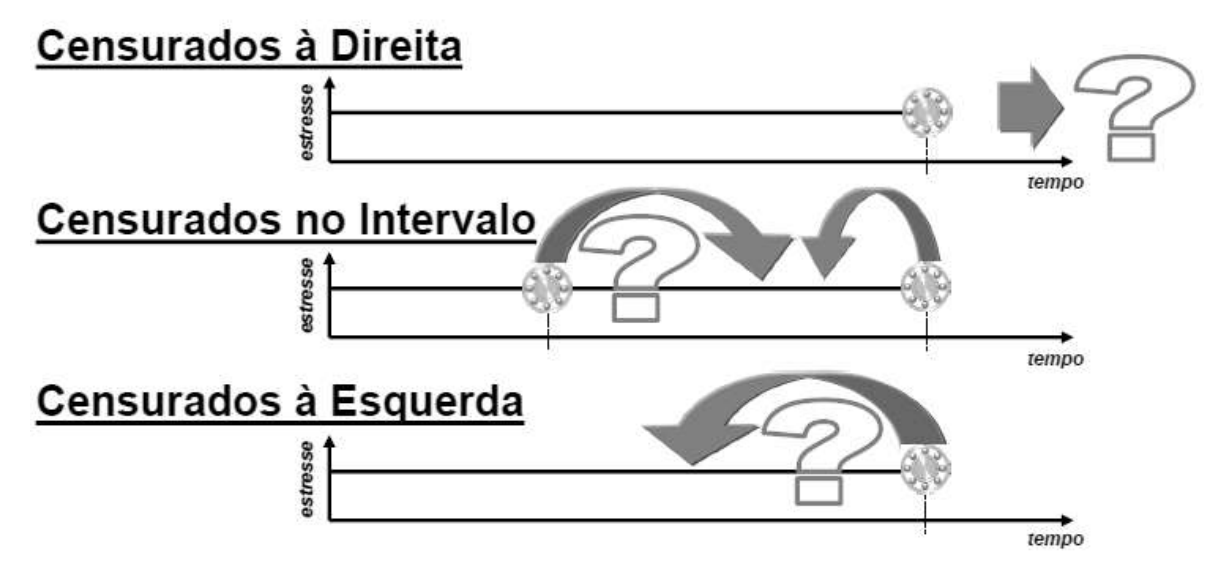

Fonte: Reliasoft Corporation (2015a).

# 3.5.2 Conceitos de Probabilidade e Estatísticas

# 3.5.2.1 Variáveis Aleatórias

As variáveis aleatórias são utilizadas para denotar as medidas da maioria dos problemas que são lidados pela engenharia de confiabilidade, pois estão constantemente interessados em expressar medidas quantitativas, como tempo até falha e medidas qualitativas, como se um componentes está em falha ou não. Sendo assim podemos classificar as variáveis aleatórias de duas formas:

 Variáveis aleatórias discretas: onde os valores assumem valores determinados, como por exemplo, 0 ou 1;

 Variáveis aleatórias contínuas: onde a variável pode assumir uma infinidade de valores dentro de um intervalo, como por exemplo, o tempo entre falha dentro de um ano de operação.

3.5.2.2 Função Densidade de Probabilidade - PDF e Função Acumulada de Probabilidade (CDF).

São as funções mais importantes em confiabilidade, pois além de estarem correlacionadas entre si, quando conhecidas são base para derivar ou obter quaisquer outras medidas de confiança, como, por exemplo, função de confiabilidade e taxa de falhas (RELIASOFT, 2015). De probabilidade e estatística, dada uma variável aleatória contínua, denotamos:

- Função de densidade de probabilidade, *pdf*, do inglês *Probability Density Function,* como  $f(x)$ , como a representa a frequência relativa que de eventos (discretos ou contínuos) surgem em função do tempo.
- $\bullet$  Função de distribuição cumulativa (10), *cdf*, as  $F(x)$ , do inglês *Cumulate Density Function*, representa os valores cumulativos do *pdf*, ou seja, o valor de um ponto na curva do *cdf* representa a área sob a curva desse ponto no *pdf.*
- A relação entre as pdf e a cdf é demostrada na Figura 3.11, onde resumidamente a cdf é a integral da função pdf, e representa a área abaixo de sua curva com somatória total máxima igual a 1.

$$
F(x) = \int_{n}^{x} f(s)ds
$$
 (10)

Convertendo em *pdf (11)*:

$$
f(x) = \frac{d(F(x))}{dx} \tag{11}
$$

Figura 3.11 – Relação entre a pdf e cdf

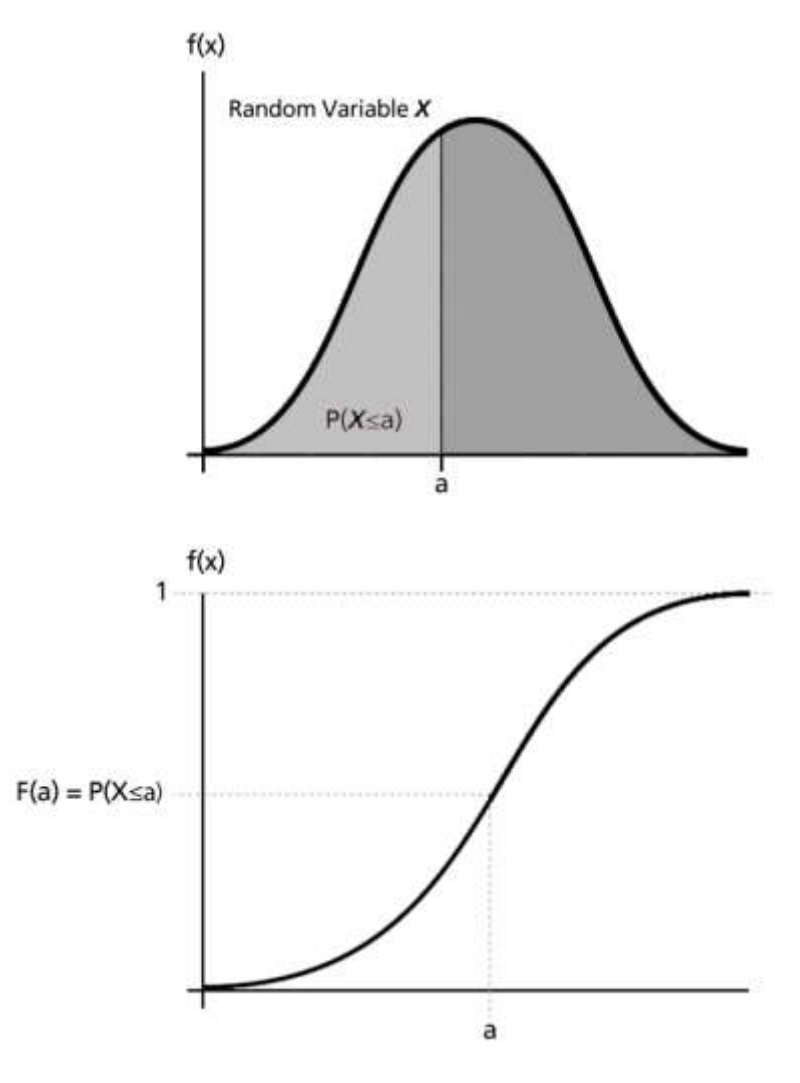

Fonte: Reliasoft Corporation (2015a).

## 3.5.2.3 Função Confiabilidade

A função de confiabilidade pode ser derivada da cdf, e pode ser definida como a probabilidade de um evento ocorrer por tempo ou, pode-se equiparar este evento à probabilidade de uma unidade falhar por tempo. Uma vez que esta função define a probabilidade de falha por certo tempo, poderíamos considerar isso a função de probailidade de falha, ou de falta de confiabilidade. Subtrair esta probabilidade de 1 nos dará a função de confiabilidade, uma das funções mais importantes na análise de dados de vida. A função de confiabilidade dá a probabilidade de sucesso de uma unidade realizando uma missão de uma duração do tempo. A figura 3.12 ilustra isso.

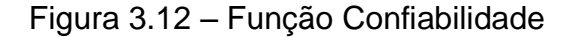

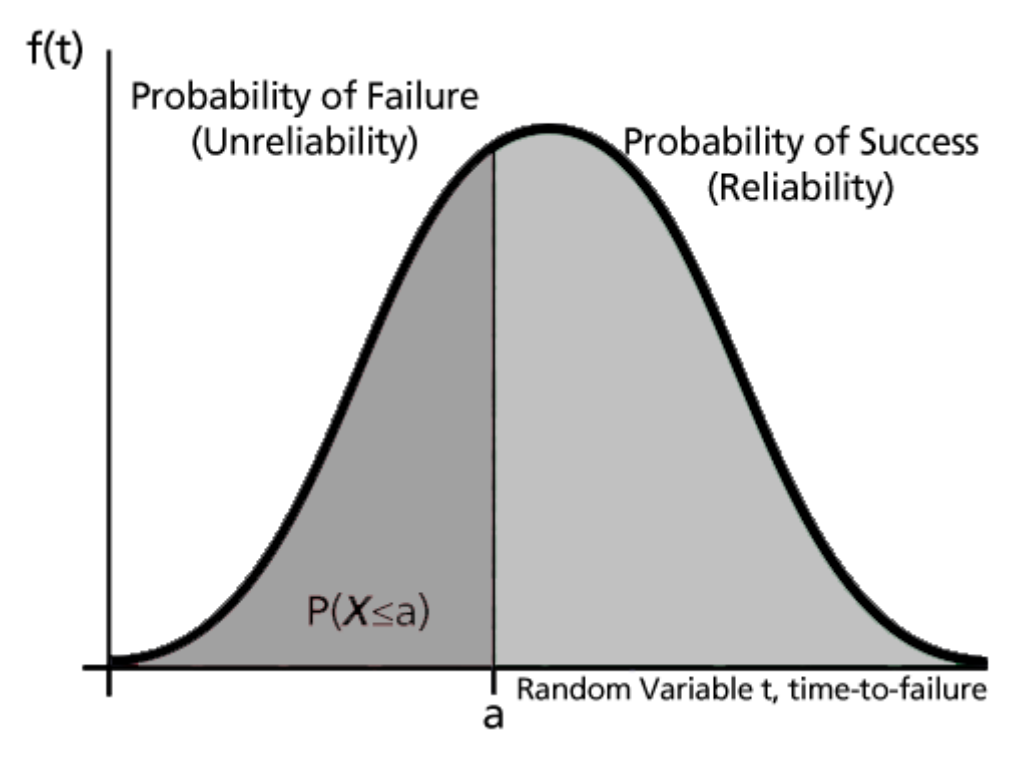

Fonte: Reliasoft Corporation (2015a)

Matematicamente a função de falha (12),  $Q(t)$ , indica a probabilidade de falha para a região abaixo da cdf de 0 a t. E, como descrito acima às funções confiabilidade e não-confiabildiade são complementares, então:

$$
Q(t) + R(t) = 1
$$
  
\n
$$
R(t) = 1 - Q(t)
$$
  
\n
$$
R(t) = 1 - \int_0^t f(s)ds
$$
  
\n
$$
R(t) = \int_{t_0}^\infty f(s)ds
$$

Convertendo:

$$
f(t) = -\frac{d(R(t))}{dt} \tag{12}
$$

## 3.5.2.4 Função taxa de Falhas

A função taxa de falhas (13) possibilita a determinação do numero de falhas por unidade de tempo, ela é dada pela equação:

$$
\lambda(t) = \frac{f(t)}{R(t)} = \frac{f(t)}{1 - F(t)}
$$
\n(13)

A taxa de falhas é representada pela letra grega lambda (λ). Está função também é chamada de função de risco (*Hazard Function*)

# 3.5.2.5 Tempo Médio entre Falhas – TMEF

O Tempo Mèdio entre Falhas – TMEF (14) e comunantemente conhecido pela sigla em inglês MTBF – *Mean Time Between Failures,* corresponde ao tempo médio de operação entre as falhas. O inverso do MTBF é matematicamente a taxa de falhas:

$$
MTBF = \frac{1}{\lambda} \tag{14}
$$

É importante frizar que o MTBF existe apenas para componentes reparaveis, ou seja, que após a reparo retorna a operação. Quando se trata de componentes não reparaveis o tempo correto é Tempo Médio Até Falha – TMAF, ou mais conhecido do inglês, *Mean Time to Failure* – MTTR.

### 3.5.2.6 Curva da Banheira

A chamada Curva da Banheira representa de forma geral as fases da vida de um componente, baseado na função taxa de falha e só é válida para componentes individuais (LAFRAIA, 2001). Como o próprio nome já diz, está função assemelha-se a uma banheira, conforme Figura 3.13.

A função representa tres comportamentos ou fases distintas. A primeira é um periodo de mortalidade infantil, onde a taxa de falhas é decrescente, o que representa uma fase onde as falhas são prematuras. Esse comportamento tem origens comunantemente em processos deficientes, materiais fora de especificação, sobrecarga e ligados principalemnte a fases iniciais de projetos.

O comportamento da vida útil que é caracterizado por uma taxa de falhas constantes, onde as falhas têm características de aleatoriedade. Esse comportamento é típido de componentes elétricos ou eletrônicos onde não existe desgaste elevado durante a utilização.

O comportamento final é o período de desgaste, ou mortalidade senil, caracterizado por uma taxa de falha crescente. Inicia-se após o término da vida útil. As causas mais comuns de falhas neste caso são envelhecimento, corrosão, desgaste, fadica, etc. É típico de equipamento mecânicos e que sofrem desgaste com uso.

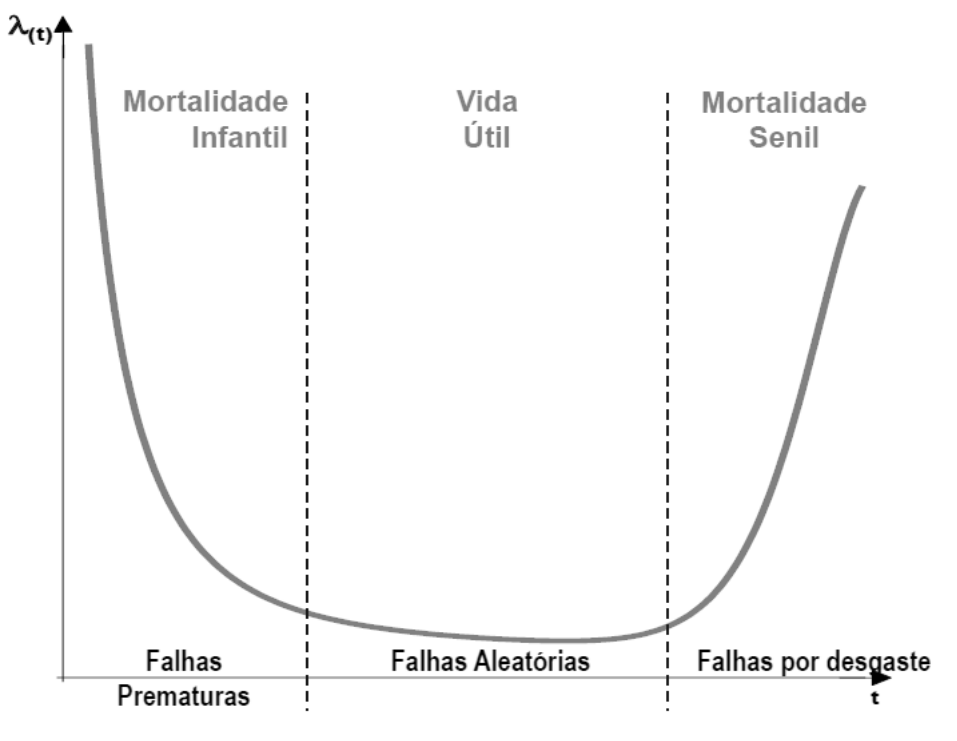

Figura 3.13 – Função taxa de falhas no tempo – Curva da Banheira.

Fonte: adaptado de Reliasoft Corporation (2015a)

3.5.2.7 Tempo Médio Para Reparo – TMPR

É o tempo médio para reparo de um componente, também conhecido do termo em inglês de MTTR – *Mean Time To Repair* (15). Matematicamente é dado pela equação:

$$
MTTR = \frac{\sum_{i}^{n} TPRi}{N} \tag{15}
$$

Onde, TPR é o tempo para reparo no tempo i e N é o número total de reparos.

# 3.5.3 Distribuição de Vida e Distribuição de Probabilidades

O termo distribuição de vida é utilizado para descrever as distribuições de probabilidades estatísticas que são usadas na engenharia de confiabilidade e na análise de dados de vida. As distribuições são descritas pelas suas respectivas funções densidade de probabilidade (pdf).

Existem inúmeras distribuições estatísticas que foram formuladas por matemáticos, estatísticos e engenheiros para representar certos comportamentos, algumas tendem a representar melhor o comportamento de dados de vida. As distribuições mais conhecidas na engenharia de confiabilidade pela sua funcionalidade em descrever dados de vida

- Distribuição Log-Normal;
- Distribuição de Weibull;
- Distribuição Weibull Mista;
- Distribuição Exponencial;
- Distribuição Gama;
- Distribuição Gama Generalizada;
- Distribuição de Gumbel;
- Distribuição Logística;
- Distribuição Log-Logística;
- Distribuição de Gauss (Normal);

Cada uma tem uma caracteristica e um comportamento específico e podem aderir melhor a determinado tipo de análise de dados de vida.

# 3.5.3.1 Tipos de Parametos de Distribuição

As distribuições estatísticas podem ter um grande número de parâmetros. Em geral para distribuições de dados de vida usado na engenharia de confiabilidade limitam a utilizar três parâmetros mais importantes:

 O parâmetro de escala é o tipo de parâmetro mais comum e define o volume da distriuição ou a extensão da distribuição. Todas as distribuições têm um parâmetro de escala e nas distribuições de um parâmetro, o único parâmetro. No caso da distribuição normal, o parâmetro de escala é o desvio padrão.

- O parâmetro de forma ajuda a definir a forma de uma distribuição e seu efeito é refletido nas formas da pdf, na função confiabilidade e na função taxa de falhas. Alguns tipos de distribuição não tem esse parâmetro com a distribuição exponencial ou normal, pois possuem uma forma predefinida que não muda.
- O parâmetro de localização é usado para mudar uma distribuição em uma direção ou outra e define a localização de origem da distribuição. É representado pela letra grega gamma  $y$ . Em termos de distribuição de vida representa uma mudança no tempo.

# 3.5.3.2 Distribuição Exponencial

A distribuição exponencial (16) é normalmente utilizada para descrecver sistemas ou components com taxa de falha constante (LAFRAIA, 2001). É amplamente utilizada pela sua simplicidade e na maioria dos casos é uma distribuição de dois parâmetos (2-parametros), com sua função:

$$
f(t) = \lambda e^{-\lambda(t-\gamma)} \tag{16}
$$

Onde λ é a taxa de falhas, e γ é o parâmetro de localização. Se o parâmetro de forma assumir o valor zero, então passa ser uma função 1-parametro (17).

$$
f(t) = \lambda e^{-\lambda t} \tag{17}
$$

Aplicações comuns para distribuição exponencial, segundo Lafraia (2001):

- Sistemas complexos não redundantes;
- Sistemas complexos com taxa de falhas independentes.
- Sistemas com dados de falhas mostrando causas muito heterogêneas.
- Sistemas de vários componentes, com substituição antes da falha (manutenção preventiva).

 Falhas de equipamentos com grande número de componentes (>200) sujeitos a mais de três manutenções.

Um exemplo da distribuição exponencial de 2-parâmetros pode ser visto na Figura 3.14, mostrando o efeito do parâmetro de localização Lambda λ e taxa de falhas gama λ.

Figura 3.14 – Efeito do efeito do Lambda λ e taxa de falhas gama λ na distribuição exponencial

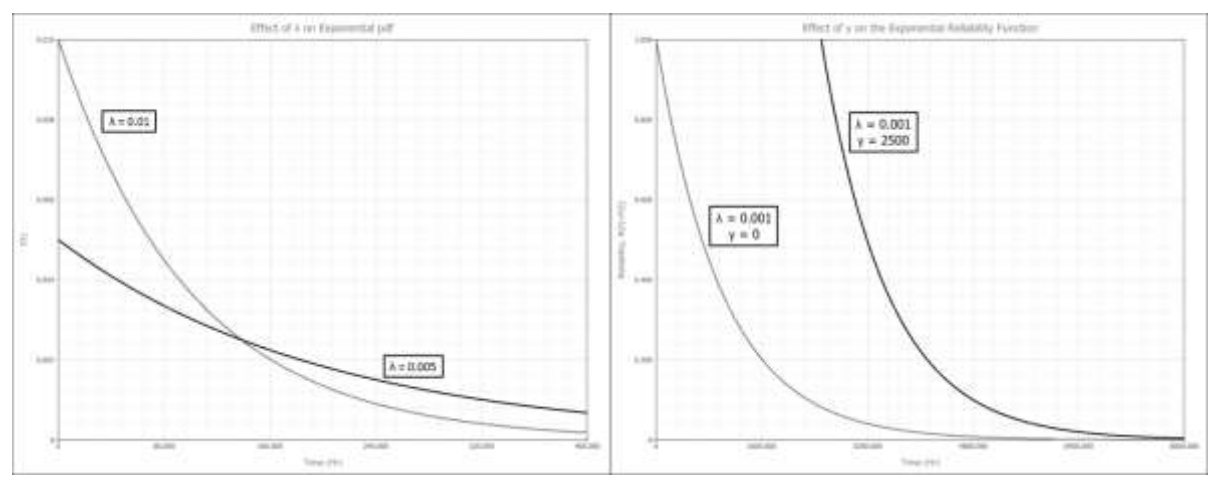

Fonte: Reliasoft Corporation (2015a)

# 3.5.3.3 Distribuição de Weibull

A distribuição mais conhecida e é largamente utilizada na engenharia de confiabilidade pela ter um proposito geral para modelar equipamentos eletrônicos, mecânicos, equipamentos e outros sistemas. Possui 3 parâmetros em sua equação (18)geral: β (beta) – parâmetro de forma, η (eta) – parâmetro de escala e γ (gama) – parâmetro de localização, e é definida pela equação:

$$
f(t) = \frac{\beta}{\eta} \left(\frac{t-\gamma}{\eta}\right)^{\beta-1} e^{-\left(\frac{(t-\gamma)}{\eta}\right)^{\beta}}
$$
(18)

Se o parâmetro de localização for igual a zero então a distribuição 2-parâmetros (19):

$$
f(t) = \frac{\beta}{\eta} \left(\frac{t}{\eta}\right)^{\beta - 1} e^{-\left(\frac{(t)}{\eta}\right)^{\beta}}
$$
\n(19)

Uma forma adicional é a distribuição Weibull de 1-parâmetro, que assume que o parâmetro de localização é zero e o parâmetro de forma é uma constante conhecida, ou  $β =$  constante = C:

Um dos motivos que esta distribuição é largamente utilizada é sua adaptabilidade em função da variação do comportamento da função taxa de falhas com o valor o parâmetro de forma β, conforme mostrado na Tabela 3.1.

Tabela 3.1 – Comportamento da taxa de falhas em função do β

| β       | Comportamento da função taxa de falhas                                           |
|---------|----------------------------------------------------------------------------------|
| < 1     | Taxa de falha crescente com o tempo – falhas prematuras.                         |
| $= 1$   | Taxa de falha constante – falhas aleatórias – assume a mesma distribuição        |
|         | exponencial 2-P.                                                                 |
| >1      | Taxa de falha crescente com o tempo.                                             |
| $= 2$   | Taxa de falha linearmente crescente.                                             |
| >2      | Taxa de falha cresce a uma taxa proporcional à potência (-1); distribuição de    |
|         | frequência tornando-se mais simétrica à medida que β cresce.                     |
| $= 3,2$ | Distribuição estatística aproxima-se da distribuição de Gauss, tornando-se menos |
|         | dispersa à medida que $\beta$ cresce.                                            |

Fonte: adaptado de Lafraia, (2001).

A Figura 3.15 mostra a relação entre a variação do β e a curva da banheira.

Figura 3.15 – Efeitos do β na curva da banheira.

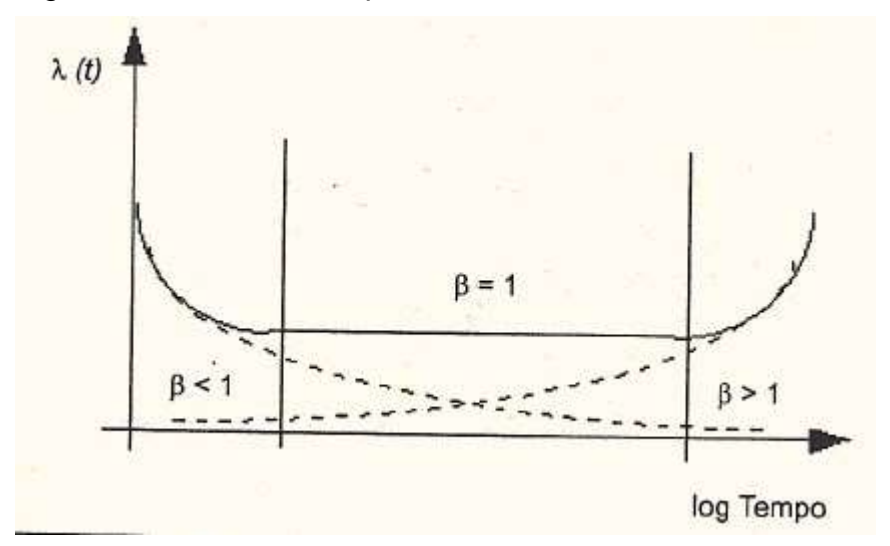

Fonte: Lafraia, (2001).

### 3.5.3.4 A Distribuição Normal ou de Gauss

A distribuição normal (20) é comumente usada para análise de confiabilidade geral, tempos de falha de componentes, equipamentos ou sistemas eletrônicos e mecânicos simples. O pdf da distribuição normal é dado por:

$$
f(t) = \frac{1}{\sigma\sqrt{2\pi}}e^{-\frac{1}{2}\left(\frac{t-\mu}{\sigma}\right)^2}
$$
\n<sup>(20)</sup>

Onde µ é o parâmetro de localização e igual à média dos tempos normais para a falha e σ é parâmetro de forma e igual ao desvio padrão dos tempos até a falha. Essa distribuição tem variações simétricas dispostas ao redor da média, conforme Figura 3.16.

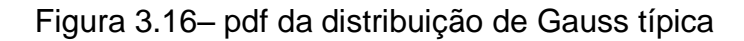

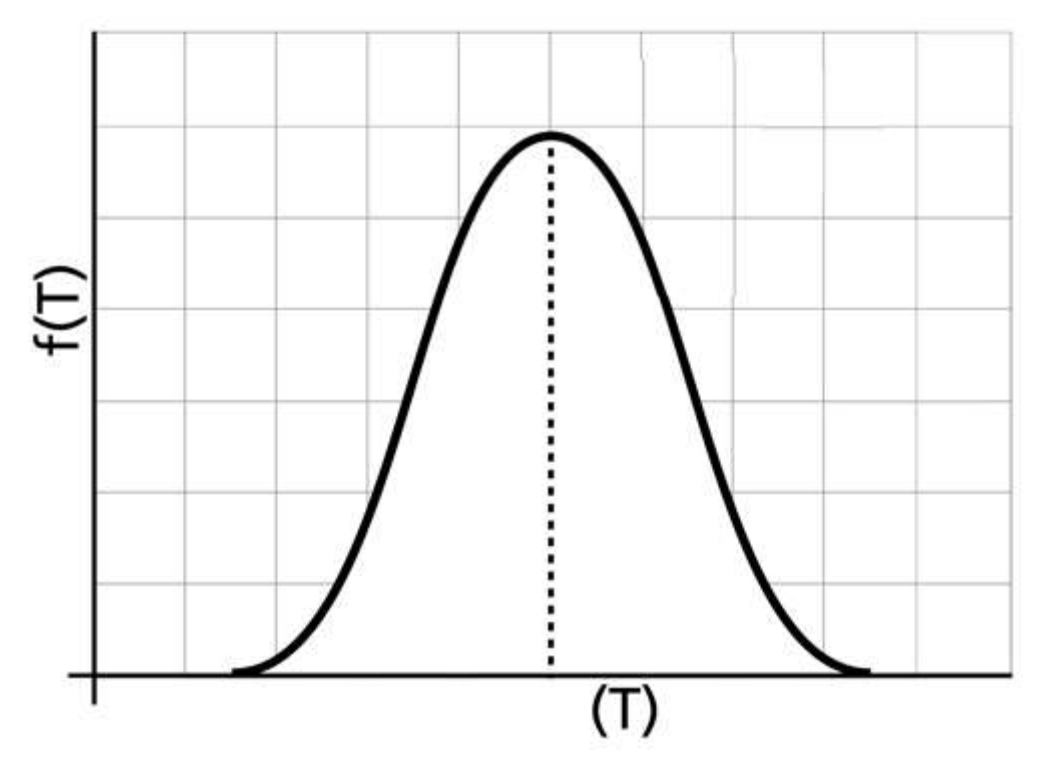

Fonte: Reliasoft Corporation (2015a).

#### 3.5.3.5 Distribuição Log-normal

A distribuição log-normal (21) é muito versátil e comumente usada para análise de confiabilidade geral, ciclos de falha na fadiga, força de materiais e componentes sujeitos a desgaste. A pdf da distribuição log-normal é dado por:

$$
f(t) = \frac{1}{t\sigma\sqrt{2\pi}}e^{-\frac{1}{2}\left(\frac{t'-\mu}{\sigma t}\right)^{2}}
$$
  

$$
f(t) \ge 0, \ t > 0, \ \sigma' > 0, \ t' = \ln(t)
$$
 (21)

Onde µ' é a média dos logaritmos naturais dos tempos de falha e σ' é o desvio padrão dos logaritmos naturais dos tempos de falha.

### 3.5.3.6 Distribuição Gama Generalizada

Não é uma distribuição frequentemente usada para modelar dados de vida; entretanto pode se comportar como outras distribuições com base nos valores de seus parâmetros de distribuição. A função Gama Generalizada (22) é uma distribuição de três parâmetros com µ, σ e λ, e sua pdf da distribuição é dado por:

$$
f(x) = \begin{cases} \frac{|\lambda|}{\sigma \cdot t} \cdot \frac{1}{\Gamma(\frac{1}{\lambda})} \cdot e^{\frac{\lambda \cdot \frac{\ln(t) - \mu}{\sigma} + \ln(\frac{1}{\lambda^2}) - e^{\lambda \cdot \frac{\ln(t) - \mu}{\sigma}}}{\lambda^2}} & \text{if } \lambda \neq 0\\ \frac{1}{t \cdot \sigma \sqrt{2\pi}} e^{-\frac{1}{2}(\frac{\ln(t) - \mu}{\sigma})^2} & \text{if } \lambda = 0 \end{cases}
$$
(22)

Onde  $\Gamma(x)$  é a função Gama (23) definida por:

$$
\Gamma(x) = \int_0^\infty s^{x-1} e^{-s} ds \tag{23}
$$

Seu comportamento pode se, por exemplo, uma distribuição Weibull se  $\lambda = 1$ , ou distribuição exponencial se  $\lambda = 1$  e  $\sigma = 1$  ou igual à distribuição log-normal se  $\lambda = 0$ .

### 3.5.3.7 Distribuição Gama

A distribuição Gama (24) é às vezes chamada de distribuição de Erlang. Tem boa flexibilidade e pode oferecer um bom ajuste para alguns conjuntos de dados de vida. Tem aplicações na análise bayesiana como uma distribuição prévia, e também é comumente usada na teoria da fila.

O pdf da distribuição gama é dado por:

$$
f(t) = \frac{e^{k - e^{2}}}{t \Gamma(k)}
$$
  
\n
$$
z = \ln t - \mu
$$
\n(24)

Onde  $\mu$  é parâmetro de escala, e k é parâmetro de forma, onde  $0 < t < \infty$ ,  $-\infty < \mu <$  $\infty$  e  $k > 0$ .

# 3.5.3.8 Distribuição Logística

A distribuição logística (25) tem uma forma muito semelhante à distribuição normal em sua forma de sino. É às vezes preferível sobre a distribuição normal por ter soluções fechadas para as funções confiabilidade onde só podem ser obtidas numericamente.

O pdf da distribuição logística é dado por:

$$
f(t) = \frac{e^z}{\sigma(1 + e^z)^2}
$$
  
\n
$$
z = \frac{t - \mu}{\sigma}, \sigma > 0
$$
\n(25)

Onde µ é parâmetro de localização e σ é parâmetro de escala.

# 3.5.3.9 Distribuição Loglogística

É semelhante à distribuição logística. Os dados seguem uma distribuição loglogística quando os logaritmos naturais dos tempos de falha seguem uma distribuição logística.

O pdf da distribuição loglogística (26) é dado por:

$$
f(t) = \frac{e^z}{\sigma t (1 + e^z)^2}
$$
  
\n
$$
z = \frac{t' - \mu}{\sigma}, \sigma > 0
$$
  
\n
$$
f(t) \ge 0, t > 0, \sigma > 0, t' = \ln(t)
$$
 (26)

Onde µ é parâmetro de escala e σ é parâmetro de forma.

# 3.5.3.10 Distribuição de Gumbel

A distribuição de Gumbel (27) também conhecida como a distribuição de Menor Valor Extremo (SEV) ou a distribuição SEV (tipo 1). A distribuição de Gumbel é usada para modelagem de força e tensão, e também pode ser usada para modelar a vida de produtos que experimentam um desgaste muito rápido após atingir certa idade.

O pdf da distribuição de Gumbel é dado por:

$$
f(t) = \frac{1}{\sigma} e^{z - e^{z}}
$$
  

$$
z = \frac{t - \mu}{\sigma}
$$
 (27)

 $f(t) \geq 0$ ,  $\sigma > 0$ ,

Onde µ é parâmetro de escala e σ é parâmetro de forma.

## 3.5.4 Análise de Confiabilidade de Sistemas

Na análise de confiabilidade do sistema, também conhecido pela sigla do termo em inglês, SRA – *System Reliability Analysis*, o objetivo principal é a
construção de uma modelo, de distribuição de vida, que represente os tempos de falha de todo o sistema com base nas distribuições de vida dos seus componentes e seus subconjuntos, diferentemente da LDA onde um dos principais objetivos é obter uma distribuição de vida que descreva os tempos de falha de um componente, subconjunto, montagem ou sistema. Ou seja, o SRA é uma análise de um conjunto de LDA de componentes e subsistemas.

Assim surge o conceito de Sistema, uma coleção de componentes e subsistemas dispostos de acordo com um projeto específico para alcançar as funções desejadas com desempenho e confiabilidade aceitáveis. Os tipos de componentes, suas quantidades, suas qualidades e a maneira como eles estão dispostos dentro do sistema têm um efeito direto sobre a confiabilidade do sistema (Reliasoft, 2015).

3.5.4.1 Diagramas de Blocos de Confiabilidade

O diagrama de blocos de confiabilidade representa de forma gráfica os componentes de um sistema e como estão relacionados à confiabilidade, utilizando para isso a técnica de diagrama de blocos, como utilizada em outras áreas da engenharia. É também conhecido pela sigla do termo em inglês, RBD – *Reliability Bloco Diagram*. Os RBDs são normalmente representados por bloco conectados entre si com linhas de direção indicando a relação de confiabilidade entre eles, podendo ser diferente inclusive do arranjo físico do sistema, conforme a Figura 3.17 que representa um RBD para um sistema genérico.

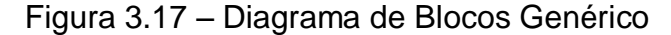

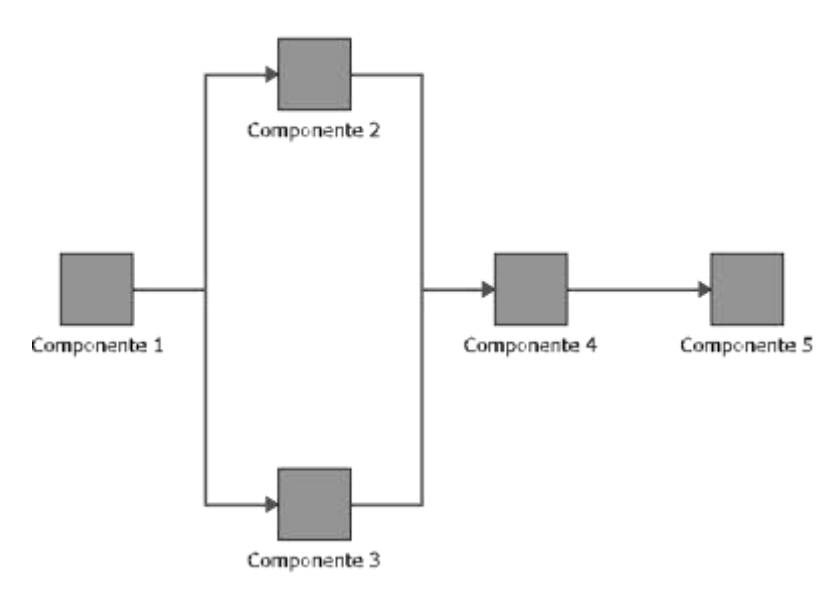

Para construção de uma RBD, além dos dados de distribuição e vida de cada componente é importante determinar a configuração de dependência e interligação entre os blocos, pois isso afetará a forma com que a análise de confiabilidade será conduzida. Com isso surgem as configurações em Série e em Paralelo.

Na configuração em Série a falha de um dos componentes resulta na falha de todo o sistema. A confiabilidade do sistema será dada pela probabilidade de não falhar do componente 1 e do componente 2 e assim por diante até o componente n. Matematicamente isso pode ser representado pela equação 28 e 29 :

$$
Rs = \prod_{i=1}^{n} Ri
$$
\n
$$
Rs = R_1 \times R_2 \times Ri
$$
\n(29)

Onde Rs é a confiabilidade do sistema, n é o número de componentes total.

Já na configuração em Paralelo, para o sistema falhar deve ocorrer falha em todos os componentes da configuração, ou seja, para o sistema não falhar basta que no mínimo um componente tenha sucesso. Essa configuração também é chamada de redundância. Essa configuração é muito importante para sistemas, pois melhora sua confiabilidade sendo muito utilizado na indústria, principalmente na aeroespacial.

A probabilidade de falha ou falta de confiabilidade para um sistema com componentes paralelos, ou paralelo simples, estatisticamente independentes é a probabilidade do componente 1 falhar, a do componente 2 falhar e todas os outros componentes do sistema falharem. A falta de confiabilidade do sistema pode ser dado matematicamente pelas equações 30 a 31 :

$$
Qs = \prod_{i=1}^{n} Qi
$$
\n
$$
Rs = \prod_{i=1}^{n} (1 - Ri)
$$
\n
$$
Rs = 1 - [(1 - R_1) \times (1 - R_2) \dots \times (1 - R_n)]
$$
\n(31)

Onde, Qs é a não confiabilidade do sistema, Rs é a confiabilidade do sistema, n é o número de componentes.

Os RBDs genéricos para sistemas em Paralelo e para sistema em Série podem ser visto na Figura 3.18.

Figura 3.18 configuração de RBD em Série (a) e em Paralelo Simples (b)

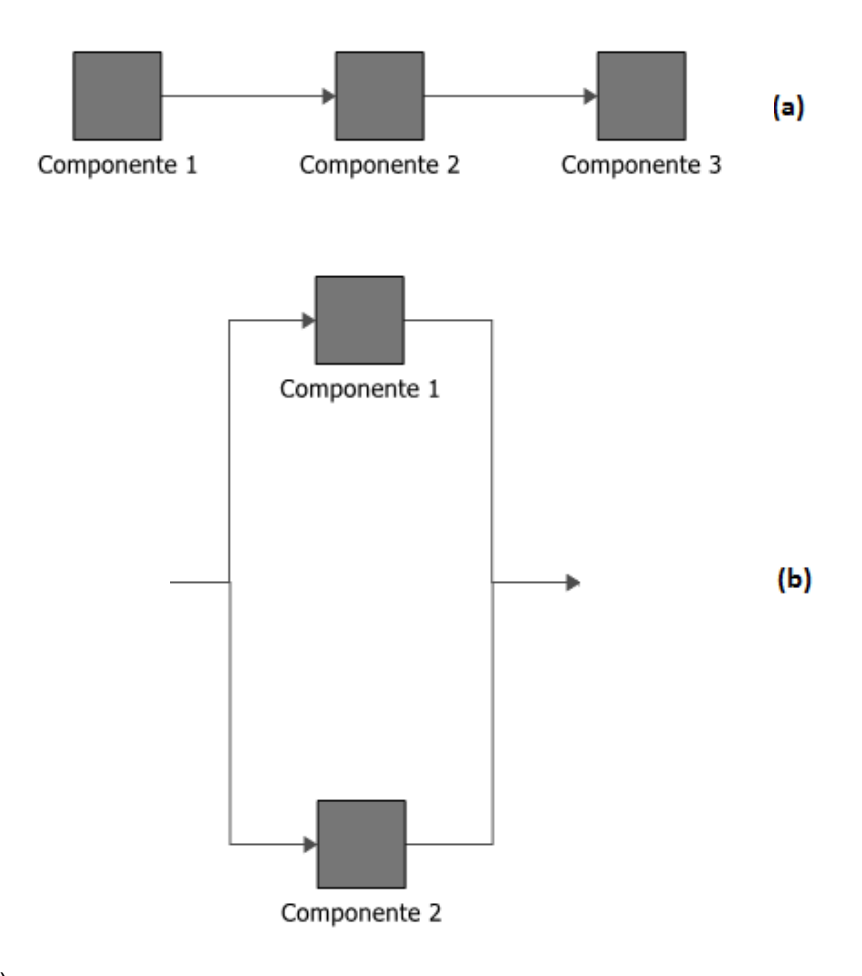

A configuração em paralelo também existe em outras variações, conforme são abordadas as redundâncias, sendo classificas conforme descritas sucintamente abaixo como:

- Configuração Paralelo Combinado (*k/n* ou *k-out-of-n*): a configuração k-out-ofn é um caso especial de redundância paralela. Esse tipo de configuração requer que pelo menos *k* componentes tenham sucesso nos *n* componentes paralelos totais para o sistema ter sucesso. Por exemplo, considere um avião com quatro motores.
- Configuração Paralelo Reserva (*Standby*): configuração de redundância em espera, ou seja, onde este item é ativado quando e se ocorrer uma falha no componente ativo.
- Configuração Paralelo Compartilhado (*Load Share*); muito similar ao standby, porém os blocos neste caso dividem a carga em percentuais específicos e ambos estão ativos.

### 3.5.4.2 Fator de restauração

O conceito de fator de restauração (RF – *Restoration Factors*) pode ser utilizado nos casos em que um quer modelar reparação imperfeita ou um reparo com um componente usado. Um conceito de fator de restauração é usado para descrever melhor a idade existente de um componente. Nos casos quando se substitui um componente por outro novo o fator de restauração é igual a 1. Em muito casos de análises esse fator é desprezado o componente é considerado tão bom quanto o novo. Assim o valor do fator de restauração assumir três comportamentos onde seu valor pode variar de 0 a 1, conforme abaixo:

- Um fator de restauração de 1 (100%) implica que o componente será **tão bom quanto novo** após o reparo, cujo efeito implicará que a idade inicial do componente inicia-se em 0. Também chamado pelo termo em inglês "*as good as new".*
- Um fator de restauração de 0,25 (25%) implica que a idade inicial do componente será igual a 75% da idade que ele possuía na falha.

# **4 DESENVOLVIMENTO**

Neste capítulo é abordado o detalhamento do desenvolvimento da análise para determinação dos objetivos detalhados nos capítulos anteriores, indicado como foram coletados e tratados os dados para as análises de confiabilidade e mantenabilidade, os custos utilizados durante a etapa do LCC e as premissas e simplificações adotadas e os resultados obtidos.

### 4.1 COLETA DE DADOS

A coleta de dados foi realizada através da comparação dos dados coletados em dois sistemas diferentes da empresa. O primeiro sistema, denominado de A.P. (Acompanhamento da Produção), que gerencia todo o funcionamento do LTQ, pedidos dos clientes, tempo de funcionamento e registros de perdas de produção, neste caso essa última é registrada automaticamente no sistema todas as vezes que ocorrem alguma pane em equipamentos, registrando com confiança o equipamento, a data, hora e duração da perda. O segundo sistema é o Sismana, CMMS (*Centralized Management Maintenance System*) da empresa, onde são registrados os dados do atendimento da equipe de corretiva, através de um registro simplificado de anomalia, denominado Rean (Registro de Anomalia).

Através da junção das informações dos dois sistemas foi possível elaborar uma planilha com os registros de falhas corretivas do Sistema de Transporte de bobinas de janeiro de 2015 a setembro de 2017, buscando alcançar até o nível de menor componente substituível, conforme mostrado na Tabela 4.1, extraída da tabela original.

| Dia | Início                     | <b>Fim</b>                 | Tempo<br>(min) | Carro    | <b>Natureza</b>   | Motivo da Falha NÍVEL 1            |            | NÍVEL 2          | NÉVEL 3                                                   | NÍVEL 4                                | NÍVEL 5                                    |
|-----|----------------------------|----------------------------|----------------|----------|-------------------|------------------------------------|------------|------------------|-----------------------------------------------------------|----------------------------------------|--------------------------------------------|
|     | 03/07/17 13:18:00 13:21:00 |                            | 3              | Carro 5  | Elétrica          | Drive em falha                     | <b>LTQ</b> | EVACUACÃO        | CARRO DE TRANSFERENCIA DE<br>BOBINAS - COIL LOOPER CAR 05 | PAINFL DF<br><b>CONTROLE</b>           | DRIVE MOTOR DE<br>TRANSLAÇÃO 1             |
|     | 12/01/15 17:25:00 17:33:00 |                            | 8              | Carro 3  | Mecânica          | Rolete Guia<br>Danificado          | <b>LTQ</b> | <b>EVACUAÇÃO</b> | CARRO DE TRANSFERENCIA DE<br>BOBINAS - COIL LOOPER CAR 03 | TRANSLAÇÃO                             | <b>ROLETES GUIA</b>                        |
|     | 15/01/15 13:41:00 13:45:00 |                            | 4              | Carro 12 | Elétrica          | Sensor<br>Avariado/Desajusta<br>do | <b>LTQ</b> | <b>EVACUAÇÃO</b> | CARRO DE TRANSFERENCIA DE<br>BOBINAS - COIL LOOPER CAR 12 | <b>COMPONENTES</b><br><b>ELETRICOS</b> | <b>SENSOR DE</b><br><b>INDUTIVO (STOP)</b> |
|     | 18/01/15 06:58:00 07:02:00 |                            | 4              | Carro 8  | Elétrica          | Tracking em falha                  | <b>LTQ</b> | <b>EVACUACÃO</b> | CARRO DE TRANSFERENCIA DE<br>BOBINAS - COIL LOOPER CAR 08 | <b>PAINEL DE</b><br><b>CONTROLE</b>    | PLC TOSHIBA                                |
|     | 24/01/15 20:26:00 20:55:00 |                            | 29             |          | Carro 12 Mecânica | Rolete Guia<br>Danificado          | <b>LTQ</b> | <b>EVACUAÇÃO</b> | CARRO DE TRANSFERENCIA DE<br>BOBINAS - COIL LOOPER CAR 12 | TRANSLAÇÃO                             | <b>ROLETES GUIA</b>                        |
|     | 27/01/15 03:14:00 03:17:00 |                            | 3              | Carro 6  | Elétrica          | Sensor<br>Avariado/Desajusta<br>do | <b>LTQ</b> | <b>EVACUAÇÃO</b> | CARRO DE TRANSFERENCIA DE<br>BOBINAS - COIL LOOPER CAR 06 | <b>COMPONENTES</b><br><b>ELETRICOS</b> | <b>SENSOR DE</b><br><b>INDUTIVO (STOP)</b> |
|     | 04/09/16 00:27:00 00:34:00 |                            | $\overline{7}$ | Carro 5  | Elétrica          | Encoder danificado                 | <b>LTQ</b> | <b>EVACUACÃO</b> | CARRO DE TRANSFERENCIA DE<br>BOBINAS - COIL LOOPER CAR 05 | <b>COMPONENTES</b><br><b>ELETRICOS</b> | <b>ENCODER DE</b><br>POSICIONAMENTO        |
|     | 04/09/16 00:20:00 00:23:00 |                            | 3              | Carro 5  | Elétrica          | Encoder danificado                 | <b>LTQ</b> | <b>EVACUAÇÃO</b> | CARRO DE TRANSFERENCIA DE<br>BOBINAS - COIL LOOPER CAR 05 | <b>COMPONENTES</b><br><b>ELETRICOS</b> | <b>ENCODER DE</b><br>POSICIONAMENTO        |
|     | 08/02/15 02:24:00 02:36:00 |                            | 12             | Carro 2  | Elétrica          | Sensor<br>Avariado/Desaiusta<br>do | <b>LTQ</b> | <b>EVACUACÃO</b> | CARRO DE TRANSFERENCIA DE<br>BOBINAS - COIL LOOPER CAR 02 | <b>COMPONENTES</b><br><b>ELETRICOS</b> | SENSOR INDUTIVO<br>(SLOW DOWN)             |
|     |                            | 16/02/15 16:17:00 16:21:00 | 4              | Carro 12 | Elétrica          | Sensor<br>Avariado/Desajusta<br>do | <b>LTQ</b> | <b>EVACUACÃO</b> | CARRO DE TRANSFERENCIA DE<br>BOBINAS - COIL LOOPER CAR 12 | <b>COMPONENTES</b><br><b>ELETRICOS</b> | <b>SENSOR DE</b><br><b>INDUTIVO (STOP)</b> |
|     | 17/02/15 20:17:00 20:20:00 |                            | 3              | Carro 3  | Elétrica          | Sensor<br>Avariado/Desaiusta<br>do | <b>LTQ</b> | <b>EVACUACÃO</b> | CARRO DE TRANSFERENCIA DE<br>BOBINAS - COIL LOOPER CAR 03 | <b>COMPONENTES</b><br><b>ELETRICOS</b> | <b>SENSOR DE</b><br><b>INDUTIVO (STOP)</b> |
|     |                            | 17/02/15 18:10:00 18:14:00 | 4              | Carro 12 | Elétrica          | Sensor<br>Avariado/Desajusta<br>do | <b>LTQ</b> | <b>EVACUAÇÃO</b> | CARRO DE TRANSFERENCIA DE<br>BOBINAS - COIL LOOPER CAR 12 | <b>COMPONENTES</b><br><b>ELETRICOS</b> | <b>SENSOR DE</b><br><b>INDUTIVO (STOP)</b> |

Tabela 4.1 - Exemplo de planilha de coleta de dados

Os dois sistemas, apesar de altamente informatizados, não trocam informações entre si o que pode acarretar informações inconsistentes em função de registros dos dados. Por esse motivo uma parte dos dados coletados teve que ser descartados da análise em função da baixa qualidade da informação, insuficiente para modelagem. Assim foram descartados dados que:

- Existiam apenas dados de apropriação de falhas no AP sem descrição do motivo da falha ou atendimento da equipe de manutenção;
- Não indicavam o componente de mais baixo nível que causou a falha;
- Não indicavam o motivo da falha;
- Ocorrências onde não existiu intervenção da equipe de manutenção corretiva;
- Registros que não continham a informação do número do carro que falhou;
- Registros relacionados com fatores externos alheios ao campo de atuação das equipes do LTQ;
- Registros de apenas uma falha no período ou uma suspensão em todo o período de análise;
- E, demais registros em informações ou com informações divergentes;

Os valores de tarifas de custo das equipes de manutenção corretiva e dos principais componentes foram extraídos do SAP, baseado nos valores históricos de suas últimas apropriações. Seguem tabela 4.2 e 4.3 os custos de corretivas dos principais componentes.

| Componente                                 |     | Custo para MC |
|--------------------------------------------|-----|---------------|
| ANTENA DE COMUNICAÇÃO                      | R\$ | 519           |
| <b>DISJUNTORES</b>                         | R\$ | 4.890         |
| DRIVE MOTOR DE TRANSLAÇÃO                  | R\$ | 26.402        |
| <b>ENCODER DE POSICIONAMENTO</b>           | R\$ | 8.402         |
| <b>ESCOVAS WAMPFLER</b>                    | R\$ | 454           |
| FONTES DE ALIMENTAÇÃO 110/24VDC            | R\$ | 1.500         |
| MODEM DE TRANSMISSÃO DE DADOS              | R\$ | 2.500         |
| MOTOR DE TRANSLAÇÃO                        | R\$ | 7.423         |
| PLC TOSHIBA                                | R\$ | 15.000        |
| RELÉ DE SOBRECARGA DO RESISTOR DE FRENAGEM | R\$ | 81            |
| <b>RODAS</b>                               | R\$ | 1.038         |
| <b>ROLETE GUIA</b>                         | R\$ | 720           |
| SENSOR INDUTIVO (STOP)                     | R\$ | 300           |
| SENSOR DE PRESENÇA DE BOBINA (OPTICO)      | R\$ | 937           |
| SENSOR INDUTIVO (SLOW DOWN)                | R\$ | 300           |
| SENSORES ANTI-COLISÃO                      | R\$ | 1.792         |
| SENSORE INDUTIVO (PRESET 1)                | R\$ | 300           |
| SENSORES MAGNÉTICOS                        | R\$ | 607           |

Tabela 4.2 – Custos dos principais componentes de corretiva

Fonte: o autor (2017).

Tabela 4.3 – Exemplo de Planilha de Coleta de dados

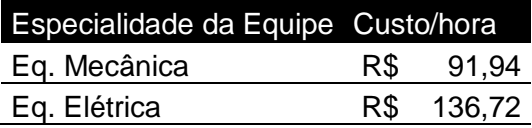

Fonte: o autor (2017).

Os valores dos componentes da tabela 6 são referente a componentes novos ou recuperados com fator de restauração 1, ou seja, tão bom quanto novos (*as good as new*). Foi considerado como premissa da análise que em cada atuação corretiva foi necessário substituir o componente da falha, mesmo que esse não foi indicado no registro de falha, com exceção dos componentes de maior valor como o PLC e Drive, onde a atuação corretiva não necessitava de substituição. Neste caso foram apropriados apenas os custos com mão-de-obra, exceto quando indicado.

Em função da existência de muitas falhas de curta duração, baixo detalhamento de apropriação de mão-de-obra para elas no CMMS e da necessidade de tempo para registro do Rean foi considerado que o atendimento mínimo correspondia à 1 hora da equipe.

# 4.2 DETALHAMENTO DA ANÁLISE

#### 4.2.1 Modelo de Confiabilidade e Mantenabilidade dos componentes

Os modelos foram obtidos através dos registros de falhas com a aplicação dos fundamentos da Análise de Dados de Vida (LDA - *Life Data Analysis*), para cada um dos principais componente do sistema.

Para os dados de análise de Confiabilidade, foram extraídos os Tempos até a Falha, (TTF do termo em inglês *Time to Failure*), de todos os componentes similares de cada carro. Os tempos dos componentes que não falharam em função do termino da coleta de dados para este estudo foram considerados como suspensão. Os dados de análise de Mantenabilidade foram extraídos dos tempos de duração de cada falha (TTR do tempo em inglês *Time to Repair*).

Os modelos das LDAs foram obtidos através da modelagem dos dados via software Weilbull++®. Os modelos estatísticos para cada um dos componentes estão descritos na Tabela 4.4.

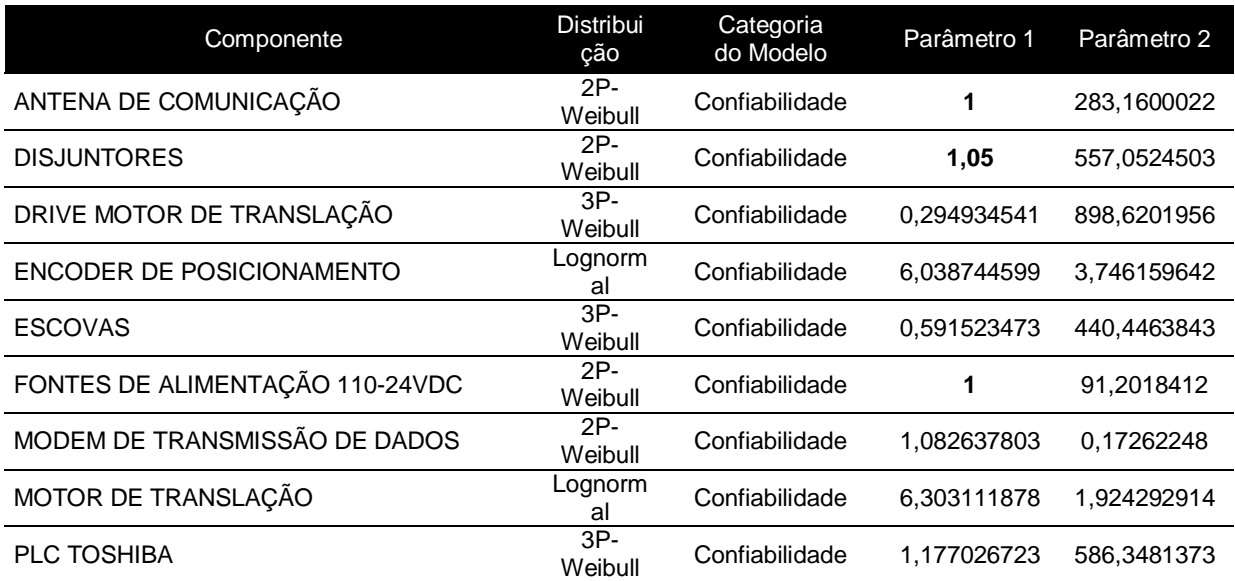

#### Tabela 4.4 – Modelos de distribuição de LDA para Confiabilidade e Mantenabilidade

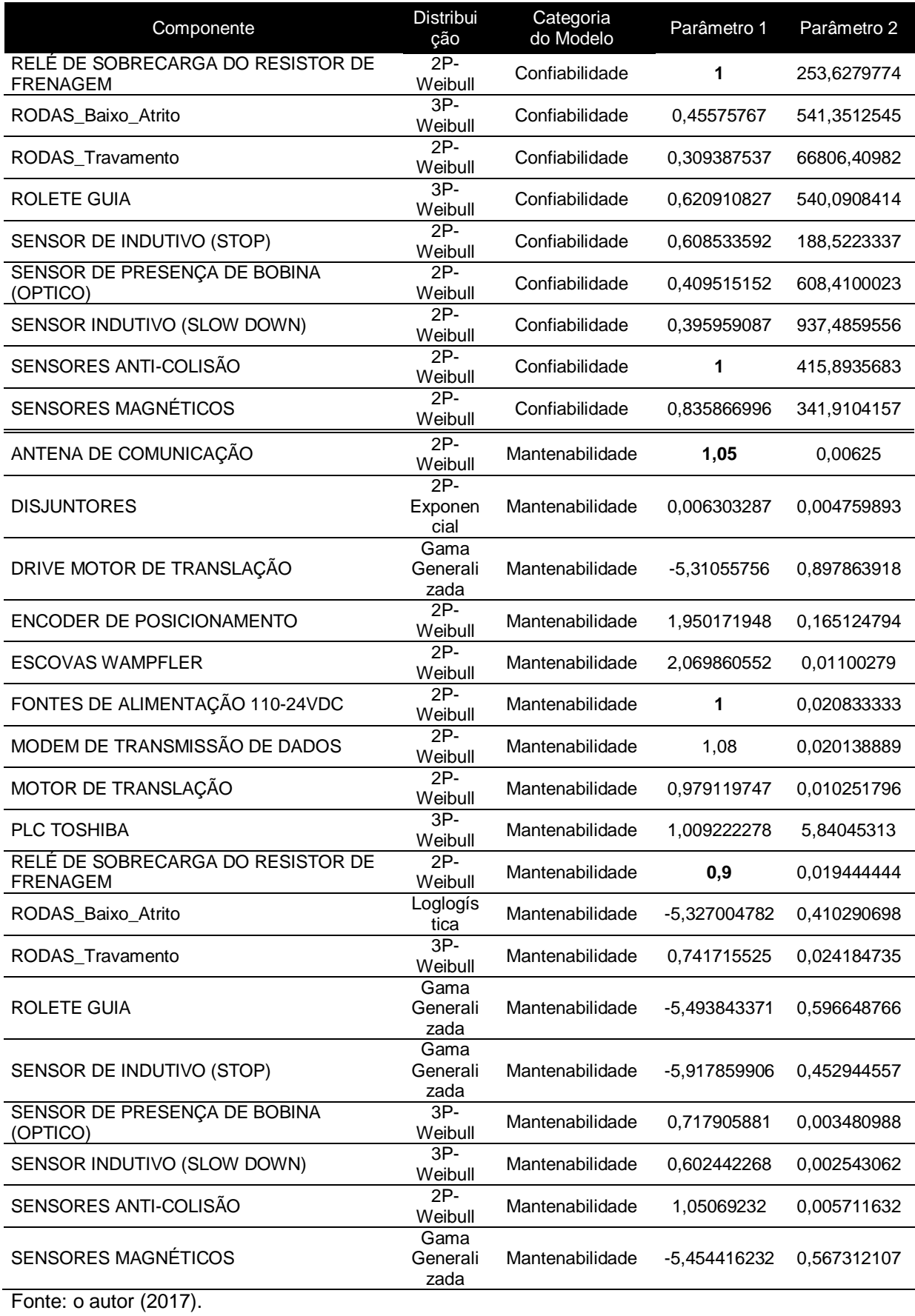

Para alguns componentes foi necessário realizar uma análise via estimação de parâmetros baseado no seu tipo e no seu comportamento, pois não existiam dados suficientes para traçar uma curva. Por exemplo, para o componente "antena de comunicação" foi utilizada a estimação no nível de confiança e do parâmetro beta, baseado em seu tipo, no caso um componente elétrico com taxa de falha aleatória, ou seja, beta igual a 1. Todos os componentes que utilizaram essa metodologia estão grifados em negrito na Tabela 4.4 acima.

#### 4.2.2 Modelagem e Simulação

A modelagem do sistema foi realizada baseada em Diagrama de Blocos de Confiabilidade (RBDs, do termo em inglês *Reliability Block Diagrams*), e com a utilização do software BlockSim®.

Primeiramente foi desenvolvido um RBD para um carro genérico, conforme Figura 4.1, onde cada bloco representava o componente de menor nível, onde neste foram atribuídos os modelos de confiabilidade, modelo de mantenabilidade, parâmetros de custos e premissas adotadas. Apesar de o carro possuir componentes duplicados e dispostos fisicamente em paralelo, no modelo foi adotada uma premissa de simplificação onde esses componentes estão representados em serie por dois motivos: qualquer quaisquer falhas em um dos dois componentes causam a falha do sistema, como se o componentes estivesse fisicamente em série; e, devido a falta de informação nos registros de qual componente do paralelo a falha ocorreu.

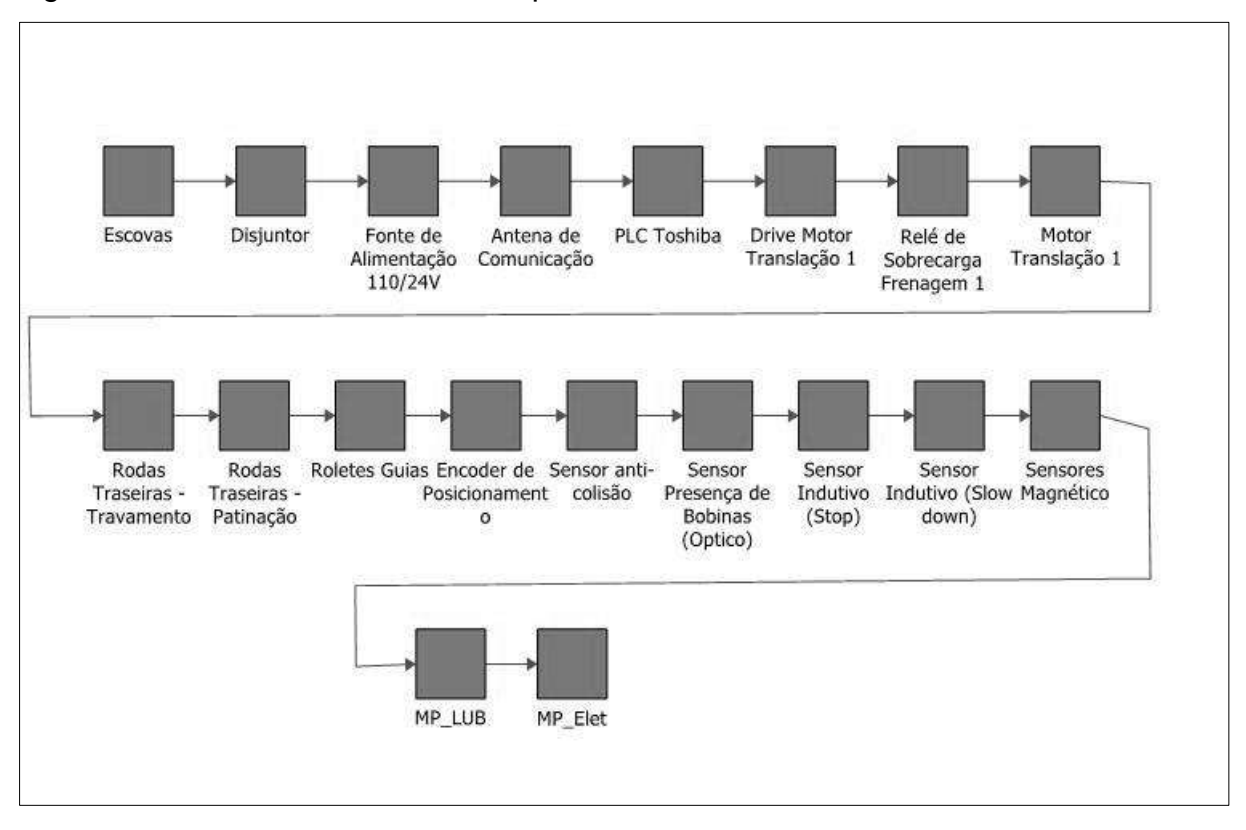

Figura 4.1 – RBD do Carro de Transporte de Bobina Genérico

Foram incluídos no diagrama dois blocos adicionais, em função da necessidade de análise de custos de manutenção, relacionados com manutenções preventivas (MP), que são baseados em tempo calendário e executadas com frequências preestabelecidas em períodos de 28 dias caracterizados pela parada programada do LTQ. Esses blocos foram configurados com Confiabilidade 1 no período de análise, ou seja, eles não falham e não impactam na análise de custos relacionados com corretiva.

Componentes estruturais pesados e componentes que não falharam durante o período do levantamento de dados foram excluídos da análise como forma de simplificação, bem como os dados das inspeções sensitivas e preditivas de rotina e parada, em função da deficiência do CMMS atual que não estabelece um tempo planejado e não registra o tempo realmente executado delas. Da mesma forma seus custos não foram considerados.

Como o sistema de transporte de bobinas é composto por 11 carros em série, foi utilizada a função de sub-diagramas e blocos múltiplos existente no software para simplificar a modelagem do sistema sem a perda de qualidade da análise, conforme Figura 4.2 e 4.3 respectivamente. Cada sub-diagrama representa o RBD de um carro de transporte de bobinas, como seus respectivos modelos configurados.

Figura 4.2 – RBD do Sistema de Transporte de Bobinas em sub-diagramas

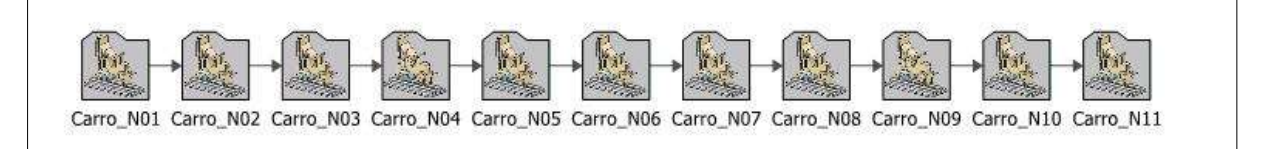

Fonte: o autor (2017).

Figura 4.3 – RBD do Sistema de Transporte de Bobinas simplificado por blocos múltiplos.

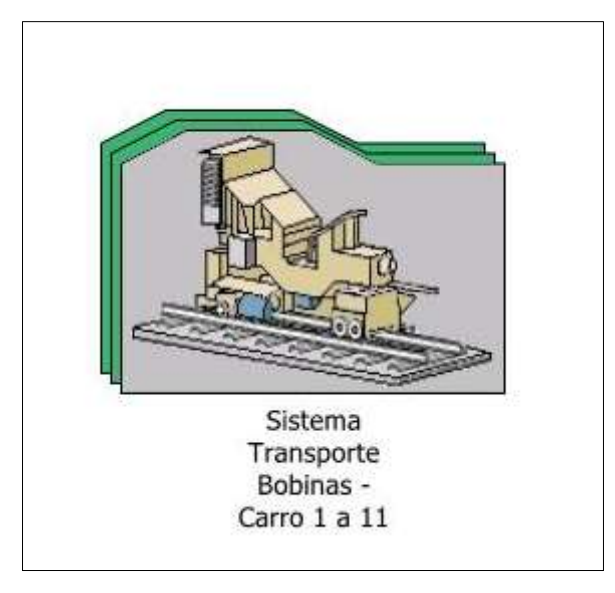

Fonte: o autor (2017).

Após a etapa de modelagem foi realizada a etapa de simulação do modelo a fim de obter os dados de Confiabilidade, Mantenabilidade e Disponibilidade do sistema. Algumas premissas foram utilizadas nesta etapa, a simulação foi realizada para a vida útil esperada do carro, considerada neste estudo de 20 anos, com resultados pontuais a cada ano. E número de simulações igual a 100 simulações, em função do tempo elevado para processamento dos dados pelo software mostrado na Figura 4.4.

Figura 4.4 Simulação do modelo

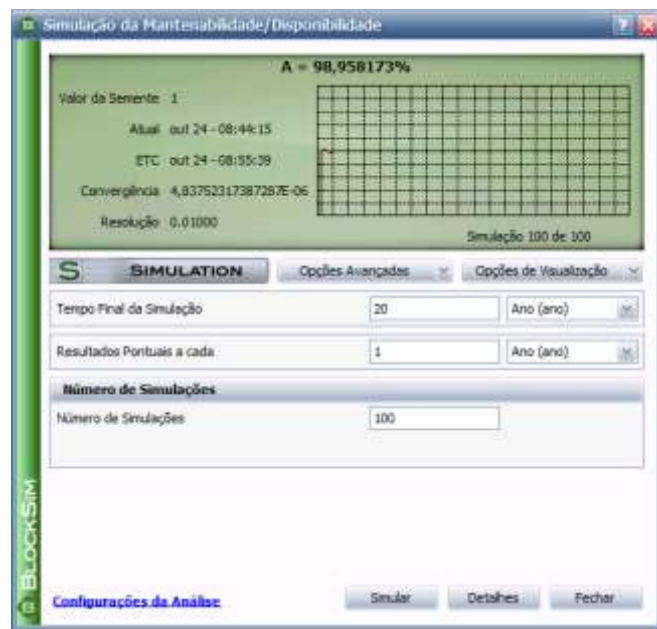

Com o resultado da simulação foi possível obter os dados probabilísticos de comportamento do sistema para o futuro, principalmente os dados de custo com manutenção (corretiva e preventiva), além dos custos de lucro cessante. A visão geral da simulação do sistema pode ser visto na Tabela 4.5, onde indica o custo total em 20 anos para o sistema (11 carros).

| Visão Geral do Sistema                    |                  |  |  |  |  |  |  |
|-------------------------------------------|------------------|--|--|--|--|--|--|
| Disponibilidade Média (Todos os Eventos): | 98,96%           |  |  |  |  |  |  |
| Desvio Padrão (Disponibilidade Média):    | 0,02%            |  |  |  |  |  |  |
| Tempo Disponível (h):                     | 173374,7191      |  |  |  |  |  |  |
| Tempo Indisponível Total (h):             | 1825,280868      |  |  |  |  |  |  |
| MTBF (Tempo Total) (h):                   | 30,581627        |  |  |  |  |  |  |
| MTTR(h):                                  | 0,272025         |  |  |  |  |  |  |
| Quantidade Esperada de Falhas:            | 5728,93          |  |  |  |  |  |  |
| Custo Total do Sistema:                   | R\$65.595.410,59 |  |  |  |  |  |  |

Tabela 4.5 - Visão Geral do Sistema via simulação.

Fonte: o autor (2017).

Com base no relatório da simulação foi possível estratificando os custos por categorias ano-a-ano, possibilitando a geração do fluxo de caixa para análise futura de LCC. Foram estratificados custos de corretiva, materiais de manutenção e perda de lucro cessante, conforme Tabela 4.6.

| Tempo de<br>Operação (ano) | Custo de<br>Manutenção | Custo<br>Preventiva<br>Fixa | Custo<br><b>Materiais</b> | <b>Custo Lucro</b><br><b>Cessante</b> | <b>Custos</b><br><b>Consolidados</b> |
|----------------------------|------------------------|-----------------------------|---------------------------|---------------------------------------|--------------------------------------|
| $\mathbf{1}$               | R\$ 228.181            | R\$0                        | R\$435.171                | R\$ 2.796.306                         | R\$ 3.459.658                        |
| $\overline{2}$             | R\$ 210.613            | R\$0                        | R\$438.165                | R\$ 2.431.861                         | R\$ 3.080.639                        |
| 3                          | R\$ 210.000            | R\$ 540.000                 | R\$436.774                | R\$ 2.439.228                         | R\$ 3.626.002                        |
| 4                          | R\$ 208.170            | R\$ 540.000                 | R\$435.385                | R\$ 2.391.571                         | R\$ 3.575.126                        |
| 5                          | R\$ 206.951            | R\$ 540.000                 | R\$439.315                | R\$ 2.388.578                         | R\$ 3.574.844                        |
| 6                          | R\$ 206.155            | R\$ 540.000                 | R\$442.031                | R\$ 2.403.543                         | R\$ 3.591.729                        |
| $\overline{7}$             | R\$ 212.622            | R\$ 540.000                 | R\$468.350                | R\$ 2.371.772                         | R\$ 3.592.744                        |
| 8                          | R\$ 206.023            | R\$ 540.000                 | R\$446.227                | R\$ 2.371.312                         | R\$ 3.563.562                        |
| 9                          | R\$ 206.392            | R\$ 540.000                 | R\$442.726                | R\$ 2.387.658                         | R\$ 3.576.776                        |
| 10                         | R\$ 205.556            | R\$ 540.000                 | R\$442.300                | R\$ 2.371.312                         | R\$ 3.559.168                        |
| 11                         | R\$ 205.338            | R\$ 540.000                 | R\$442.288                | R\$ 2.348.059                         | R\$ 3.535.684                        |
| 12                         | R\$ 205.421            | R\$ 540.000                 | R\$445.754                | R\$ 2.363.024                         | R\$ 3.554.198                        |
| 13                         | R\$ 217.228            | R\$ 540.000                 | R\$470.910                | R\$ 2.403.313                         | R\$ 3.631.450                        |
| 14                         | R\$ 204.525            | R\$ 540.000                 | R\$440.356                | R\$ 2.350.822                         | R\$ 3.535.702                        |
| 15                         | R\$ 204.879            | R\$ 540.000                 | R\$437.046                | R\$ 2.346.678                         | R\$ 3.528.603                        |
| 16                         | R\$ 205.300            | R\$ 540.000                 | R\$443.982                | R\$ 2.368.319                         | R\$ 3.557.601                        |
| 17                         | R\$ 206.122            | R\$ 540.000                 | R\$435.778                | R\$ 2.371.312                         | R\$ 3.553.212                        |
| 18                         | R\$ 204.820            | R\$ 540.000                 | R\$441.427                | R\$ 2.343.685                         | R\$ 3.529.932                        |
| 19                         | R\$ 211.938            | R\$ 540.000                 | R\$462.741                | R\$ 2.350.822                         | R\$ 3.565.501                        |
| 20                         | R\$ 205.561            | R\$ 540.000                 | R\$434.097                | R\$ 2.371.772                         | R\$ 3.551.431                        |

Tabela 4.6 – Resultado de Custos da Simulação por ano de operação.

Adicionamento foi possível avaliar os componentes de maior criticidade (componentes críticos) e responsáveis por maior quantidade de falhas no sistema esperadas. Nota-se que o componente escova é o que tem maior representatividade no sistema, correspondendo à maior quantidade de tempo indisponível, conforme mostrado na Gráfico 4.1. Uma análise mais criteriosa é possível observar que o componente apresenta taxa de falha decrescente diferente da taxa de falhas típica para esse tipo de componentes que deveria ter taxa de falhas crescente por representar um componente de desgaste. Esse comportamento indica falhas prematuras ou também chamado de mortalidade infantil, ou seja, o componente apresenta falhas muito frequentes no início do seu período de operação, conforme mostra a Gráfico 4.2.

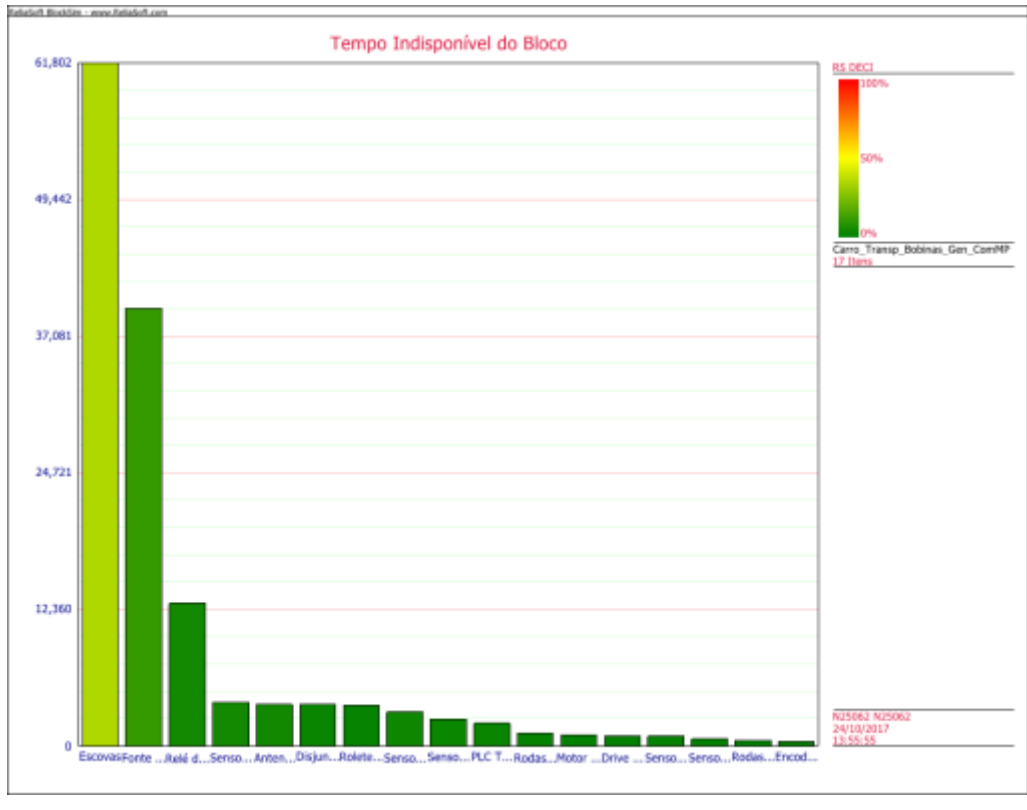

Gráfico 4.1 – Tempo Indisponível por Bloco.

Fonte: o autor (2017).

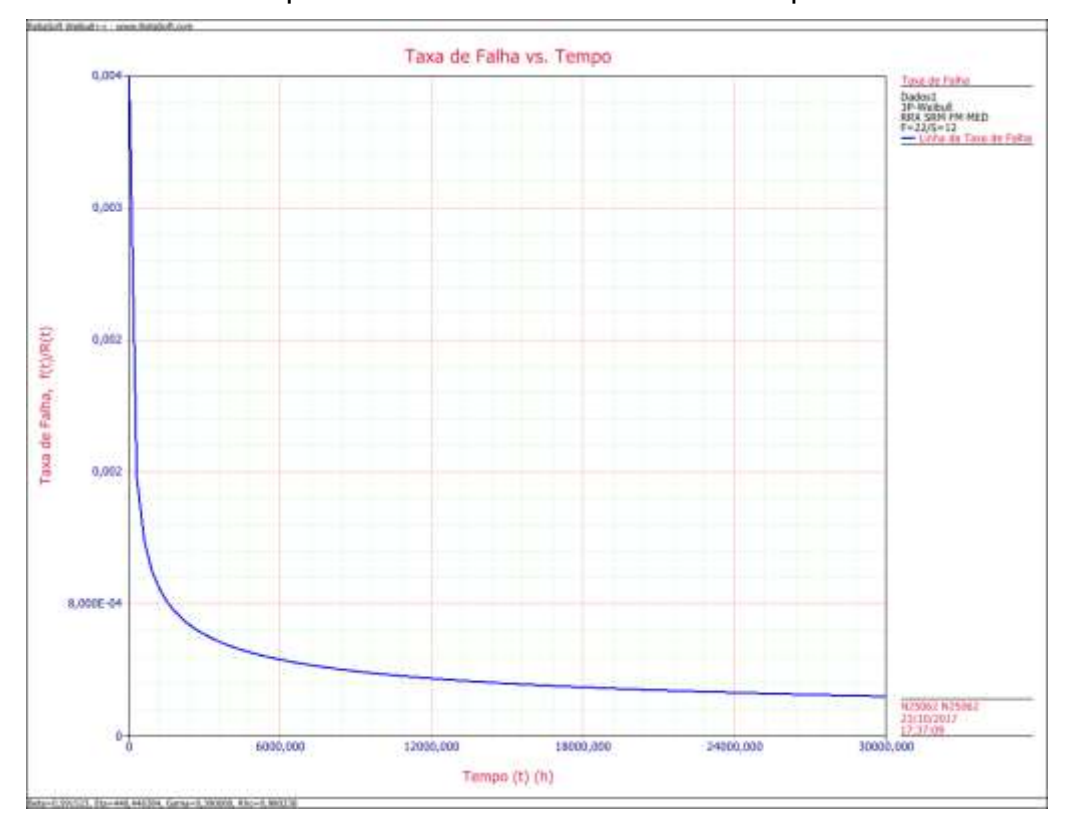

Gráfico 4.2 – Comportamento da taxa de falha no tempo da escova.

Fonte: o autor (2017).

Uma análise mais aprofundada deste item mostra uma deficiência do projeto de montagem das escovas, que pode comprovar a prematuridade de suas falhas, pois a posição das escovas com relação ao barramento deveria ser na vertical ao invés de horizontal, para circuitos que operam sobre influência de intempéries, como é o caso da empresa estudada.

Outros componentes também apresentam falhas prematuras, diferentemente do que se é esperado para o tipo de componente, como: sensores indutivos, sensores magnéticos, roletes guias e PLC, conforme podem ser verificados nos gráficos 4.3 a 4.6 respectivamente.

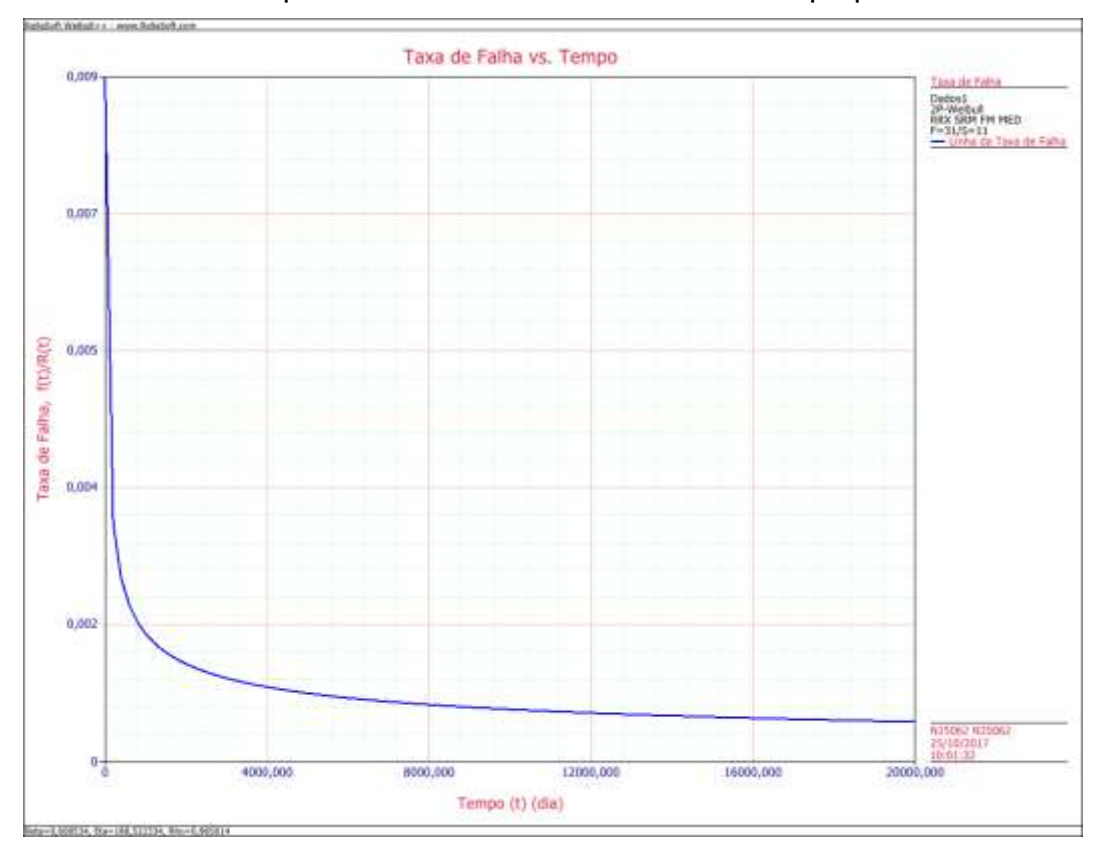

Gráfico 4.3 – Comportamento da Taxa de Falha no tempo para sensores indutivo.

Fonte: o autor (2017).

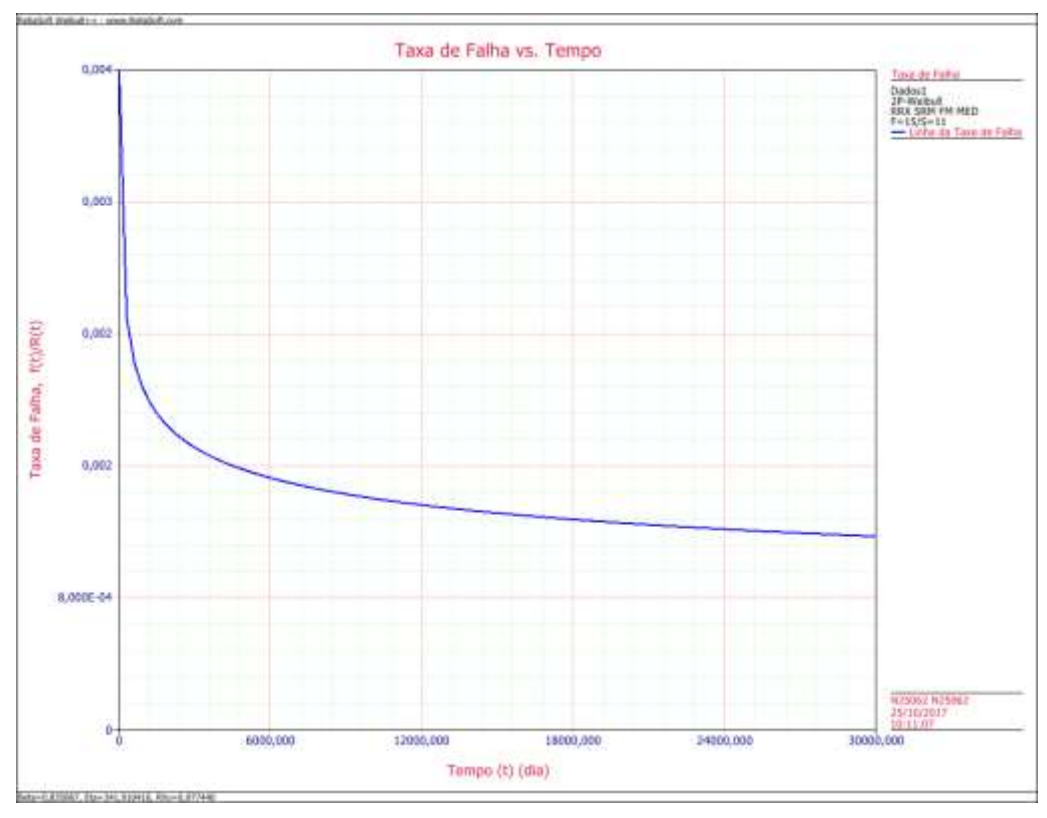

Gráfico 4.4 – Comportamento da Taxa de Falha no tempo para sensores magnético.

Fonte: o autor (2017).

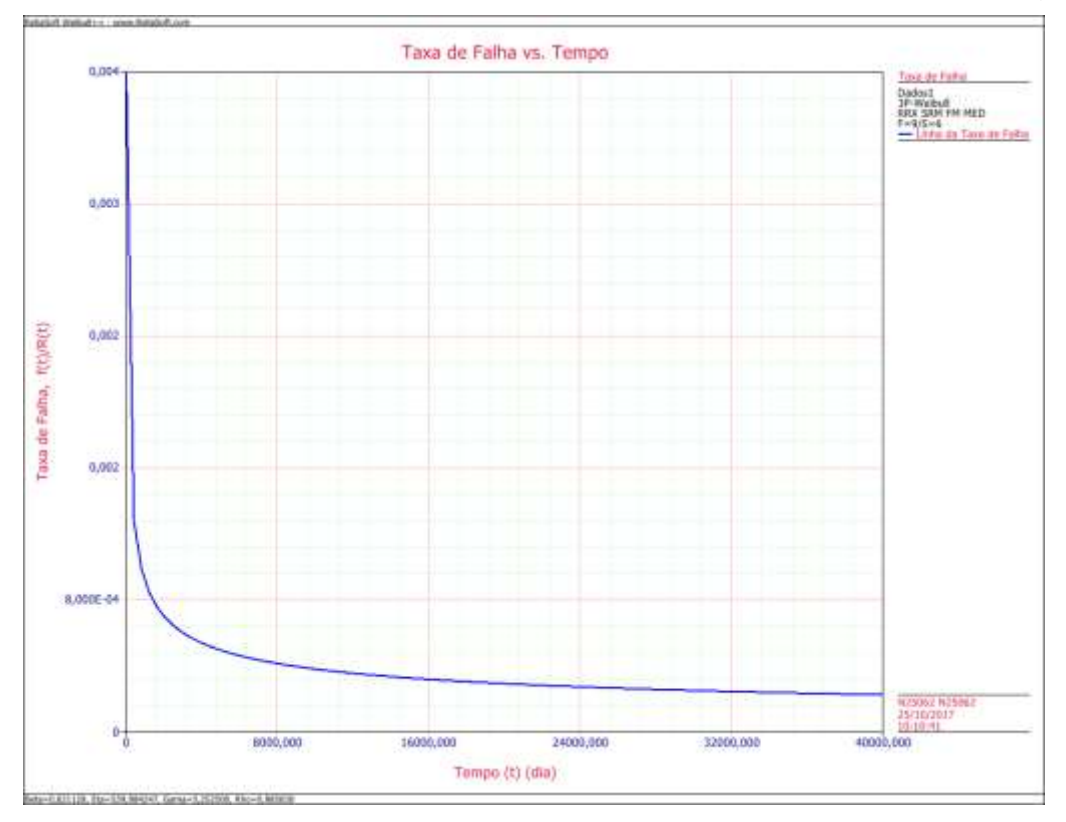

Gráfico 4.5 – Comportamento da Taxa de Falha no tempo para roletes guia.

Fonte: o autor (2017).

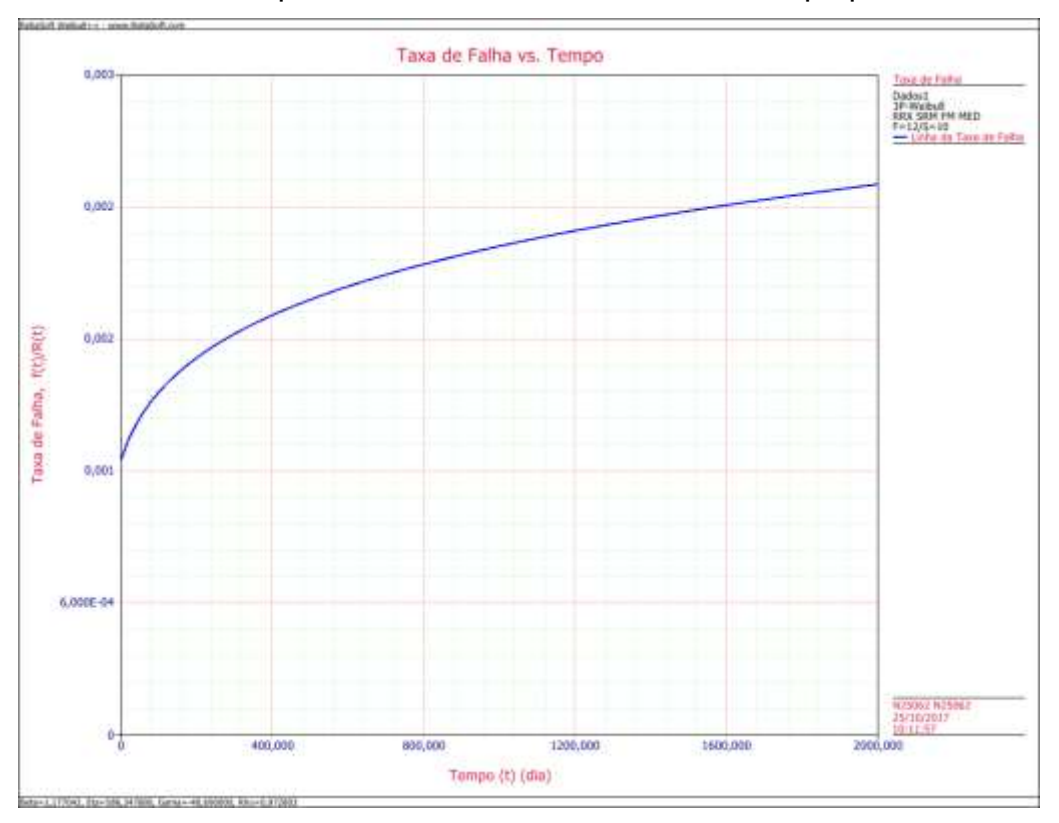

Gráfico 4.6 – Comportamento da Taxa de Falha no tempo para PLC.

Fonte: o autor (2017).

Na análise aprofundada das possíveis causas do comportamento destes componentes, nota-se uma prematuridade de falhas no início do tempo de operação, que no caso dos sensores pode ser explicado pela montagem e ajuste incorretos. No caso do rolete guia, onde a taxa de falha também indica uma mortalidade infantil, é explicado também pela montagem incorreta, por não ser respeitado o ajuste de espaçamento correto entre eles o que provoca um esforço muito elevado sobre ele. No caso do PLC, onde o comportamento é o inverso, ou seja, aumentando com o tempo, isso pode ser explicado pela avaliação do sistema de vedação do painel que se mostrou deficiente após a investigação, vindo a provocar aumento de entrada de contaminantes e perda da refrigeração.

### 4.2.3 LCC e Determinação da Vida Econômica do Ativo

Nesta etapa da análise foram utilizados os dados oriundos da simulação de confiabilidade, mantenabilidade e disponibilidade do sistema, como entrada para o fluxo de caixa e análise da vida econômica do sistema além dos dados das variáveis econômicas utilizadas como premissas.

Foram utilizadas como premissas para esta análise os dados da tabela 4.7, oriundos de históricos de fornecimentos, experiência da equipe envolvida e premissa já utilizada pela empresa em questão. Como o sistema está diretamente ligado ao processo produtivo, o valor do lucro cessante foi baseado na margem de contribuição da BQ em relação a Placa, pois em caso de perda de produção de BQ, a empresa ainda tem a possibilidade de venda da placa, ou seja, não ha perda total. Neste caso o valor de R\$ 43,97 por tonelada de BQ.

Tabela 4.7 – Variáveis utilizadas para análise de LCC.

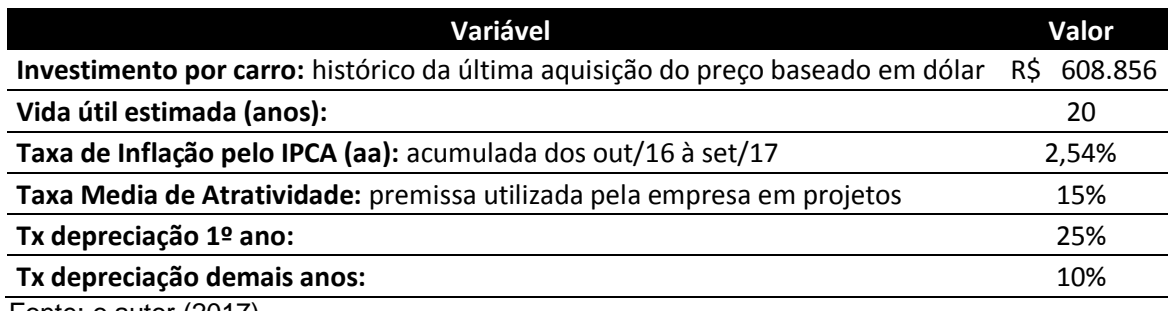

Fonte: o autor (2017).

Combinado as informações da simulação e das variáveis econômicas, foi possível elaborar o fluxo de caixa para o período de 20 anos, descontado a inflação. Os valores formam trazidos s Valor Presente Líquido (VPL), ano-a-ano. A partir de então foi calculado o Custo Anual Equivalente (CAE) para cada ano de operação, para determinar o ano que corresponde ao menor CAE, que indica o ano de menor custo de substituição do ativo.

A tabela 4.8 demonstra o cálculo da vida econômica bem como os custos de manutenção, lucro cessante, depreciação e valor de revenda, fluxo de caixa e CAE. Foi incluído uma coluna de Custo de Manutenção Preventiva bianual, que corresponde a uma manutenção geral realizada a cada dois anos, preestabelecida pelo setor de manutenção como estratégia de aumento de confiabilidade.

| Tempo          | Custo de<br>Manutenção | Custo<br>Preventiva<br>(bianual) | Outros<br><b>Custos</b><br>Manutenção | <b>Custo Lucro</b><br>Cessante | <b>Custos</b><br><b>Consolidados</b> | Valor<br>Revenda | <b>Fluxo Caixa</b><br>c/Inflação | CAE           |
|----------------|------------------------|----------------------------------|---------------------------------------|--------------------------------|--------------------------------------|------------------|----------------------------------|---------------|
| $\mathbf{1}$   | R\$ 228.181            | R\$0                             | R\$435.171                            | R\$ 2.796.306                  | R\$ 3.459.658                        | -R\$ 5.023.062   | R\$ 3.547.533                    | R\$ 6.226.499 |
| $\overline{2}$ | R\$ 210.613            | <b>R\$0</b>                      | R\$438.165                            | R\$ 2.431.861                  | R\$3.080.639                         | -R\$4.520.756    | R\$ 3.239.123                    | R\$ 5.421.099 |
| 3              | R\$ 210.000            | R\$ 540.000                      | R\$436.774                            | R\$ 2.439.228                  | R\$3.626.002                         | -R\$4.068.681    | R\$3.909.381                     | R\$5.311.228  |
| 4              | R\$ 208.170            | R\$ 540.000                      | R\$435.385                            | R\$ 2.391.571                  | R\$ 3.575.126                        | -R\$ 3.661.812   | R\$ 3.952.434                    | R\$ 5.242.812 |
| 5              | R\$ 206.951            | R\$ 540.000                      | R\$439.315                            | R\$ 2.388.578                  | R\$ 3.574.844                        | -R\$ 3.295.631   | R\$4.052.506                     | R\$ 5.202.047 |
| 6              | R\$ 206.155            | R\$ 540.000                      | R\$442.031                            | R\$ 2.403.543                  | R\$ 3.591.729                        | -R\$ 2.966.068   | R\$4.175.067                     | R\$ 5.178.849 |
| $\overline{7}$ | R\$ 212.622            | R\$ 540.000                      | R\$468.350                            | R\$ 2.371.772                  | R\$ 3.592.744                        | $-R$ 2.669.461$  | R\$4.282.323                     | R\$ 5.164.842 |
| 8              | R\$ 206.023            | R\$ 540.000                      | R\$446.227                            | R\$ 2.371.312                  | R\$ 3.563.562                        | -R\$ 2.402.515   | R\$4.355.427                     | R\$ 5.154.494 |
| 9              | R\$ 206.392            | R\$ 540.000                      | R\$442.726                            | R\$ 2.387.658                  | R\$ 3.576.776                        | -R\$ 2.162.264   | R\$4.482.616                     | R\$5.150.249  |
| 10             | R\$ 205.556            | R\$ 540.000                      | R\$442.300                            | R\$ 2.371.312                  | R\$ 3.559.168                        | -R\$ 1.946.037   | R\$4.573.847                     | R\$ 5.148.484 |
| 11             | R\$ 205.338            | R\$ 540.000                      | R\$442.288                            | R\$ 2.348.059                  | R\$ 3.535.684                        | -R\$ 1.751.434   | R\$4.659.077                     | R\$ 5.148.365 |
| 12             | R\$ 205.421            | R\$ 540.000                      | R\$445.754                            | R\$ 2.363.024                  | R\$ 3.554.198                        | -R\$ 1.576.290   | R\$4.802.434                     | R\$5.151.535  |
| 13             | R\$ 217.228            | R\$ 540.000                      | R\$470.910                            | R\$ 2.403.313                  | R\$ 3.631.450                        | $-R$ 1.418.661$  | R\$ 5.031.450                    | R\$ 5.159.511 |
| 14             | R\$ 204.525            | R\$ 540.000                      | R\$440.356                            | R\$ 2.350.822                  | R\$ 3.535.702                        | -R\$ 1.276.795   | R\$ 5.023.218                    | R\$ 5.164.902 |
| 15             | R\$ 204.879            | R\$ 540.000                      | R\$437.046                            | R\$ 2.346.678                  | R\$ 3.528.603                        | $-R$ 1.149.116$  | R\$ 5.140.465                    | R\$ 5.171.097 |
| 16             | R\$ 205.300            | R\$ 540.000                      | R\$443.982                            | R\$ 2.368.319                  | R\$ 3.557.601                        | -R\$ 1.034.204   | R\$ 5.314.351                    | R\$ 5.178.824 |
| 17             | R\$ 206.122            | R\$ 540.000                      | R\$435.778                            | R\$ 2.371.312                  | R\$ 3.553.212                        | -R\$ 930.784     | R\$ 5.442.613                    | R\$ 5.186.851 |
| 18             | R\$ 204.820            | R\$ 540.000                      | R\$441.427                            | R\$ 2.343.685                  | R\$ 3.529.932                        | -R\$ 837.705     | R\$ 5.544.291                    | R\$ 5.194.633 |
| 19             | R\$ 211.938            | R\$ 540.000                      | R\$462.741                            | R\$ 2.350.822                  | R\$ 3.565.501                        | -R\$ 753.935     | R\$ 5.742.400                    | R\$ 5.203.216 |
| 20             | R\$ 205.561            | R\$ 540.000                      | R\$434.097                            | R\$ 2.371.772                  | R\$ 3.551.431                        | -R\$ 678.541     | R\$ 5.865.021                    | R\$ 5.211.517 |

Tabela 4.8 – Cálculo da Vida econômica para Sistema de Transporte de bobinas.

O cálculo indica que o menor custo anual equivalente se da após 11 anos de operação dos carros de transporte de bobinas. Como premissa do CAE os valores de saída do fluxo de caixa são positivos e de entrada negativa, conforme referencial teórico. O Gráfico 4.7 indica o ponto de menor CAE na região de inflexão do gráfico.

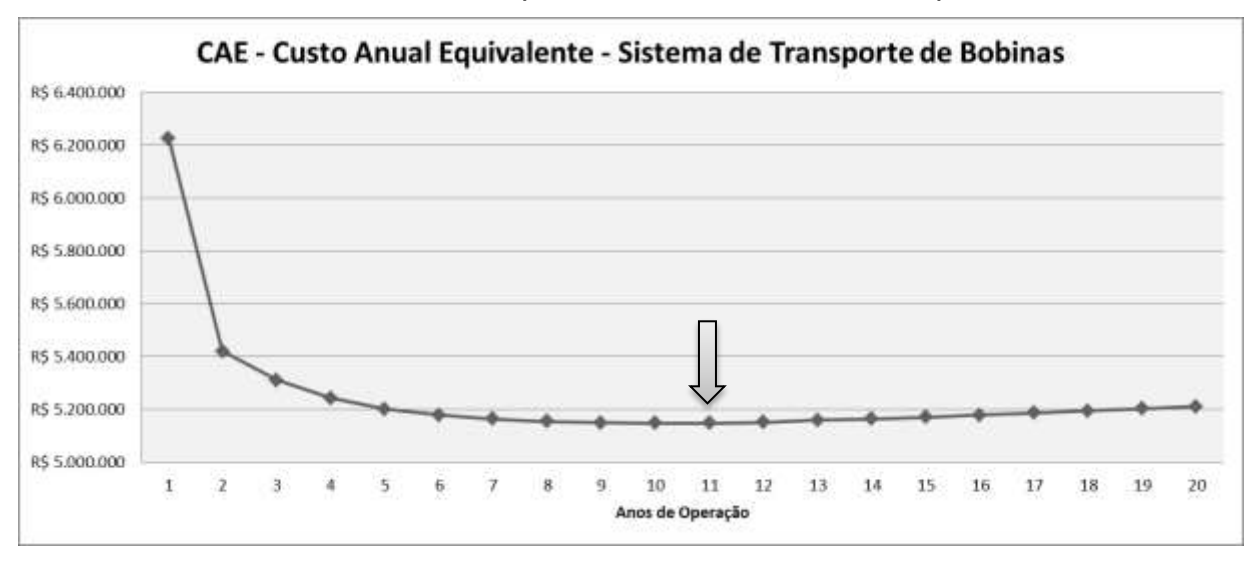

Gráfico 4.7 – CAE - Custo Anual Equivalente - Sistema de Transporte de Bobinas.

Ao analisar a perda anual com relação ao tempo decorrido após o atingimento do período de vida econômica, mostra uma pequena variação em relação à ordem de grandeza do montante, percentualmente indica perdas máximas da ordem de 1,2%, considerando que a empresa desejasse a substituição de todos os carros do sistema conforme Tabela 4.9. A análise por carro deixa ainda menor a diferença da perda. Pode avaliar que essa pequena variação corresponde à baixa inclinação do gráfico.

Tabela 4.9 – Análise de Sensibilidade da perda quanto a vida econômica.

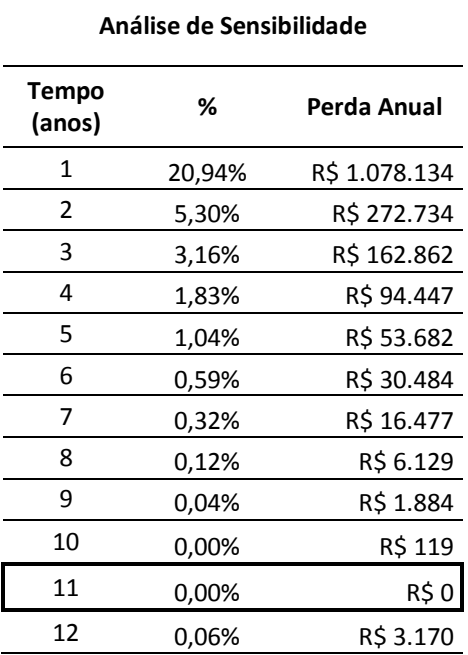

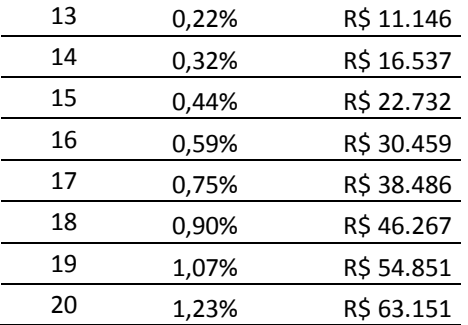

# 4.2.4 Análise de Alternativas

O sistema de transporte de bobinas por ser um sistema que opera em serie com a quantidade atual de 11 carros, a possibilidade de redução da quantidade de carros impactaria positivamente para a confiabilidade, disponibilidade e mantenabilidade do sistema, reduzindo consequentemente custos para a empresa.

A mesma análise realizada anteriormente foi repetida para um sistema com a retirada de 1 carro, ou seja, com a operação de 10 carros no sistema. Os dados da simulação mostram que o aumento de disponibilidade proporcionou uma redução de 139 horas do tempo indisponível do sistema, isso referente a 516 eventos de falhas esperadas a menos. Apesar do aumento da disponibilidade ter sido proporcionalmente pequeno, os custos totais do sistema para 20 anos de operação reduziu em aproximadamente R\$ 5,8 milhões, o que representa um ganho expressivo em termos financeiros para empresa. Estes dados gerais do sistema podem ser vistos na Tabela 4.10.

| Visão Geral do Sistema                    | 11 Carros        | <b>10 Carros</b> | <b>Delta</b>     |
|-------------------------------------------|------------------|------------------|------------------|
| Disponibilidade Média (Todos os Eventos): | 98,96%           | 99,04%           | 0,08%            |
| Tempo Indisponível Total (h):             | 1825,280868      | 1686,317967      | -138,962901      |
| MTBF (Tempo Total) (h):                   | 30,581627        | 33,609834        | 3,028207         |
| $MTTM(h)$ :                               | 0,305653         | 0,309097         | 0,003444         |
| MTTR(h):                                  | 0,272025         | 0,272298         | 0,000273         |
| Quantidade Esperada de Falhas:            | 5728,93          | 5212,76          | $-516,17$        |
| Resumo de Custo                           |                  |                  | $\bf{0}$         |
| Custo Total do Sistema:                   | R\$65.595.410,59 | R\$59.738.525,38 | -R\$5.856.885,21 |

Tabela 4.10 – Comparação geral do sistema com 11 carros e 10 carros.

Fonte: o autor (2017).

Da mesma forma, foram realizadas análises da vida econômica para o sistema, utilizando a metodologia de análise do Custo Anual Equivalente – CAE. Foram utilizadas as mesmas premissas do cálculo anterior. Nesta configuração, o menor custo anual equivalente passa a ser em 10 anos, conforme Tabela 4.11. O Gráfico 4.8 representa a variação do CAE ao longo dos anos indicando sua variação pequena.

Tabela 4.11 – Cálculo da Vida econômica para Sistema de Transporte de bobinas com 10 carros.

| <b>Tempo</b>   | Custo de<br>Manutenção | Custo<br>Preventiva<br>(bianual) | Outros<br><b>Custos</b><br>Manutenção | <b>Custo Lucro</b><br>Cessante | <b>Custos</b><br><b>Consolidados</b> | Valor<br>Revenda | <b>Fluxo Caixa</b><br>c/Inflação | CAE           |
|----------------|------------------------|----------------------------------|---------------------------------------|--------------------------------|--------------------------------------|------------------|----------------------------------|---------------|
| 1              | R\$ 207.988            | R\$0                             | R\$ 391.752                           | R\$ 2.587.518                  | R\$ 3.187.258                        | $-R$4.566.420$   | R\$ 3.268.214                    | R\$ 5.703.638 |
| $\overline{2}$ | R\$ 190.276            | R\$0                             | R\$ 397.000                           | R\$ 2.229.805                  | R\$ 2.817.082                        | -R\$4.109.778    | R\$ 2.962.007                    | R\$4.959.440  |
| 3              | R\$ 189.800            | R\$450.000                       | R\$402.494                            | R\$ 2.208.469                  | R\$ 3.250.763                        | -R\$ 3.698.800   | R\$ 3.504.816                    | R\$4.836.422  |
| 4              | R\$ 187.748            | R\$450.000                       | R\$ 396.121                           | R\$ 2.156.492                  | R\$ 3.190.360                        | -R\$ 3.328.920   | R\$ 3.527.061                    | R\$4.759.388  |
| 5              | R\$ 188.310            | R\$450.000                       | R\$ 398.664                           | R\$ 2.203.703                  | R\$ 3.240.678                        | -R\$ 2.996.028   | R\$ 3.673.689                    | R\$4.721.795  |
| 6              | R\$ 187.969            | R\$450.000                       | R\$406.531                            | R\$ 2.159.897                  | R\$ 3.204.397                        | -R\$ 2.696.426   | R\$ 3.724.828                    | R\$4.693.468  |
| $\overline{7}$ | R\$ 195.004            | R\$450.000                       | R\$422.623                            | R\$ 2.174.650                  | R\$ 3.242.277                        | -R\$ 2.426.783   | R\$ 3.864.589                    | R\$4.679.483  |
| 8              | R\$ 186.432            | R\$450.000                       | R\$401.620                            | R\$ 2.146.959                  | R\$ 3.185.011                        | $-R$ 2.184.105$  | R\$ 3.892.759                    | R\$4.666.368  |
| 9              | R\$ 186.464            | R\$450.000                       | R\$403.939                            | R\$ 2.150.364                  | R\$ 3.190.766                        | -R\$ 1.965.694   | R\$ 3.998.847                    | R\$4.659.130  |
| 10             | R\$ 185.560            | R\$450.000                       | R\$406.711                            | R\$ 2.131.979                  | R\$ 3.174.249                        | -R\$ 1.769.125   | R\$4.079.192                     | R\$4.654.771  |
| 11             | R\$ 188.749            | R\$450.000                       | R\$ 399.266                           | R\$ 2.178.736                  | R\$ 3.216.751                        | -R\$ 1.592.212   | R\$4.238.809                     | R\$4.655.851  |
| 12             | R\$ 188.717            | R\$450.000                       | R\$403.973                            | R\$ 2.180.552                  | R\$ 3.223.241                        | -R\$ 1.432.991   | R\$4.355.245                     | R\$4.659.211  |
| 13             | R\$ 197.620            | R\$450.000                       | R\$427.879                            | R\$ 2.204.384                  | R\$ 3.279.883                        | -R\$ 1.289.692   | R\$4.544.346                     | R\$4.666.296  |
| 14             | R\$ 185.984            | R\$450.000                       | R\$ 398.150                           | R\$ 2.121.084                  | R\$ 3.155.218                        | $-R$ 1.160.723$  | R\$4.482.659                     | R\$4.669.723  |
| 15             | R\$ 186.231            | R\$450.000                       | R\$400.027                            | R\$ 2.136.972                  | R\$ 3.173.231                        | -R\$ 1.044.651   | R\$4.622.760                     | R\$4.674.835  |
| 16             | R\$ 186.949            | R\$450.000                       | R\$402.560                            | R\$ 2.154.676                  | R\$ 3.194.185                        | $-R$940.185$     | R\$4.771.480                     | R\$4.681.256  |
| 17             | R\$ 187.725            | R\$450.000                       | R\$403.288                            | R\$ 2.163.074                  | R\$ 3.204.087                        | $-R$846.167$     | R\$4.907.842                     | R\$4.688.350  |
| 18             | R\$ 185.886            | R\$450.000                       | R\$ 398.943                           | R\$ 2.116.771                  | R\$ 3.151.601                        | -R\$ 761.550     | R\$4.950.064                     | R\$4.694.591  |
| 19             | R\$ 194.147            | R\$450.000                       | R\$430.106                            | R\$ 2.169.430                  | R\$ 3.243.684                        | $-R$685.395$     | R\$ 5.224.099                    | R\$4.702.752  |
| 20             | R\$ 186.422            | R\$450.000                       | R\$ 399.045                           | R\$ 2.117.452                  | R\$ 3.152.919                        | -R\$ 616.856     | R\$ 5.206.899                    | R\$4.709.346  |

Fonte: o autor (2017).

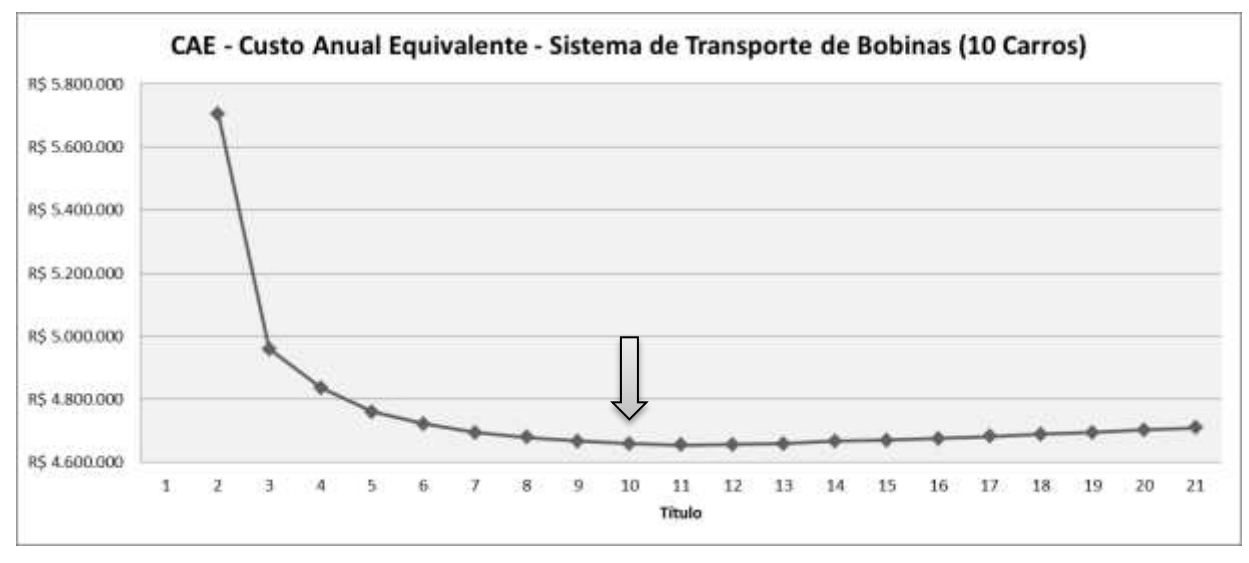

Gráfico 4.8 – CAE - Custo Anual Equivalente - Sistema de Transporte de Bobinas com 10 carros.

Fonte: o autor (2017).

A análise dos VPL de ambas as configurações, indica uma redução de 10% correspondendo a quase R\$ 2 milhões, conforme Tabela 4.12 .

Tabela 4.12 – Análise de VPL das alternativas com 10 e 11 carros.

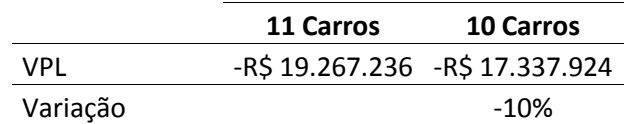

Fonte: o autor (2017).

Com a utilização das técnicas de LCC juntamente com a análise de sistemas de confiabilidade foi possível extrair diversas informações importantes tanto do sistema de transporte de bobinas, como também de cada componente individualmente, possibilitando vislumbrar opções de otimização. que ajudarão na definição de melhor abordagem de análise e na estratégia de manutenção, tanto no que tangue os custos como também a confiabilidade, além de nortear trabalhos futuros.

# **5 CONCLUSÕES**

Os resultados apresentados permitiram a obtenção e determinação da vida econômica para os carros do sistema de transporte de bobinas, ou seja, seu melhor ciclo de vida para o ativo analisado possibilitando redução do custo total para empresa ao longo dos anos de sua vida esperada. Além disso, mostrou ganho ainda maiores em alternativas de redução do número de carros em operação, e proporcionou dados iniciais de vida de componentes que possibilitam determinar melhores estratégias de abordagem de manutenção para redução de falhas e aumento de disponibilidade, e consequentemente redução de custo total. Adicionalmente benefícios marginais foram gerados com a metodologia de LCC e grande potencial de ganhos com trabalhos futuros.

Através dos dados da modelagem e simulação do sistema de transporte de bobinas, foi possível determinar os custos dos eventos de falha indesejada durante a vida esperada do carro, possibilitando a geração do fluxo de caixa de determinação da vida econômica para os carros de transporte de bobinas, que se mostrou melhor no 11º ano de operação, onde determinou o melhor ciclo de vida. A postergação da substituição do ativo pode gerar um aumento de 6% nos custos anuais ao logo da vida esperada, gerando um prejuízo de aproximadamente R\$ 300.000,00.

Também através da mesma metodologia, simulando os dados via software especializado, foi possível avaliar que a estratégia de redução de um carro do sistema gera ganhos ainda superiores para empresa, com potencial de redução de custos anuais de R\$ 5.856.000,00 no final de 20 anos de operação, sendo reflexo da redução de 8% no tempo indisponível do sistema e 516 falhas inesperadas a menor. Com essa redução seria possível a aumento de produção de 97.000 t de bobinas.

Uma nova estratégia de manutenção pode ser proposta, estratégia esta, baseada na análise dos componentes críticos do carro após simulação, onde foram ranqueados por impacto na disponibilidade do sistema e pela posterior análise dos dados de vida de cada um. Foi possível identificar, por meio da análise das curvas de taxas de falhas, componentes com comportamento de falhas prematuras. A estratégia de foco em análise mais profundadas nestes componentes podem gerar ganhos significativos e com baixo custo de implantação. O componente com maior potencial são as escovas, que mostraram vida muito baixa e falhas prematuras.

Apesar dos custos elevados de falhas, o sistema se mostrou com boa disponibilidade média, próxima a 99%. Isso pode ser explicado pela baixo MTTR, ou seja, elevado número de paradas de curtíssima duração da ordem de minutos.

É notório que a baixa qualidade dos dados históricos obtidos dos sistemas informatizados impactou no potencial desse estudo. Muitos dados foram excluídos da modelagem, principalmente em função de falta de informação, pois não eram indicados os componentes de mais baixo nível que falharam, faltavam informações de descrição e modos de falhas. A escassez desses dados reduziu o número de pontos para estimação dos parâmetros para determinação das curvas para os modelos de confiabilidade e mantenabilidade. A alternativa adotada foi a utilização de estimação de parâmetros. Possibilitando a continuidade da análise.

Alguns dados de custos também não puderam ser utilizados no modelo em função de falta de informação, como por exemplo, os custos com inspeções sensitivas e preditivas periódicas, pois o CMMS da empresa não dispõe da duração de cada ponto de inspeção, seja essa em rotina ou em parada do sistema.

Outros benefícios foram detectados, com a aplicação desta análise, além dos ganhos com redução de custo e aumento de produção. O envolvimento de várias análises, como financeira e de engenharia de confiabilidade possibilitou ganhos na rotina de manutenção, com melhoria no entendimento dos custos envolvidos nos processos e impacto no lucro cessante, ao longo da vida do ativo. Abriu um caminho importante para o entendimento e difusão da metodologia de análise do custo do ciclo de vida do ativo na empresa, além da geração específica de conhecimento.

Sendo assim, a redução de custo com a análise de LCC é possível e determinou a vida econômica do ativo, bem como, indicar a estrutura de manutenção falhas prematuras em componentes e criar alternativas de estratégias de manutenção para a redução do custo anual.

# 5.1 SUGESTÃO DE TRABALHOS FUTUROS

Além dos resultados deste trabalho, seu potencial em estudos e trabalhos futuros é elevado e podem trazer ganhos ainda maiores à empresa. As limitações e dificuldades encontradas ao logo desse estudo, muitos deles se melhorados, pode proporcionar maiores ganhos e melhores visões de custo e estratégias de manutenção.

A metodologia de análise do custo do ciclo de vida do ativo, utilizada neste trabalho, pode ser aplicada a outros ativos e sistemas da empresa e gerar maiores ganhos com redução de custo e aumento de receitas, além do aumento da visão de custos.

A utilização das ferramentas de engenharia de confiabilidade na avaliação mais aprofundada dos dados de vida dos componentes (LDA) pode ser utilizada tanto para o sistema atual quando para os demais. Estudos de LDA podem detectar principalmente, componentes com baixa confiabilidade e altas taxas de falhas. Ações na tratativa e melhora destes componentes podem apresentar ganhos tangíveis em termos de custo e produção.

Através do conhecimento adquirido por esse trabalho é possível aplicar a simulação e otimização para determinação de níveis ótimos de sobressalentes e estoque, desde que para isso existam dados suficientes para análise. E assim reduzir custos com aquisições e capital em estoque.

A aplicação da metodologia de LCC pode e deve ser aplicada em novos projetos e aquisições, tanto de bens de capital quanto para sobressalentes ou equipamentos, e projetos de melhoria. Uma vez que a análise de custo do ciclo de vida surgiu inicialmente com essa finalidade. Com isso possibilitando a redução de custos para empresa durante a fase de projetos.

# **REFERÊNCIAS**

ARCELORMITTAL TUBARÃO. **Apresentação Institucional**. Serra, 2012.

ASSOCIAÇÃO BRASILEIRA DE MANUTENÇÃO E GESTÃO DE ATIVOS. **Documento Nacional 2009**: situação da manutenção no Brasil. 2009

ASSOCIAÇÃO BRASILEIRA DE MANUTENÇÃO E GESTÃO DE ATIVOS. **Documento Nacional 2013**: situação da manutenção no Brasil. In: 5º Congresso mundial de manutenção e gestão de ativos. Salvador: Bahia, 2013

BARRINGER, H. Paul; David P. Weber. **Life Cycle Cost Tutorial.** In: FIFTH INTERNATIONAL CONFERENCE ON PROCESS PLANT RELIABILITY. Houston: TX, 1996.

BARRINGER, H. Paul; Monroe, T.R. **How to Justify Machinery Improvements Using reliability engineering principles.** In: 1999 Pump Symposium Sponsored by Texas A&M Turbo Lab. Houston: TX,1999.

BLANK, Leland T,; TARQUIN, Antony. **Engenharia econômica.** 6a. Ed. São Paulo: McGraw Hill: 2008.

BLOCH, Heinz P.; Fred K. Geitner. **Simplified Life-Cycle Cost Computations Applied in the Hydrocarbon Processing Industries.** In: Fourth International Conference on Process Plant Reliability, Gulf Publishing Company. Houston: TX, 1995.

BORDEAUX-RÊGO, Ricardo, et al. **Viabilidade econômica-financeira de projetos**. 1ª Ed. Rio de Janeiro: Editora FGV, 2006.

DHILLON, B.S. **Life Cycle Costing for Engineers**. Boca Raton: FL, 2010.

FABRYCKY, Wolter J., Benjamin S. Blanchard. **Life-Cycle Cost and Economic Analysis.** Prentice-Hall. Englewood Cliffs: NJ ,1991.

LAFRAIA, João Ricardo Barusso. **Manual de confiabilidade, mantenabilidade e disponibilidade**. Rio de Janeiro: Qualitymark: Petrobras, 2001.

MACHADO, M. L. P; STORCH, I.; SOBRINHO, V.P.F.M. **Noções Básica de Siderurgia**. Ministério da Educação, Brasil, 2003.

NEWMAN, Donald G; LAVELLE, Jerome P. **Fundamentos de engenharia econômica.** Rio de Janeiro: LTC, 2016.

RAMOS Jr, Júlio Flávio. **Determinado o tempo ótimo de ativos físico suportado pela combinação de análise (...) de confiabilidade**. In: 30º Congresso Brasileiro de Manutenção e Gestão de Ativos. Campinas, São Paulo, 2015.

RELIASOFT CORPORATION. **Life Data Analysis Reference**. Tucson: Arizona, 2015a.

RELIASOFT CORPORATION. **System Analysis Reference:** reliability, availability and optimization. Tucson: Arizona, 2015b.

REZENDE, J.L.P.; OLIVEIRA, A.D. **Análise econômica e social de projetos florestais**. Viçosa: Universidade Federal Viçosa, 2001.

RIGONI, Emerson. **Metodologia para implantação da Manutenção Centrada em Confiabilidade**: uma abordagem fundamentada em Sistemas Baseados em conhecimento e Lógica Fuzzy. 2009. Tese doutor em engenharia mecânica – UFSC Universidade Federal de Santa Catariana, Florianópolis, SC, 2009.

RYAN, W. J. **Procurement views of life cycle costing**. In: Annual Symposium on Reliability 164–168, 1968.

SOCIETY OF AUTOMOTIVE ENGINEERS. SAE M-110.2: Reliability and Maintainability Guideline for Manufacturing Machinery and Equipment. Warrendale: PA, 1999.

VERGARA, Sylvia Constant. **Projeto e relatórios de pesquisa em administração**. 4ª edição. São Paulo: Atlas, 2003.